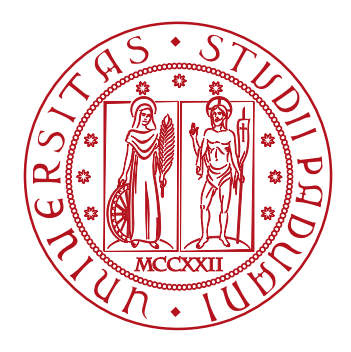

# UNIVERSITÀ DEGLI STUDI DI PADOVA

## Dip. **AGRONOMIA ANIMALI ALIMENTI RISORSE NATURALI E AMBIENTE** Dip. **TERRITORIO E SISTEMI AGRO-FORESTALI**

Corso di laurea magistrale in **SCIENZE E TECNOLOGIE AGRARIE**

# **MODELLO DI DEEP LEARNING TRAMITE YOLO (YOU ONLY LOOK ONCE) PER IL RICONOSCIMENTO DELLA FLAVESCENZA DORATA SU GLERA**

**RELATORE:** Prof. *Luigi Sartori* 

**CORRELATORE:** Dott. *Marco Sozzi*

> **LAUREANDO:** *Giacomo Manera* Matricola n. 1130921

Anno Accademico 20 2 0 - 2 0 2 3

## **RIASSUNTO**

Il Machine Learning (ML - Apprendimento Automatico) gioca oggi un ruolo sempre più importante nella vita quotidiana, poiché esso fa parte della sfera riguardante l'intelligenza artificiale (IA), materia molto discussa negli ultimi anni. Le sue applicazioni sono molteplici e comportano notevoli vantaggi e coinvolgono un numero di settori diversi e in continuo aumento. Iniziando dai lavori più semplici, come la scelta della gamma di colori per una fotocamera di uno smartphone, si passa ad impieghi più complessi, come può essere la guida autonoma dei veicoli di ultima generazione. Il Deep Learning (DL - Apprendimento profondo) è una sottocategoria dell'apprendimento automatico, si riferisce alla funzione e alla struttura di una rete neurale, simile ad un cervello ma in forma artificiale. Con l'introduzione delle CNN (Convolutional Neuronal Network) e l'aumento della potenza di calcolo dei processori, c'è stato un aumento esponenziale nell'uso dell'Intelligenza Artificiale, tramite tecniche di Deep Learning, soprattutto nella categoria della visione artificiale (Computer Vision), e quindi nel riconoscimento e tracciamento di oggetti presenti in immagini o video anche in tempo reale. La visione artificiale permette ai computer e ai sistemi di ricavare informazioni da quasi tutti gli input digitali visivi e imparare in conseguenza a tali risultati.

Lo scopo principale di questa tesi è creare un modello di Deep Learning per il rilevamento della malattia Flavescenza dorata (FD) all'interno di impianti di *Vitis Vinifera* di vitigno Glera. La creazione di un Dataset personalizzato ha la funzione di rendere la predizione più accurata, successivamente si valuteranno i risultati in questione con più versioni di librerie, aventi performance differenti. I dati vengono elaborati tramite la libreria di YOLOv7 e confrontati con altre versioni di YOLO (You Only Look Once – Guardi una volta sola).

Le località dei prelievi dei campioni corrispondono alle zone più colpite da suddetta patologia secondo le mappe dei rilevamenti disponibili nel database regionale del Veneto, la rete corrisponde a Valdobbiadene, San Vito al Tagliamento, Pordenone, Cessalto, Colli Euganei. Le fotografie sono state

I

realizzate in diversi momenti durante la medesima stagione così da identificare mutamento dei caratteri visibili nella sintomatologia fogliare.

Un'altra fase importante riguarda il processo di labeling effettuato attraverso l'ausilio del software Label Studio e labelImg, i quali permettono la creazione di un Dataset supervisionato utile per la creazione di un modello personalizzato.

I risultati mostrano come non ci siano evidenti differenze in performance tra i vari modelli di YOLO ma come, al tempo stesso, sia importante la fase di addestramento, selezionando i migliori settaggi per ottenere un equilibrio tra di essi. Nella parte della validazione viene dimostrata l'efficacia dell'algoritmo utile per il monitoraggio in campo della manifestazione della malattia di Flavescenza dorata. I risultati ottenuti da 30 immagini sono, per la Flavescenza dorata 1 di precisione, 1 per il richiamo e 1 per la F1; per la Mal dell'esca 0,63 di precisione, 1 di richiamo e 0,77 per la F1; infine, nel calcolo di entrambi i fattori si è ottenuto 0,7 per la precisione, 1 per il richiamo e 0,82 per la F1. Grazie a questi valori è possibile dedurre che la Flavescenza è stata sempre rilevata quando presente; invece, alcuni risultati della Mal dell'esca venivano interpretati dove era già stata rilevata la Flavescenza, generalmente dove erano presenti delle zone sulla pagina fogliare con sintomi possibilmente attribuibili alla Mal dell'esca.

# **ABSTRACT**

Machine Learning (ML) plays an increasingly important role in everyday life today, as it is part of the sphere concerning artificial intelligence (AI), a subject that has been much discussed in recent years. Its applications are many and varied and involve several different and constantly increasing sectors. Starting with the simplest tasks, such as choosing the filter for a smartphone camera, we move on to more complex uses, such as the autonomous driving of the latest generation of vehicles. Deep Learning (DL) is a subcategory of Machine Learning and refers to the function and structure of a neural network, like a brain but in artificial form. With the introduction of CNNs (Convolutional Neuronal Networks) and the increase in computing power of processors, there has been an exponential increase in the use of AI, through Deep Learning techniques, especially in the category of computer vision (Computer Vision), and thus in the recognition and tracking of objects in images or videos even in real time. Computer vision allows computers and systems to derive information from almost any digital visual input and learn from those results.

The main aim of this thesis is to create a Deep Learning model for the detection of the disease Flavescence Dorée (FD) within Vitis Vinifera plants of the Glera grape variety. The creation of a customised dataset is intended to make the prediction more accurate, after which the results in question will be evaluated with several library versions with different performances. The data are processed using the YOLOv7 library and compared with other YOLO (You Only Look Once) versions.

The sampling locations correspond to the areas most affected by the pathology according to the survey maps available in the Veneto regional database; the network corresponds to Valdobbiadene, San Vito al Tagliamento, Pordenone, Cessalto and the Euganean Hills. The photographs were taken at different times during the same season to identify changes in the visible characters in the leaf symptomatology.

Another important phase concerns the labelling process carried out with the aid of the Label Studio and labelImg software, which allow the creation of a supervised Dataset useful for the creation of a customised model.

III

The results show that there aren't too many differences in performance between the various YOLO models but that, at the same time, the training phase is important, selecting the best settings to achieve a balance between them. In the validation part, the effectiveness of the algorithm useful for field monitoring of FD disease manifestation is demonstrated. The results obtained from 30 images are, for Flavescence dorée 1 for precision, 1 for recall and 1 for F1; for Esca 0.63 for precision, 1 for recall and 0.77 for F1; In the calculation of both factors 0.7 for precision, 1 for recall and 0.82 for F1 were obtained. With these values, it can be deduced that Flavescence was always detected when present; on the other hand, some results for Esca Disease were interpreted where Flavescence had already been detected, generally where there were areas on the leaf page with symptoms possibly attributable to Esca Disease.

# **SOMMARIO**

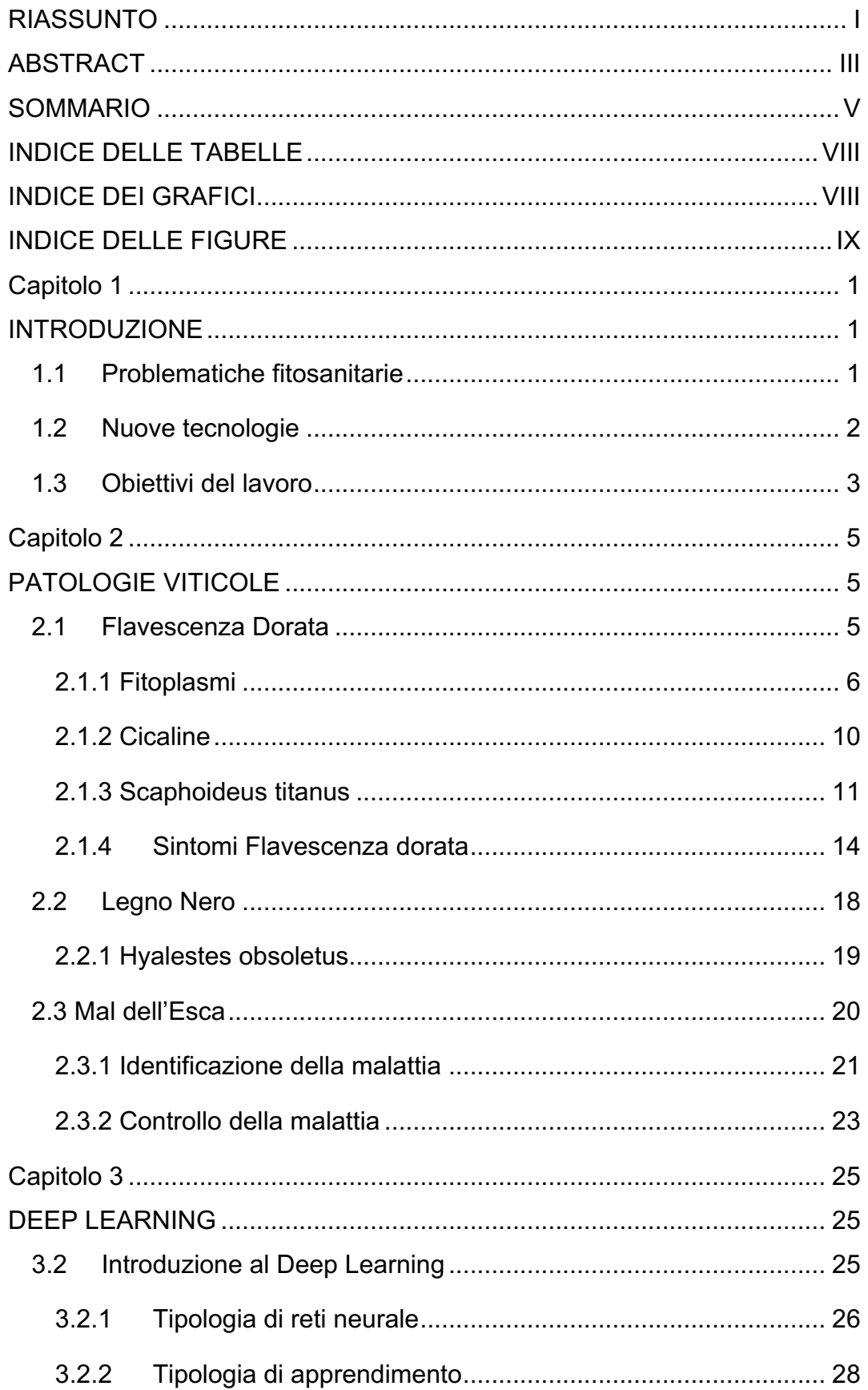

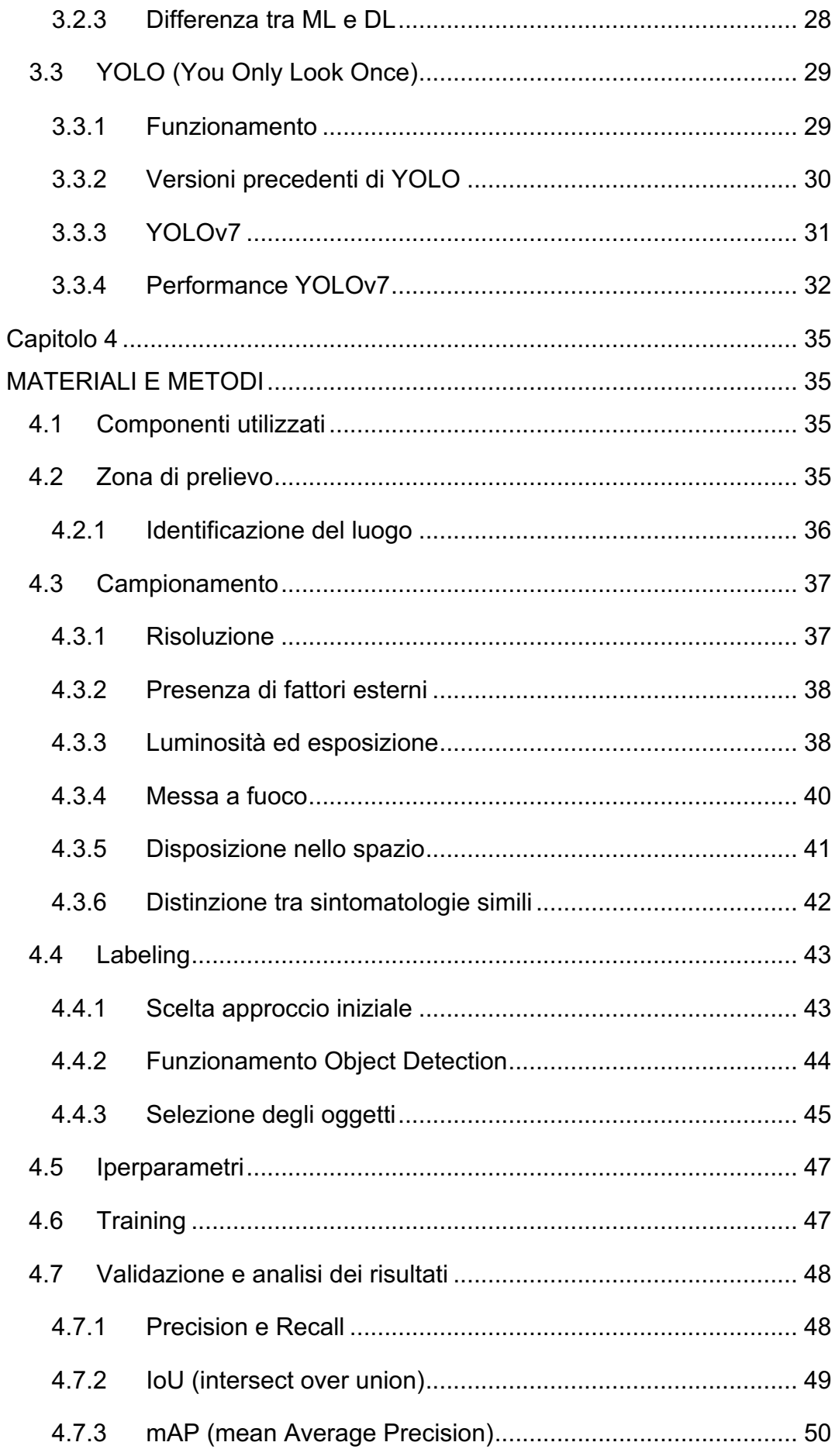

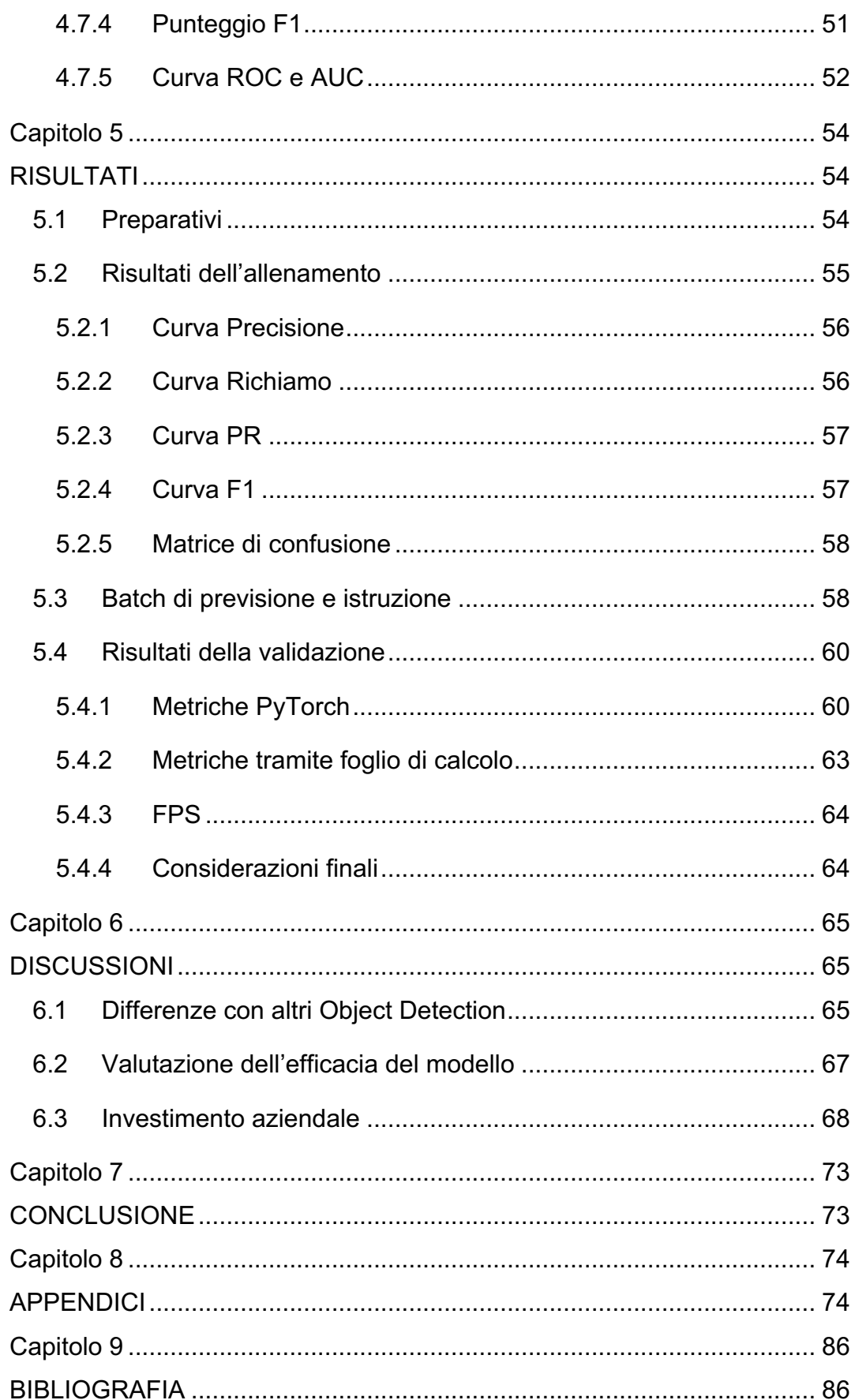

## **INDICE DELLE TABELLE**

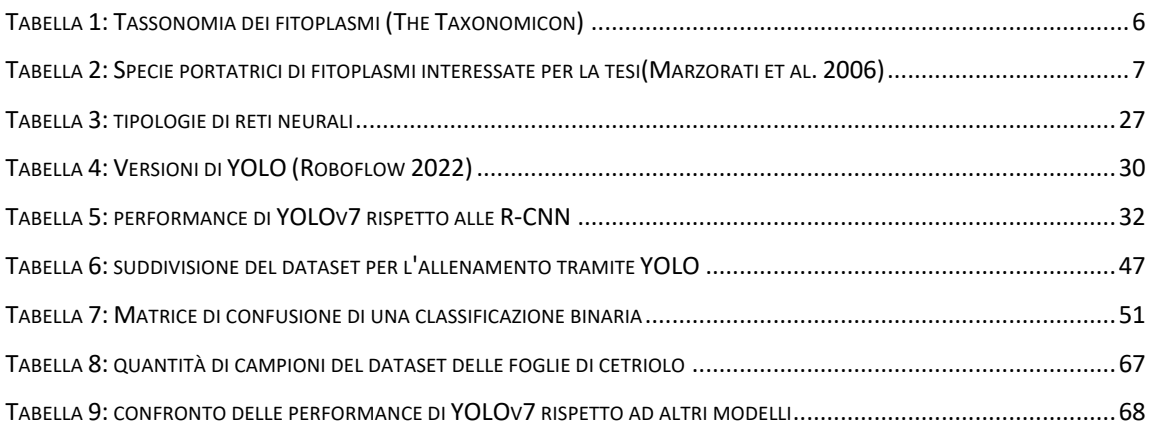

## **INDICE DEI GRAFICI**

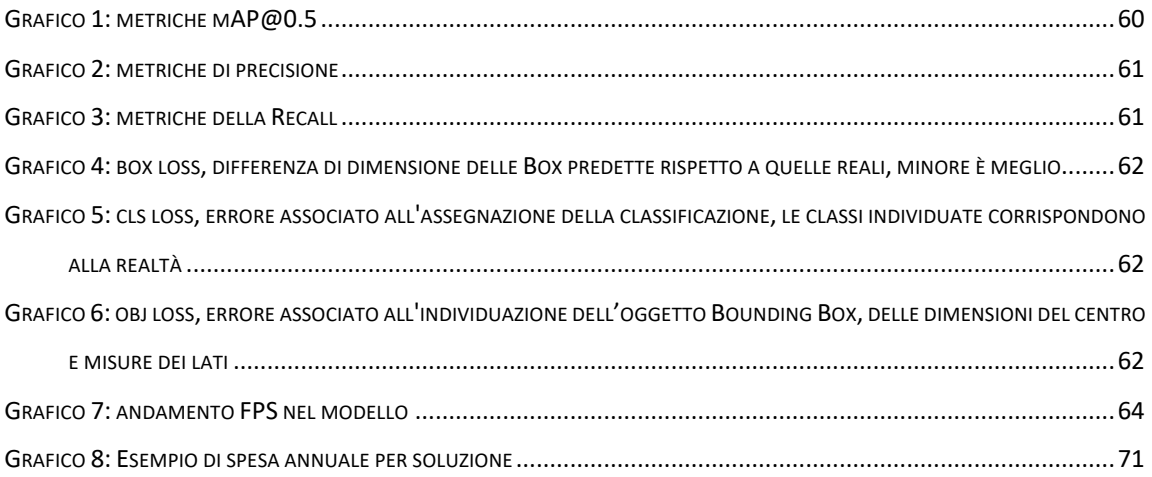

# **INDICE DELLE FIGURE**

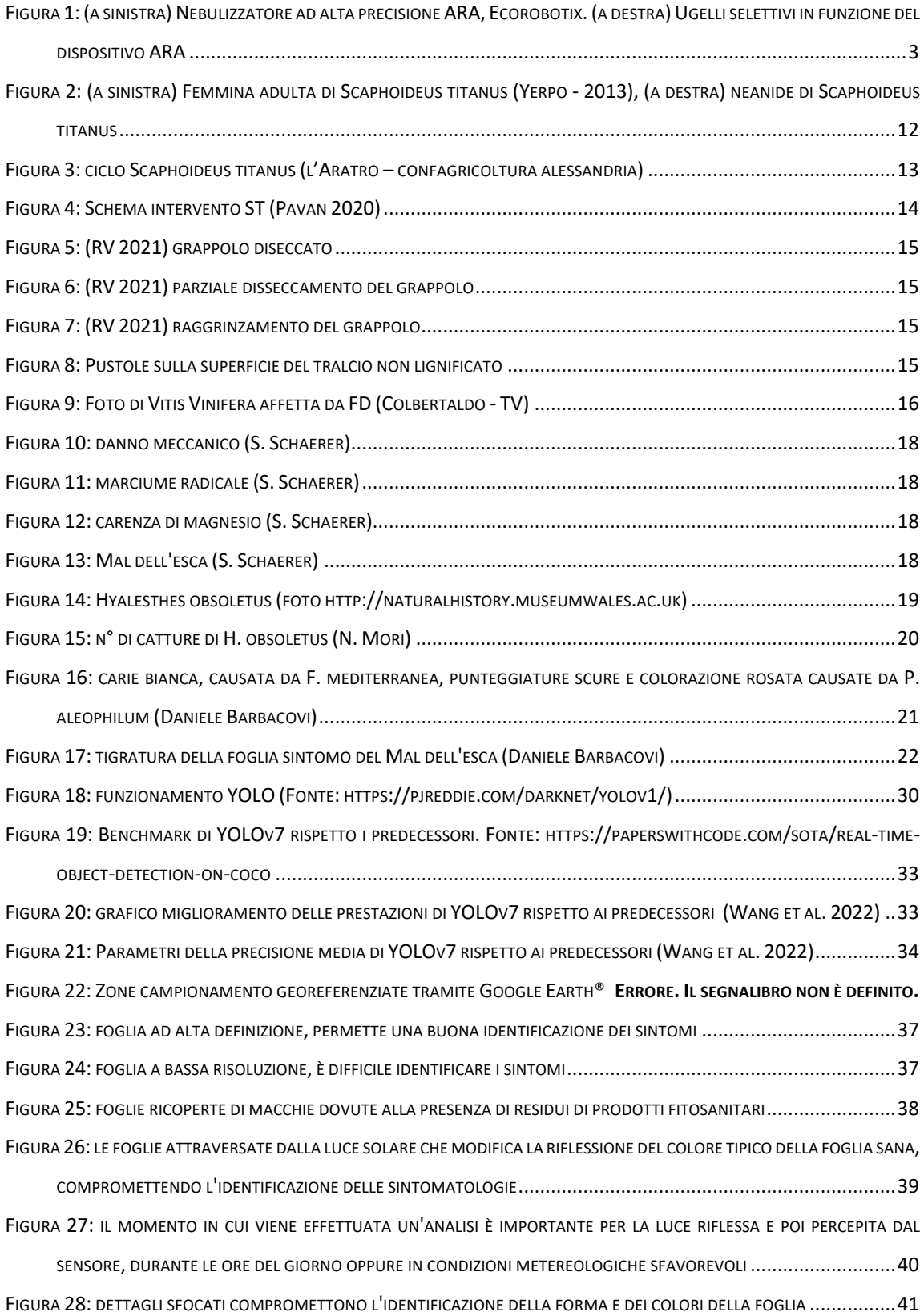

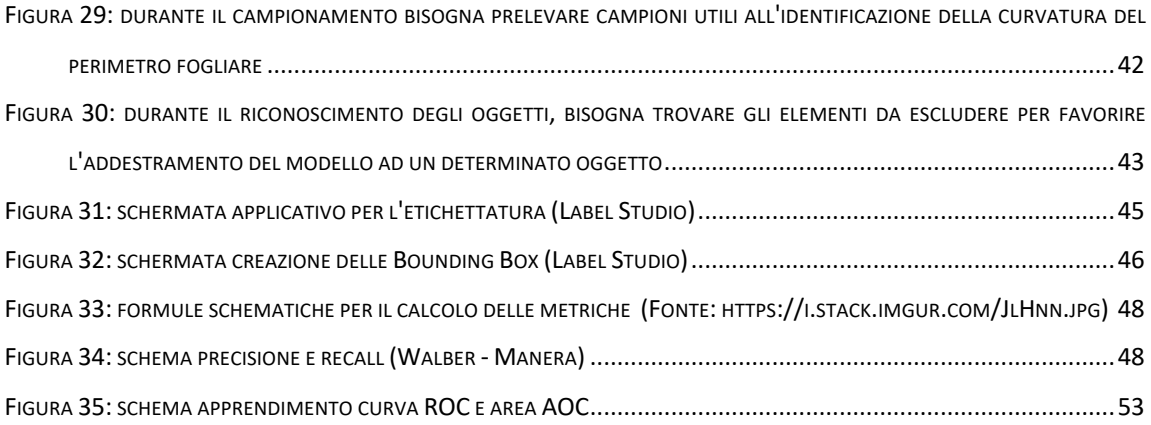

# **Capitolo 1 INTRODUZIONE**

#### **1.1 Problematiche fitosanitarie**

Le tecnologie per migliorare l'efficienza della produzione nel reparto agricolo sono diventate sempre più importanti, soprattutto per sopperire ai danni causati dal cambiamento climatico e l'aumento dello sfruttamento del suolo tenendo conto del continuo aumento di popolazione a livello globale, soprattutto, se teniamo conto degli impegni di condizionalità imposte dall'Unione Europea per salvaguardare l'ecosistema umano e naturale (AEA - Agenzia europea dell'ambiente 2022). La necessità di aumentare la produzione mantenendo il numero di impianti costante implica un considerevole sviluppo di tecnologie atte a migliorare il rendimento delle stesse, questo avviene con l'utilizzo di strumenti meccanici o chimici e fisici, i quali provano a contrastare le avversità causate dal clima o da possibili patogeni (AVEPA 2021). Attualmente l'obiettivo generale è quello di ottenere massimi rendimenti sostituendo gli interventi chimici con dispositivi automatizzati in grado di effettuare lavorazioni in campo, così da rimpiazzare il lavoro ripetitivo dell'essere umano. Questi dispositivi possono comprendere strumenti per l'eliminazione di funghi patogeni con l'utilizzo di lampade UV oppure con dispositivi che sostituiscono i trattamenti chimici con quelli agronomi o dinamici, tra cui la lavorazione del sottosuolo oppure l'eliminazione di piante infestanti o piante incubatrici per insetti patogeni (Fennimore and Cutulle 2019).

Nel settore viticolo in questi ultimi anni malattie come ME (*Mal dell'esca*) o FD (*Flavescenza dorata*) sono diventate di rilevante importanza, totalmente differenti tra loro ma simili per i danni che stanno causando ad interi territori del nostro

1

paese e non solo. Importante è il caso di FD, per contrastare l'espansione dei danni causati da essa si cerca di effettuare il lavoro più importante, ovvero, il monitoraggio dell'insetto vettore ST (*Scaphoideus titanus*). Sebbene innocuo, la presenza del fitoplasma colpevole della FD al suo interno lo rende una minaccia difficile da individuare(Bruno et al. 2019). Tale complessità nell'individuazione della pianta infetta sta nella presenza o meno delle sintomatologie e la possibilità di constatare quest'ultima solo in laboratorio tramite analisi, poiché una malattia con le stesse sintomatologie è il LN (*Legno nero*). Questa infezione è tipicamente diffusa attraverso l'insetto HO (*Hyalesthes Obsoletus*) e, pur essendo pericolosa, ha un'estensione minore rispetto alla FD proprio perché il vettore sopracitato è tendenzialmente meno interessato a colpire la pianta di vite.

### **1.2 Nuove tecnologie**

La corsa ai dispositivi digitali sempre più performanti ha permesso di fare grandi passi avanti nell'evoluzione delle tecnologie. Se consideriamo il settore primario, dove generalmente tutti i lavori sono di tipo analogico, l'introduzione dell'informatica nella gestione dei lavori all'interno di un'azienda agricola è alla base dei progressi di cui stiamo parlando: dai gestionali per compilare le fatture, alla guida autonoma delle trattrici in grado di aumentare l'efficienza della disposizione dei semi e dei concimi atti ad un maggior sviluppo vegetativo della pianta in grado di farla rendere al meglio anche rispetto al posizionamento di stazioni meteo che comunicano direttamente con le agenzie competenti e creano delle mappature in grado di dialogare direttamente con i mezzi agricoli o i gestionali delle aziende finali (Zhai et al. 2020).

L'agricoltura di precisione ha lo scopo di ridurre al minimo gli interventi chimici utilizzandoli strettamente alla necessità e nella posizione migliore per aumentarne l'efficacia. Negli impianti di seminativi possono essere effettuate scansioni volte a individuare i germinelli che discostano dalla disposizione originale dei semi e dell'analisi morfologica della foglia, risultando in una specie di pianta diversa rispetto a quella seminata inizialmente, con l'effettivo trattamento chimico o rimozione meccanica.

2

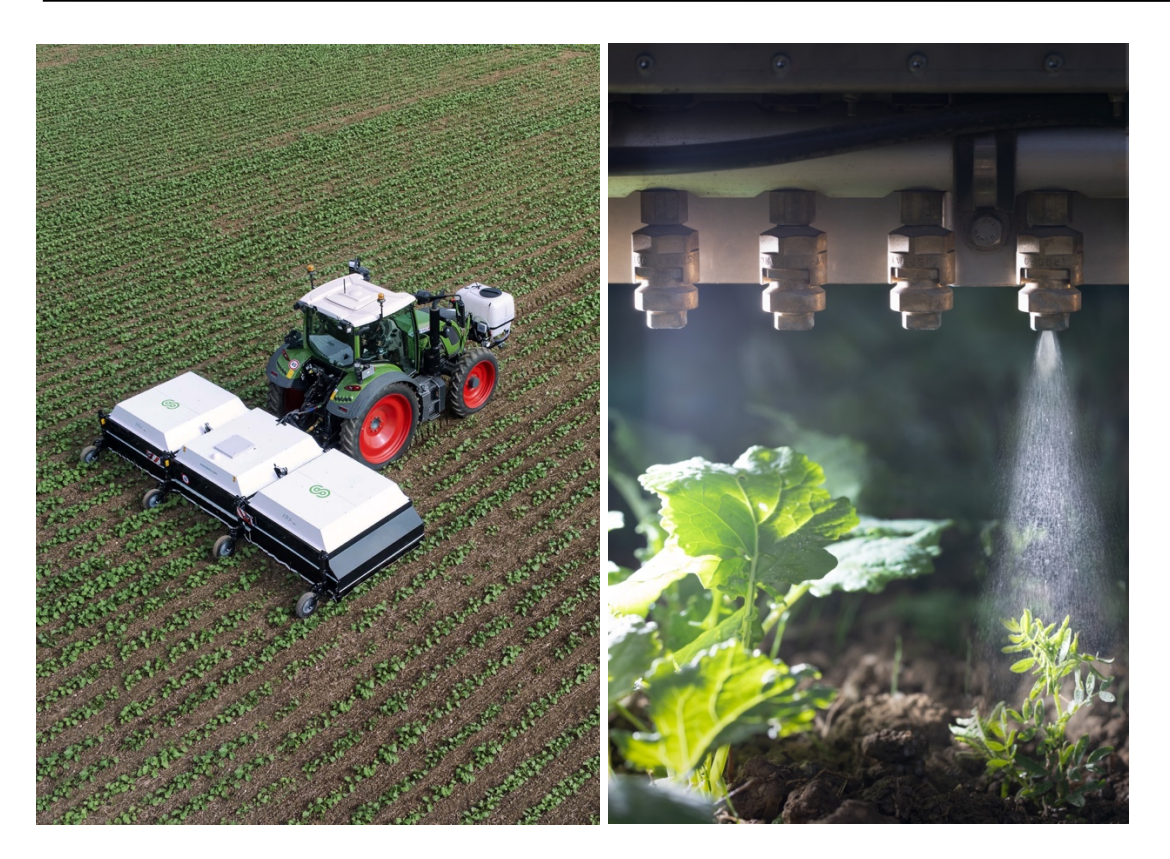

*Figura 1: (a sinistra) Nebulizzatore ad alta precisione ARA, Ecorobotix. (a destra) Ugelli selettivi in funzione del dispositivo ARA*

### **1.3 Obiettivi del lavoro**

In questo progetto, l'obiettivo è quello di sviluppare, attraverso una rete neurale artificiale in grado di rilevare gli oggetti, un sistema che possa automatizzare o, quantomeno, aiutare la ricerca delle sintomatologie presente nelle foglie. Più specificamente, l'IA deve essere in grado di selezionare ed enumerare i sintomi presenti nel fotogramma, assegnando ad ogni risultato una diversa identità, tra sana e colpita dalla malattia in questione.

Questa tesi ha come scopo primario la creazione di un modello volto all'identificazione delle sintomatologie di patologie in campo vinicolo, in particolare in relazione a Flavescenza Dorata (Flavescence dorée) e Mal dell'Esca. Inoltre, questo studio mira alla comparazione di diverse configurazioni della rete neurale di YOLOv7, tenendo conto dei miglioramenti delle performance rispetto ad altre versioni del medesimo modello. Importante è osservare la presenza di uno dei fondatori di *YOLO Darknet*, il quale ha partecipato alla versione n°7, che la rende a tutti gli effetti erede dell'ultima versione ufficiale YOLOv3. Le varianti includono diversi tentativi di addestramento con configurazioni differenti, tra cui le epoche, le dimensioni dei vettori di aggiornamento delle informazioni e le dimensioni delle immagini (includendo uno scaling della foto originale).

I dati reperiti in campo sono stati inseriti negli appositi programmi *Opensource*, per poi procedere con l'etichettatura di questi e poter così sviluppare un dataset sufficientemente completo. I campioni identificati fanno riferimento alle zone di Valdobbiadene (TV), San Vito al Tagliamento (PN), Pordenone (PN), Cessalto (TV) e colli Euganei, in quanto particolarmente soggette alla FD (Sergio Carraro - UOF Regione Veneto et al. 2021).

# **Capitolo 2 PATOLOGIE VITICOLE**

#### **2.1 Flavescenza Dorata**

Negli ultimi anni, il mondo viticolo è stato messo a dura prova a causa del cambiamento climatico e in quanto sempre più piante risultano essere colpite da patologie. Di particolare spicco è la Flavescenza Dorata (Winetwork 2017), distintasi per la rapidità di espansione e danni provocati ad impianti viticoli con grande densità di arbusti a causa di mancata attenzione e scarsa informazione da parte del personale atto alla loro lavorazione. La continua diminuzione di barriere naturali, quali i boschi, e le mancate o scorrette lavorazioni chimiche mirate al contenimento della diffusione dell'insetto vettore permettono l'avanzamento della patologia nelle zone limitrofe provocando danni di vasta entità. Il problema nasce dalla presenza di un fitoplasma che si trasferisce di pianta in pianta tramite un insetto vettore, *Scaphoideus titanus*, una cicalina che abitualmente sarebbe innocua ma vivendo spesso tra le viti, se infetta, causa una notevole espansione di questo fitoplasma. La cicalina non è autoctona, è stata introdotta negli anni 50 dall'America (Falzoi et al. 2014), da cui poi la conseguente diffusione in gran parte del territorio europeo.

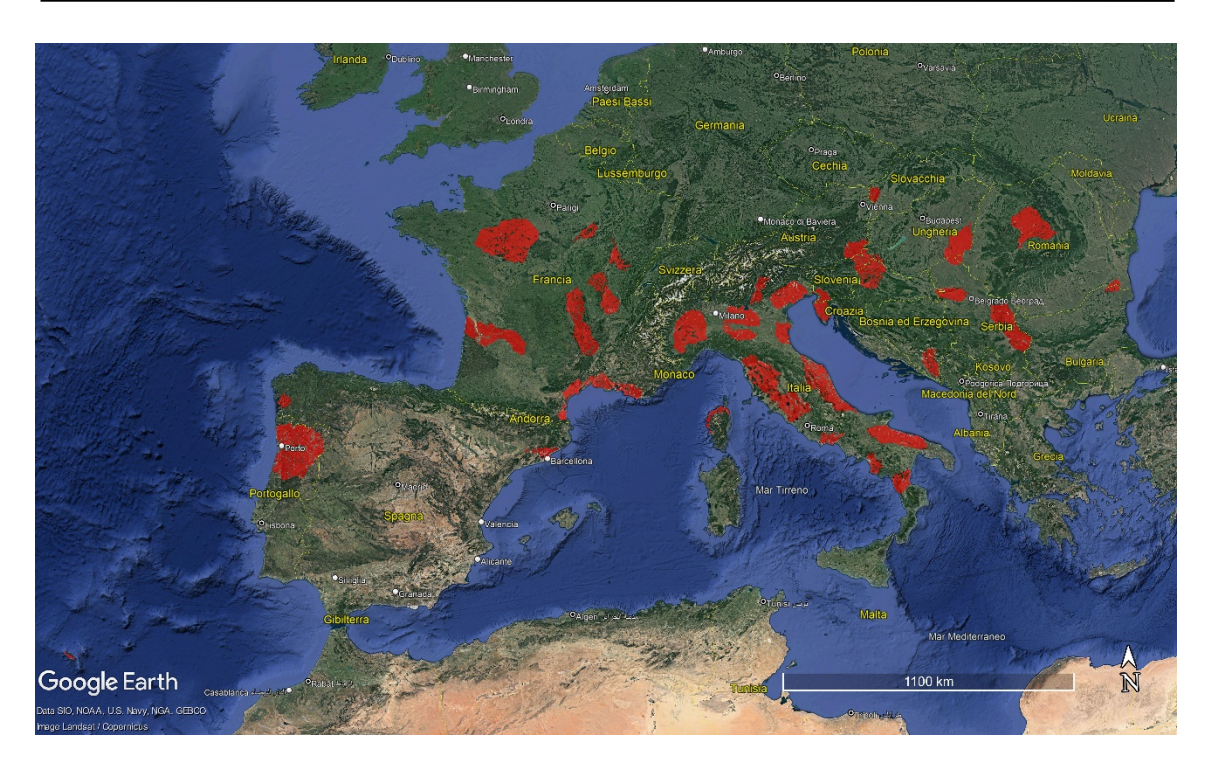

*Figura 2: Zone presenza Scaphoideus* titanus (Falzoi et al. 2014)

### **2.1.1 Fitoplasmi**

I fitoplasmi sono organismi procarioti di piccole dimensioni scoperti verso la fine del 1800 in quanto causa di una malattia propria delle pecore; sono privi di parete, quindi non hanno una forma vera e propria, e per questo furono classificati nell'ordine dei Mollicutes. Nel 1967 si iniziò ad associare i fitoplasmi ad alcune malattie della vite scambiate precedentemente per delle virosi. Nel 1994 la revisione della sistematica<sup>1</sup> li introdusse nel genere *Candidatus phytoplasma* e nel 2004 venne estesa la nuova classificazione:

| Regno    | <b>Bacteria</b>          |
|----------|--------------------------|
| Phylum   | Tenericutes (Firmicutes) |
| Classe   | <b>Mollicutes</b>        |
| Ordine   | Acholeplasmatales        |
| Famiglia | Acholeplasmataceae       |
| Genere   | Candidatus Phytoplasma   |

*Tabella 1: Tassonomia dei fitoplasmi (The Taxonomicon)*

<sup>&</sup>lt;sup>1</sup> Ramo delle scienze biologiche che si occupa dello studio e identificazione delle relazioni tra gli esseri viventi e i fossili e rappresenta tali relazioni in sistemi gerarchici che, a loro volta, ne costituiscono la classificazione (https://www.treccani.it/enciclopedia/sistematica)

I due fitoplasmi che interessano la vite appartengono al gruppo:

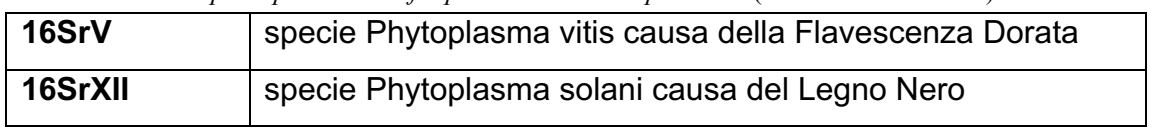

*Tabella 2: Specie portatrici di fitoplasmi interessate per la tesi*(Marzorati et al. 2006)

#### *Morfologia dei fitoplasmi*

Sono organismi procarioti unicellulari, privi di parete, circondati da una lamina poco spessa (7-12 nm) ed essendo immersi in un sistema floematico assumono le forme più svariate a causa della pressione, rendendo molto difficile la loro identificazione. Nella zona centrale della cellula si può notare una zona meno densa all'interno del quale si trova il materiale genetico (530-1350 kpb2) (Marcone 2014); sono molto sensibili alle tetracicline ma non alla Penicillina proprio perché non hanno la parete cellulare. Sono parassiti obbligati quindi non in grado di vita autonoma, vivono all'interno dell'insetto vettore e vengono trasmessi tramite l'apparato boccale, oppure, si trovano all'interno dei vasi floematici delle piante, dove causano parziali necrosi nei tubi cribrosi per deposizione di callosio e proteine floematiche, con la conseguente ostruzione degli stessi e il possibile arresto del flusso di linfa elaborata. Si ha inoltre un'alterazione degli equilibri ormonali ovvero degli ormoni interessati alla crescita delle piante quali *Auxine*, *Citochinine* e *Gibberelline*, con successiva malformazione dello sviluppo delle piante, foglie di dimensioni ridotte ed andamento a zig-zag dei germogli nonché rassettatura e scopazzi. Questi cambiamenti comportano uno stato di generale decadimento della pianta per l'accumulo di amido e zuccheri nelle foglie, rese spesse e fragili, con alterazione cromatica e necrosi internervale delle stesse; gli internodi si presentano accorciati, spesso si verificano aborti fiorali e malformazione degli acini, queste sintomatologie dipendono dalla manifestazione delle stesse in un determinato periodo fenologico, dipendenti dalla richiesta di risorse nutritive da parte della pianta.

<sup>2</sup> Paia di basi, lunghezza fisica di sequenze di acidi nucleici a doppio filamento

#### *Sintomatologie causate dai fitoplasmi*

I sintomi legati alla presenza del fitoplasma possono essere divisi in due grandi gruppi, ovvero, i sintomi conseguenti al blocco della linfa che corrispondono ad un accumulo di amido e zuccheri solubili nelle foglie, alterazioni cromatiche (come ingiallimenti e arrossamenti, dove le foglie risultano inspessite e fragili e ripiegate sul picciolo), con successivi arrotondamenti, accartocciamenti e bollosità in punti localizzati nelle nervature, dove emergono necrosi, che comprendono anche gli apici vegetativi, nei frutti e nelle radici. Rispetto al periodo di infezione o alla gravità del danno, possono insorgere nanismo e deperimento della pianta. Invece, i sintomi osservati in seguito all'alterazione ormonale corrispondono alla virescenza con ingiallimento dei petali, fillodia con la trasformazione degli organi fiorali in foglie o germogliamento, alla proliferazione con lo sviluppo di germogli dagli organi fiorali, alla presenza di scopazzi formazione incontrollata di germogli per lo sviluppo di gemme dormienti, alla rosettatura (ovvero lo sviluppo di foglie molto ravvicinate tra di loro), ed infine a malformazioni ed aborti fiorali qualora l'infezione avvenisse precocemente altrimenti frutti piccoli e malformati (Marcone 2014).

#### *Trasmissione dei fitoplasmi*

Essendo parassiti obbligati possono essere trasmessi solamente attraverso insetti vettori con apparato boccale pungente-succhiante; un gruppo di insetti particolarmente abili nella trasmissione riguarda i Rincoti (cicaline). La trasmissione non è di tipo standard, ovvero non tutti gli insetti possono trasmetterli, ed avviene in vari passaggi, iniziando con l'acquisizione, dove l'insetto sano si alimenta in una pianta malata diventando infetto. Successivamente c'è il periodo di latenza della durata di un mese circa dove i fitoplasmi prolificano all'interno degli insetti giungendo fino alle ghiandole salivari. Dopo questo periodo l'insetto diventa infettivo e quindi in grado di trasmettere il fitoplasma alle piante sane. Infine, avviene l'inoculazione per la quale l'insetto sarà infettivo per tutta la durata della sua vita. Inoltre, la propagazione vegetativa (Talea/innesto) è un potenziale agente di trasmissione delle fitoplasmosi, per questo motivo i vivai di piante madri non possono essere in zone focolaio. La malattia non può essere trasmessa per seme, taglio da potatura o ferita. Un esempio è la *Cuscuta*, una pianta parassita che presenta radici austorie in grado

8

di penetrare nel sistema floematico delle piante ospite traendone nutrimento, e mediante questo sistema possono trasferire i fitoplasmi da una pianta all'altra.

#### *Identificazione del fitoplasma*

La classificazione dei fitoplasmi risulta un processo complesso a causa delle piccole dimensioni e alla struttura variabile. Dal punto di vista fenologico sono quindi impossibili i raggruppamenti intra-specie. I fitoplasmi sono stati osservati al microscopio elettronico in base alle caratteristiche fenologiche, mentre l'utilizzo del microscopio ottico ha portato alla rivelazione della colorazione del DNA patogeno, così da poterlo differenziare dall'ospite e osservare i suoi movimenti. I metodi che permettono una classificazione migliore e più diretta sono i metodi sierologici come il test ELISA, dot blot e l'immunofluorescenza(Bressan et al. 2006); questi test prevedono la produzione di anticorpi monoclonali e policlonali diretti specificatamente contro questi organismi e ne consentono l'individuazione in tessuti vegetali e negli insetti. Successivamente si sono applicati altri metodi chiamati metodi molecolari applicati all'inizio prevalentemente sul gene 16Sr che alterna zone altamente conservate con zone altamente variabili, che hanno permesso la classificazione completa di tutte le specie.

La quantità di fitoplasmi che possiamo ricavare da tessuto infetto è molto basso ed è necessario utilizzare tecniche che aumentino la quantità di DNA target del fitoplasma rispetto a quello della pianta. Per estrarre i fitoplasmi si lavora sulla lamina fogliare, così da estrarre gli acidi nucleici che andranno incontro a purificazione. Si usano quindi i metodi di amplificazione come la nested-PCR3. Una volta individuato il fitoplasma, è possibile la sua identificazione grazie agli enzimi di restrizione, le endonucleasi *Taq1*, che tagliano il DNA in modo diverso a seconda della specie riuscendo a discriminarli per le differenti sequenze di taglio (*RFLP*) individuare. Possono essere usati anche primer specifici per il fitoplasma in questione, i quali risultano però essere meno sensibili. La possibilità di falsi negativi è sfortunatamente alta ma, grazie ai miglioramenti degli ultimi anni, questo problema è stato risolto tramite una tecnica più rapida, in grado di riconoscere quantità minime di DNA e conosciuta come bi-specific multiplex

<sup>3</sup> Eseguendo una PCR ottengo un amplificato; da quello che ho ottenuto proseguo con una seconda PCR con primer sempre più interni eliminando il prodotto esterno concentrandomi sul DNA target che mi interessa

nested-PCR. La differenza dalla precedente sta nell'utilizzo di due tipi di primer cercando i geni per i fitoplasmi FD (Flavescenza dorata) e LN (Legno nero) contemporaneamente. Grazie a questo si ottiene DNA amplificato e diviso in bande. Per l'identificazione del legno nero sono stati ottenuti ottimi risultati usando il gene *Tuf4* (Hunter and Spremulli 2004)che, rispetto al *16Sr*, da risultati migliori e, tuttavia, sono comunque comparabili. Questo gene codifica per il fattore di elongazione *Tu*, è altamente conservato, presente in tutti i procarioti ed è più variabile rispetto al gene 16Sr. Altri geni utilizzati sono: *secY*, *Vmp1*, *Ruf* e *Stol*; Le differenze da un gene all'altro portano alla differenziazione per specie e ceppo. I geni visti fino ad ora servono per controllare la presenza di LN, ma alcuni sono stati usati anche per la FD.

#### **2.1.2 Cicaline**

Le cicaline sono una famiglia cosmopolita di insetti appartenente all'ordine dei Rincoti Omotteri, superfamiglia dei *Membracoidea*. Rappresentano la famiglia più numerosa nella sezione degli *Auchenorrhyncha* ed una delle più ricche nell'ambito della stessa classe degli Insetti. Le cicaline sono anche la famiglia più importante, fra gli *Auchenorrhyncha*, dal punto di vista agrario: nonostante il numero esiguo, è accertata l'esistenza di oltre un centinaio di specie altamente dannose nei confronti di molte colture. Le cicaline possono produrre, a seconda della specie o la sottofamiglia, una o più generazioni l'anno. Nelle regioni temperate svernano per lo più allo stadio di uovo, mentre le *Typhlocybinae* svernano in genere allo stadio di adulto riparati tra gli anfratti vuoti delle cortecce. Le uova sono deposte nei tessuti vegetali, all'interno di incisioni praticate con l'ovopositore, in varie parti: negli steli, nelle nervature fogliari, nel parenchima fogliare. Lo sviluppo postembrionale avviene con cinque mute, passando attraverso due stadi di neanide e tre di ninfa. Sono attaccate prevalentemente le piante erbacee, frequenti sono anche le specie associate a piante legnose. Il numero di specie vegetali colpite è molto ampio e non esiste pianta dominante di un qualsiasi ecosistema che non sia attaccata da almeno una cicalina. La maggior parte di questi insetti è tendenzialmente polifaga, nonostante vi siano specie con

<sup>4</sup> Tuf è il fattore di allungamento *Tu*, durante la biosintesi delle proteine, fornisce aminoaciltRNA (aa-tRNA) al sito A del ribosoma

relazioni più strette, sotto l'aspetto sistematico, con i loro ospiti, come ad esempio *Scaphoideus titanus* con *Vitis Vinifera* (Duso et al. 2010).

#### **2.1.3 Scaphoideus titanus**

Le cicaline e i fitoplasmi sono strettamente associati, ma una in particolare è coinvolta nella trasmissione della Flavescenza dorata, lo Scaphoideus titanus. Accidentalmente introdotto dal Nord America, si è scoperto essere responsabile della malattia solo negli anni '60, nonostante FD fosse stata riscontrata in Francia per la prima volta dieci anni prima. Una malattia che comporta complicazioni simili a quelli di Flavescenza dorata, ma che non è trasmessa da *S. Titanus* venne identificata nuovamente in Francia, essa è stata denominata "*Bois noir*" (BN), Legno nero. In Italia, i sintomi associati ai giallumi della vite, riscontrati sporadicamente alla fine degli anni '60, divennero comuni solo all'inizio degli anni '80 (su vitigno Chardonnay). Ritenendo si trattasse di Flavescenza dorata, alcuni esperti consigliarono il trattamento contro *S. Titanus*, senza però riscontrare alcun miglioramento. L'autentica Flavescenza dorata si diffuse nei vigneti dell'Italia nord-orientale negli anni '90 creando grande apprensione. Nonostante i problemi si ridimensionarono in seguito a interventi mirati contro *S. Titanus*, la Flavescenza dorata aveva ormai invaso le aree viticole italiane. L'insetto sopracitato presenta una sola generazione all'anno. Sverna come uovo sotto il ritidoma dei tralci di due o più anni. Verso la metà di maggio compaiono le prime neanidi ma la schiusa delle uova si protrae gradualmente fino alla fine del mese di luglio. I primi adulti iniziano a comparire verso la fine di giugno e si possono trovare fino a tutto settembre. Per acquisire l'agente patogeno l'insetto deve alimentarsi per circa una settimana su una pianta infetta; segue un periodo di latenza di due-tre settimane nel quale il fitoplasma si moltiplica passando dall'intestino all'emolinfa e poi alle ghiandole salivari del cicadellide. Una ulteriore settimana è richiesta perché si compia il processo di inoculazione della vite. La cicalina, quindi, non è in grado di trasmettere la malattia prima di 25-30 giorni da quando ha iniziato ad alimentarsi su una pianta infetta. L'insetto rimane infettivo per tutta la vita e può trasmettere il fitoplasma ad un numero indefinito di piante. Importante è specificare che le nuove generazioni saranno sempre individui sani, mostrando come il fitoplasma non venga trasmesso per riproduzione. Ad una prima analisi visiva non è possibile stabilire qualora si tratti di Flavescenza dorata o Legno nero, in quanto i fitoplasmi

11

in questione comportano l'accartocciamento fogliare con ingiallimento delle foglie e successiva caduta, i grappoli non allegano, perdono gli acini che si disseccano, mentre i tralci non riescono ad accumulare abbastanza carboidrati per la stagione successiva e tendono ad annerire.

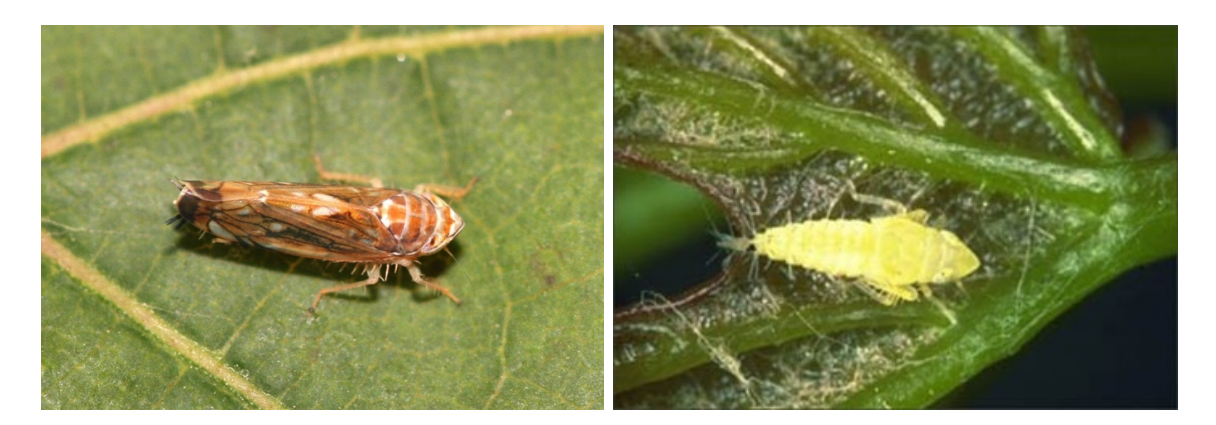

*Figura 3: (a sinistra) Femmina adulta di Scaphoideus titanus (Yerpo - 2013), (a destra) neanide di Scaphoideus titanus*

#### *Ciclo di Scaphoideus titanus*

Sverna come uovo sotto il ritidoma dei tralci e le cortecce e la schiusa ha luogo dalla metà di maggio ai primi di luglio. Lo sviluppo da uovo a adulto avviene attraverso cinque età giovanili, il passaggio da uno stadio all'altro è caratterizzato da una muta, i resti del vecchio tegumento rimangono visibili sulle foglie I primi adulti compaiono a fine giugno - inizio luglio, le femmine possono vivere più di due mesi e deporre oltre 70 uova. La schiusura delle uova è scalare e questo influenza la prolungata presenza delle forme giovanili e degli adulti. L'ovideposizione si prolunga anch'essa per alcune settimane. Gli adulti giocano un ruolo importante nella diffusione della malattia perché sono mobili e possono divenire infettivi in soli 10-15 giorni, pertanto, lo studio della fenologia dell'insetto è fondamentale per il suo controllo e per ridurre l'aggressività della Flavescenza dorata, va effettuato di stagione in stagione con competenza e precisione.

### PATOLOGIE VITICOLE

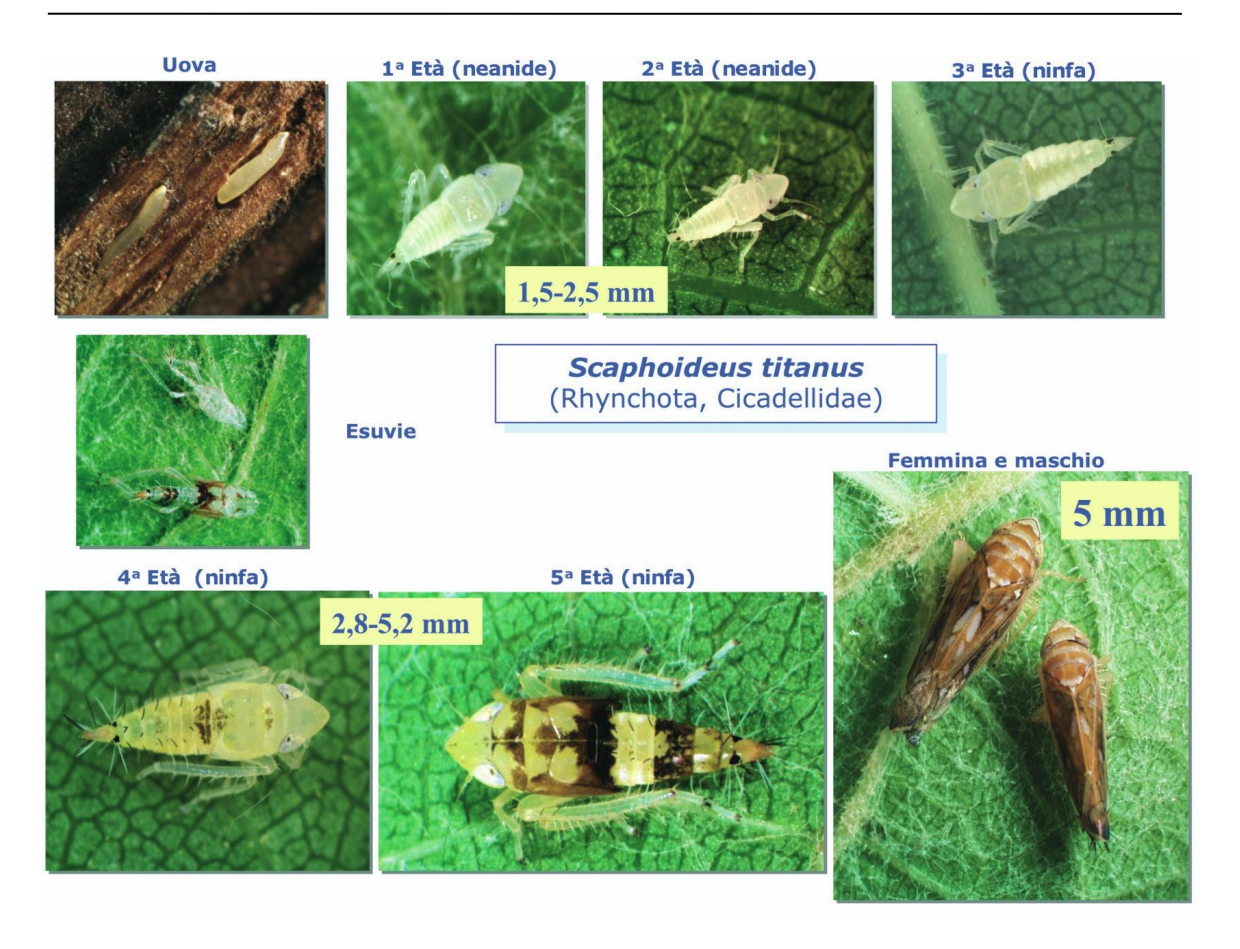

*Figura 4: ciclo Scaphoideus titanus (l'Aratro – confagricoltura Alessandria)*

#### *Lotta contro Scaphoideus titanus*

Per intervenire contro ST si possono effettuare interventi di lotta agronomica, con lo scopo di migliorare lo stato fisico delle viti così da prevenire le infezioni, oppure tramite lotta insetticida contro l'insetto vettore. Una strategia di lotta agronomica corrisponde alla capitozzatura delle viti, dove esse possono risanare autonomamente rimuovendo la parte infetta, tale propensione è influenzata dal vitigno, la capitozzatura fatta poco sopra il punto di innesto favorisce il risanamento delle viti, comunque, dopo 3-4 anni i benefici rispetto alle viti potate normalmente si riducono o addirittura si annullano, importante è tenere conto della riduzione dei volumi di produzione dei frutti (Mirko Bacchiavini 2010). Un altro metodo di lotta agronomica per contrastare ST corrisponde all'eliminazione delle piante potenziali sorgenti, estirpo viti sintomatiche alla prima comparsa sintomi oppure sorgenti esterne tramite estirpo di viti inselvatichite e dei vigneti abbandonati. Per contrastare lo sviluppo di nuove generazioni si interviene con l'eliminazione dei polloni e del legno di potatura di due anni con uova svernanti con alte probabilità di popolazioni elevate giovanili di ST.

Molto utile è la strategia di lotta insetticida contro ST: ci sono tutti i presupposti perché sia efficace, infatti l'insetto completa una sola generazione all'anno, sia giovani che adulti vivono sulla parte aerea delle viti. Nelle aree viticole colpite da FD, la lotta insetticida, quando è stata adottata correttamente, ha fermato l'incremento di FD e se le varietà erano poco sensibili, i vigneti si sono risanati, anche senza estirpare le viti sintomatiche.

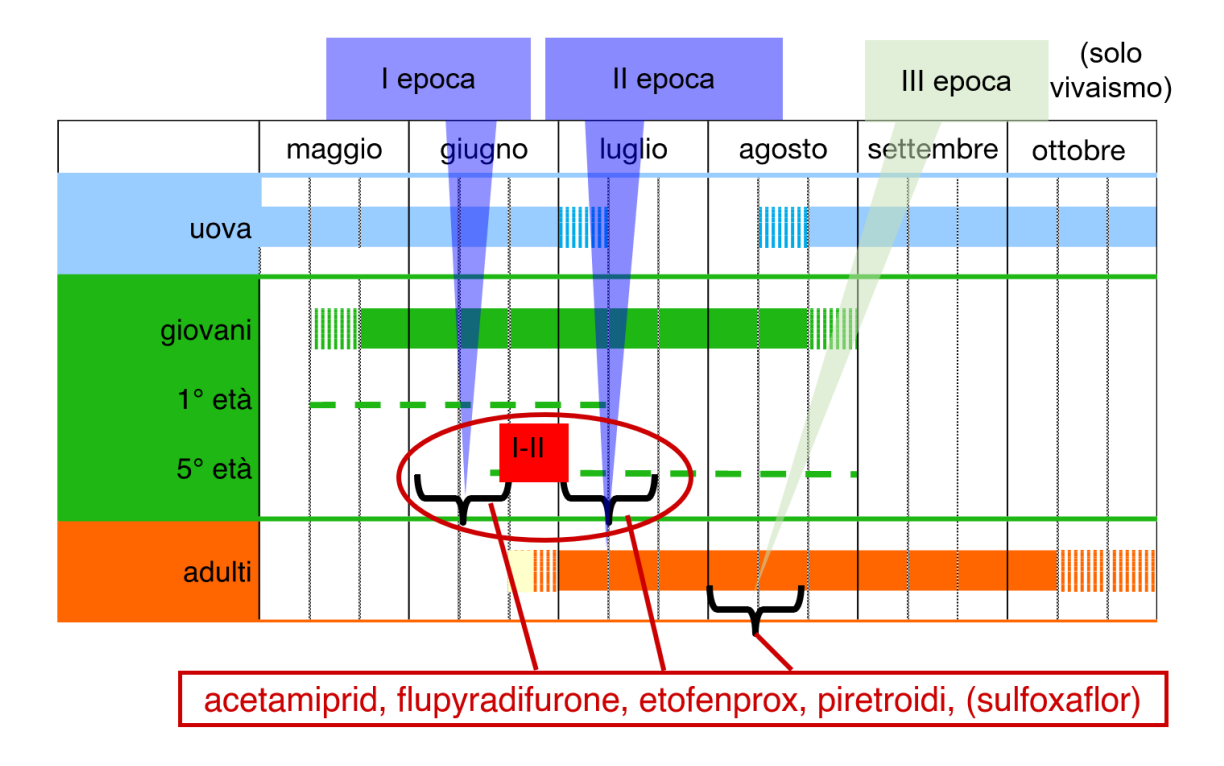

*Figura 5: Schema intervento ST* (Pavan 2020)

#### **2.1.4 Sintomi Flavescenza dorata**

I primi sintomi si verificano generalmente in luglio, nonostante in annate particolarmente calde e siccitose si evidenziano già a metà giugno e possono interessare grappoli, foglie e tralci (Patrizia Grillini and Rocchina Tiso 2022).

#### *Grappoli*

Nelle manifestazioni precoci le infiorescenze o i grappoli disseccano e poi cadono. Nelle manifestazioni tardive, invece, i grappoli raggrinziscono progressivamente fino a disseccare in modo parziale o totale.

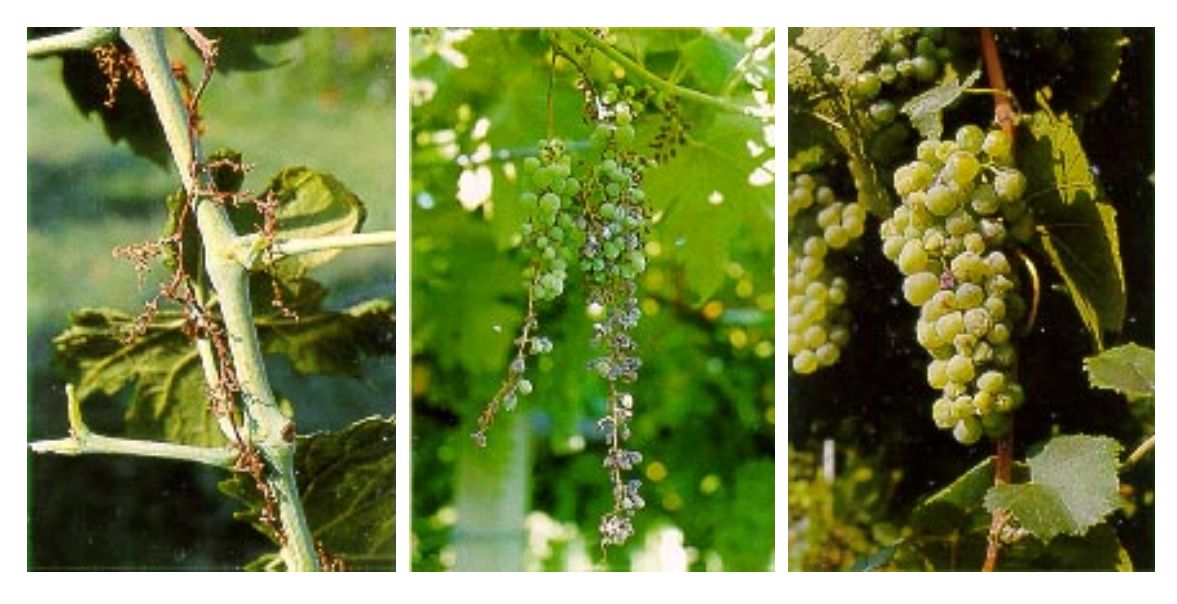

*Figura 6:* (RV 2021) *grappolo diseccato* 

*Figura 7:* (RV 2021) *parziale disseccamento del grappolo*

*Figura 8:* (RV 2021) *raggrinzamento del grappolo*

#### *Tralci*

Nel caso di comparsa precoce dei sintomi, i tralci infetti appaiono di consistenza gommosa e tendono a piegarsi verso il basso. La lignificazione non avviene o avviene solo parzialmente, mentre la base dei tralci viene ricoperta da piccole pustole dall'aspetto scuro e oleoso. Se i sintomi si presentano con manifestazioni tardive (settembre-ottobre) i tralci possono essere completamente lignificati quindi si fa riferimento alle foglie, le quali presenteranno i tipici accartocciamenti.

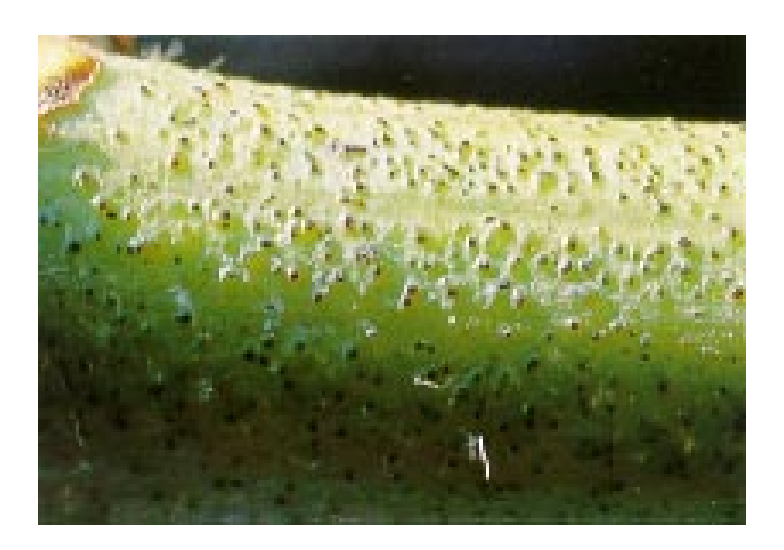

*Figura 9: Pustole sulla superficie del tralcio non lignificato*

#### *Apparato fogliare*

Le foglie assumono colorazione giallo-dorata nei vitigni ad uva bianca e rosso-vinosa in quelli ad uva nera. Le decolorazioni possono essere limitate ad un settore della foglia o estendersi a tutta la lamina, comprese le nervature. La lamina fogliare risulta ispessita, bollosa, di consistenza cartacea, con i bordi arrotolati verso il basso, fino ad assumere una forma a triangolo. In alcune varietà, come Trebbiano e Prosecco, non si notano accartocciamenti fogliari. In varietà quali la Garganega, quando la malattia si manifesta precocemente con sintomi evidenti sui grappolini, le foglie presentano qualche ingiallimento ma non l'accartocciamento tipico che comparirà qualche tempo dopo.

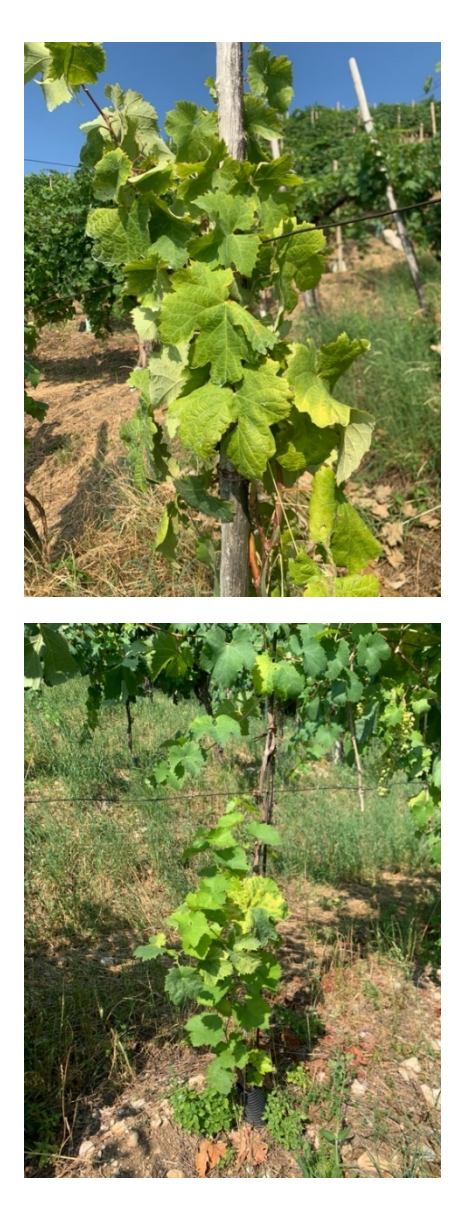

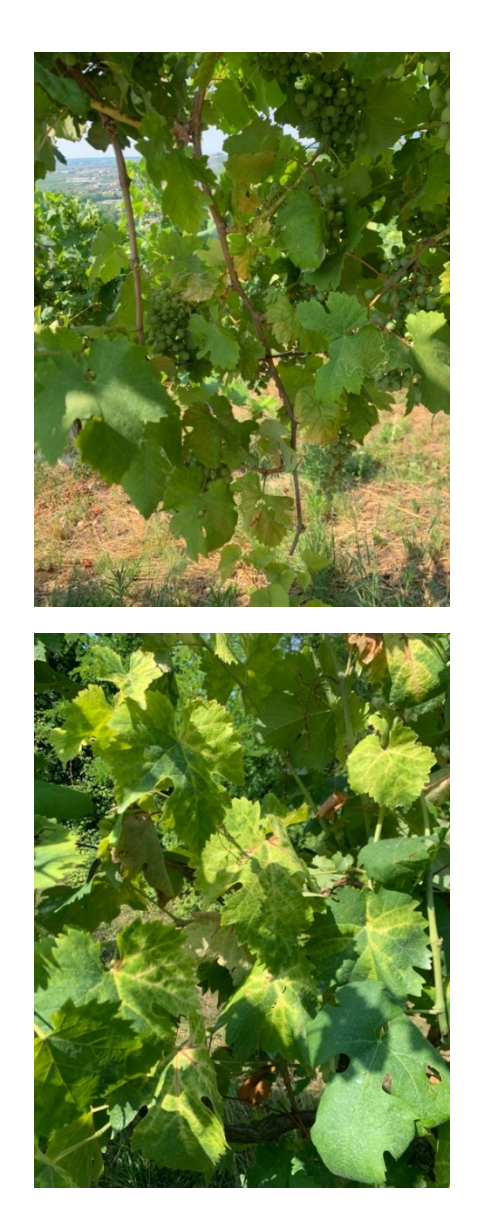

*Figura 10: Foto di Vitis Vinifera affetta da FD (Colbertaldo - TV)*

#### *Confusione con altre sintomatologie*

Importante per questa ricerca è la differenziazione tra FD con malattie con sintomatologie simili (Schaerer 2016), poiché l'algoritmo dovrà tenere conto della forma e della variazione cromatica dei campioni che verranno analizzati(Khan et al. 2012). Osservando i sintomi della flavescenza dorata precedentemente trattati, se presi singolarmente, possono essere confusi con quelli di altre malattie, generalmente, questi sintomi comportano la variazione di colore in funzione alla tipologia di vitigno, se bacca rossa o bianca. Un esempio riguarda l'arrossamento e accartocciamento fogliare su Pinot nero, simile a FD se non per la presenza del tralcio lignificato nel caso dell'accartocciamento. Altri tipi di arrossamenti o ingiallimenti possono essere causati da danni meccanici alla base del tralcio, da carenza di magnesio acuta, dalla presenza del marciume radicale oppure dall'infezione da cicalina bufalo dove non si evincono grossi disagi a livello di produzione del frutto. Sintomi simili possono essere riscontrati anche nel mal dell'esca dove si ha una decolorazione e la pagina della foglia tende ad accartocciarsi verso l'alto.

### PATOLOGIE VITICOLE

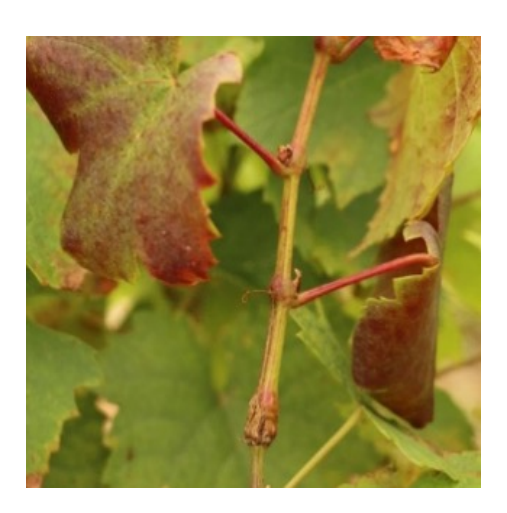

*Figura 11: danno meccanico (S. Schaerer)*

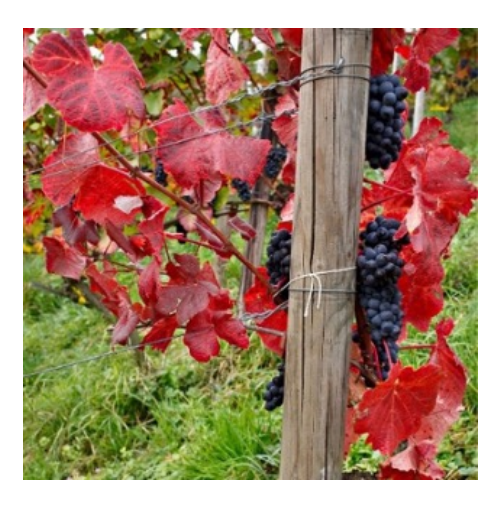

*Figura 12: marciume radicale (S. Schaerer)*

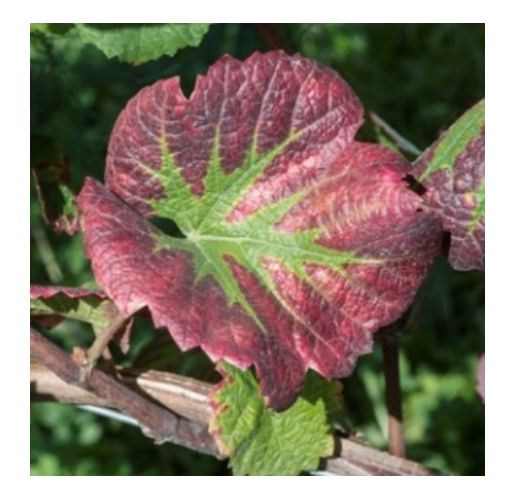

*Figura 13: carenza di magnesio (S. Schaerer)*

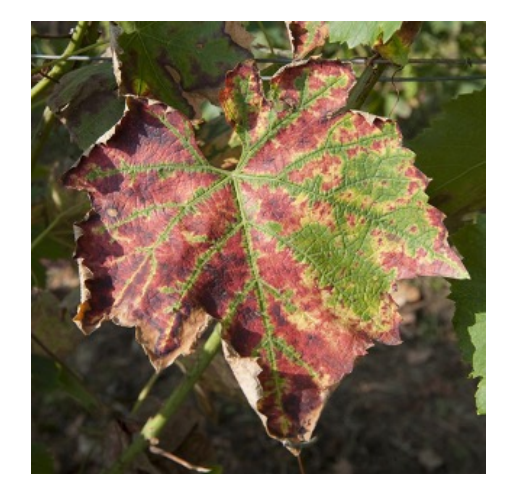

*Figura 14: Mal dell'esca (S. Schaerer)*

### **2.2 Legno Nero**

Le manifestazioni del Legno Nero (*Bois Noir*) sono analoghi a quelli della Flavescenza. Purtroppo, non è possibile distinguere i due casi direttamente attraverso una semplice analisi visiva, è necessario effettuare un'analisi in laboratorio. Il legno nero è meno invasivo non comporta la morte della pianta, ma la deperisce lentamente ed è compartimentato, ovvero, tende a colpire solo alcune zone della pianta stessa. Una differenza fondamentale sta nella lignificazione, poiché i tralci possono presentare una parziale lignificazione. L'insetto vettore del fitoplasma più accreditato è *Hyalestes obsoletus* (HO) il quale compie gran parte del suo ciclo vitale nelle radici delle "Piante Serbatoio<sup>5</sup>" come

<sup>5</sup> Ambiente adatto alla persistenza di un patogeno per un determinato periodo di tempo

l'Ortica e Convolvolo; esce dal terreno già infetto perché la pianta serbatoio presenta già l'infezione da fitoplasmi. Metcalfa è un probabile vettore del Legno nero. Il vitigno caso di studio, il Glera, non presenta sensibilità elevate per il LN.

#### **2.2.1 Hyalestes obsoletus**

Questa cicalina vive su piante diverse dalla vite, come ortica e convolvolo in quanto è una specie polifaga che effettua una singola generazione all'anno, se necessario per la sua sopravvivenza colonizza occasionalmente anche la vite(Duso 2022). Generalmente HO vive tra le radici negli stadi giovanili e nella chioma da adulto. È di interesse viticolo perché in Germania è stata individuata come vettore del legno nero e si può riscontrare anche tra i vigneti in Italia. Tutt'ora non è possibile attuare una strategia di controllo chimico adeguata contro questa specie perché non si sa quando sia presente il vettore sulla vite, attualmente vengono effettuati solo se c'è presenza di focolai. In realtà è possibile fare dei trattamenti con insetticidi, ma sono sconsigliati perché, se nel vigneto sono presenti ortica e convolvolo, questo insetto vola da fine maggio a meta agosto e quindi è improponibile trattare ogni settimana per questo insetto. È più opportuno eliminare questi due tipi di erbe facendo sfalci ripetuti o diserbo possibilmente prima o dopo il volo degli adulti per evitare che questi migrino sulla vite.

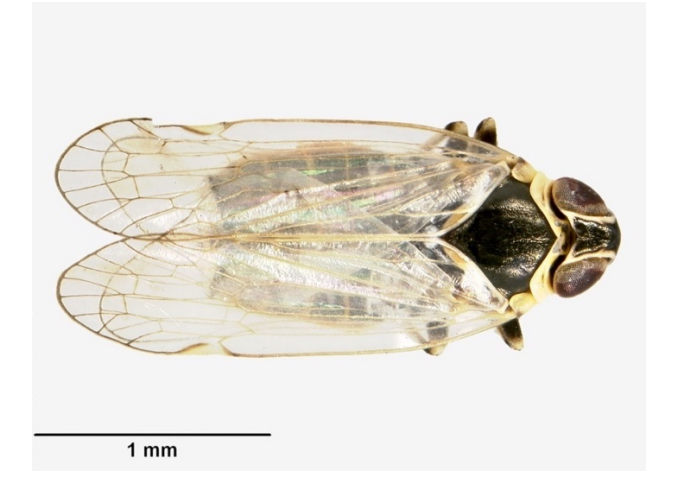

*Figura 15: Hyalesthes obsoletus (foto http://naturalhistory.museumwales.ac.uk)*

La cicalina sverna come forma giovanile sulle radici degli ospiti erbacei, gli adulti si nutrono occasionalmente su arboree. Come ciclo biologico sono presenti due varianti, l'ecotipo associato a convolvolo sverna come ninfa di terza età e manifesta il picco degli adulti in giugno invece l'ecotipo associato a ortica sverna come neanide di seconda età e manifesta il picco degli adulti in luglio(Duso 2022). Importante è anche la distribuzione spaziale nell'ecosistema vigneto dove l'ecotipo associato a convolvolo è spesso presente all'interno del vigneto invece l'ecotipo associato a ortica colonizza i vigneti prevalentemente dall'esterno.

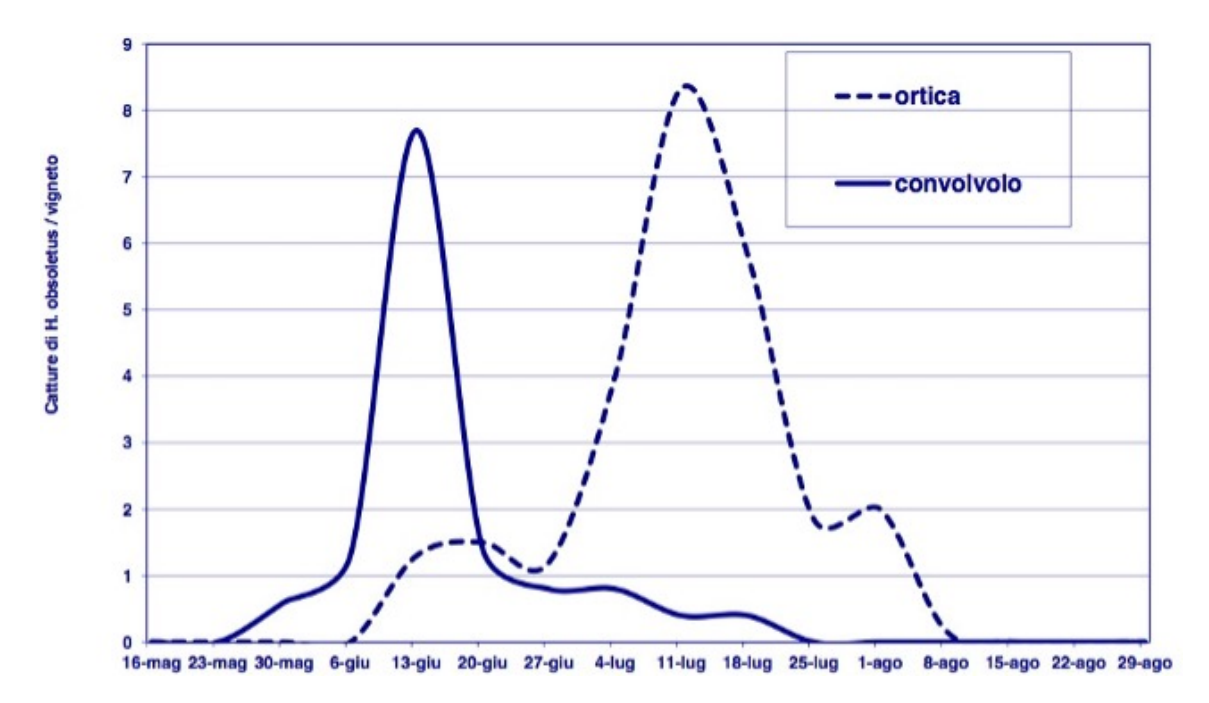

*Figura 16: n° di catture di H. obsoletus (N. Mori)*

### **2.3 Mal dell'Esca**

Le malattie del legno sono importantissime, a queste fa capo il mal dell'esca ma non è l'unica, si possono comprendere anche i marciumi radicali e gli attacchi al colletto. Esse si possono dividere in due grandi categorie, Tracheomicosi, si sviluppano a carico dei tessuti xilematici e Cariomicosi, si sviluppano a carico delle pareti cellulare(Guerretta Patrick 2013). Per questo tipo di patologie non esiste alcuna difesa, quindi, bisogna lavorare in prevenzione oppure inducendo la pianta ad autodifendersi mantenendola in un equilibrio vegetativo o in alternativa stimolando la pianta tramite sostanze chimiche o microrganismi. La pianta stimolata riesce a frenare il patogeno grazie alla costruzione di nuovi tessuti, più di quanti il patogeno ne riesca a distruggere.

#### **2.3.1 Identificazione della malattia**

Malattia antica e diffusa in tutto il mondo, inizialmente si pensava fosse legata alla carie ovvero nella degradazione delle pareti cellulari. Questo processo degenerativo causa la privazione da parte della pianta delle sue pareti costituite di cellulosa, facendole così perdere consistenza e rendendo il suo legno fibroso. Oggi si è scoperto che il mal dell'esca non è una sola malattia, ma la somma di alcune tracheomicosi con delle carie che si possono dividere in due categorie: Esca classica con colorazioni del legno a macchie bianche o brune e nel quale si possono trovare anche tracheomicosi; Esca giovane, la malattia dei vasi, ovvero quella variante dovuta alla tracheomicosi, tipica di impianti con barbatelle giovani.

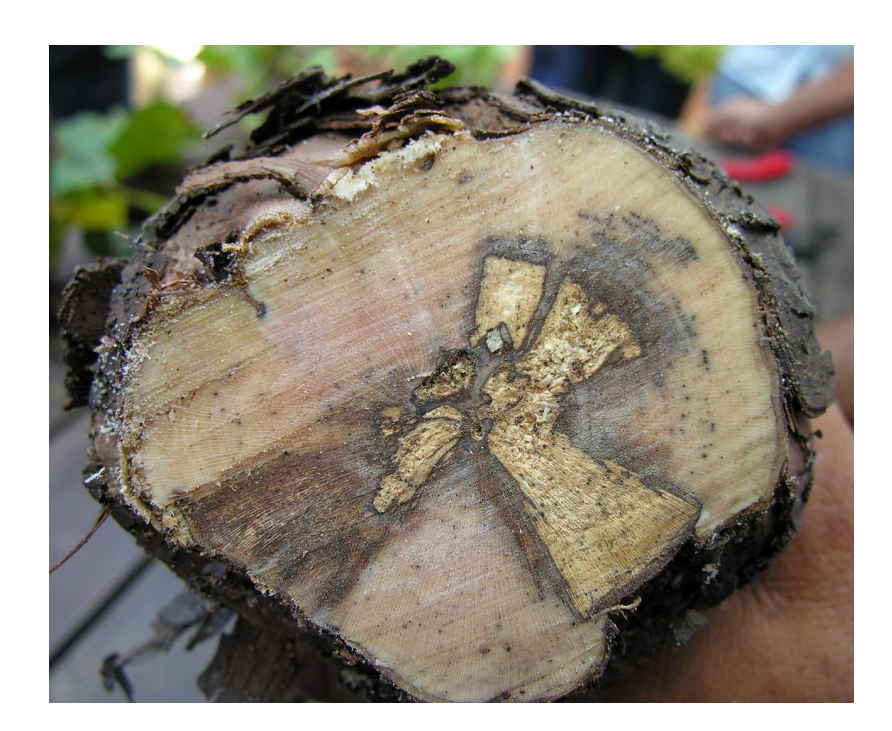

*Figura 17: carie bianca, causata da F. mediterranea, punteggiature scure e colorazione rosata causate da P. aleophilum (Daniele Barbacovi)*

La differenza tra le due sta nel fatto che si trovano le stesse sintomatologie fogliari, ma nella seconda non si trova la carie. Gli agenti di tracheomicosi possono dare manifestazioni diverse dall'esca e vengono chiamati: deperimento dei giovani impianti o barbatelle, malattie delle venature brune delle barbatelle (assomiglia al piede nero) oppure malattie di Petri, detta anche Black Goo. La carie e le tracheomicosi convivono sempre, ma queste ultime possono anche manifestarsi da sole. Il quadro sintomatologico del Mal dell'esca comprende più funghi nello stesso momento. I patogeni sono tutti patogeni da ferita, ovvero

colpiscono la vite perché penetrano attraverso le ferite. I momenti nei quali si possono produrre delle ferite sono quelli derivanti dalla preparazione delle barbatelle oppure derivanti dalla potatura invernale e verde; infatti, quest'ultima può causare dei tagli di grossa portata che creando dei coni di disseccamento e il loro avanzamento permette la proliferazione dei funghi tipici dell'Esca.

L'esca classica comprende tracheomicosi e carie, si manifesta secondo due diverse tipologie, la prima è la *forma acuta, apoplettica* la quale si manifesta molto velocemente e la pianta muore subito. Se questa forma appare con i grappoli presenti, questi possono rimanere attaccati in modo diseccato alla pianta e sono ben visibili in inverno. La seconda, invece, è la *forma cronica, lenta s*i manifesta nel lungo periodo, la pianta è rallentata, produce pochi grappoli e di bassa qualità. La carie non fa morire la pianta, ma toglie solamente tessuto di supporto. Il sintomo principale per individuare le piante ammalate è la tigratura delle foglie. All'inizio si formano delle aree clorotiche che via via che il sintomo evolve conferiscono in un'unica area secca, mentre le nervature tendono a rimanere verdi con una forma non appuntita; nelle foglie delle varietà a bacca rossa le aree clorotiche si presentano di un colore rossastro. Questi sintomi non devono essere confusi con i sintomi di carenze da magnesio perché in queste ultime la parte verde vicino alle nervature ha un profilo più lanceolato.

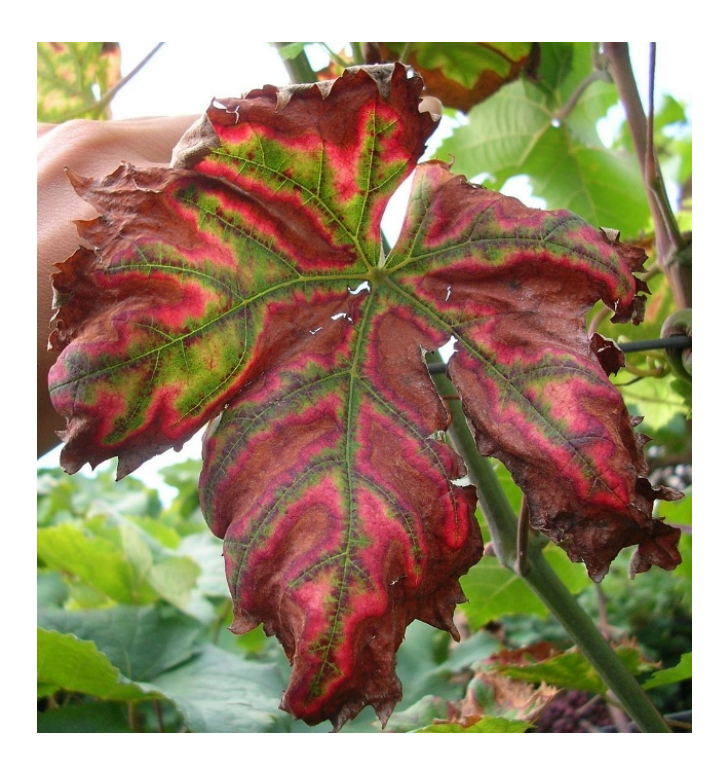

*Figura 18: tigratura della foglia sintomo del Mal dell'esca (Daniele Barbacovi)*

Il Mal dell'esca inoltre può dare sintomi anche sulle bacche, le quali si presentano come macchie marroni/viola nel periodo di inizio invaiatura, provocando un inspessimento dell'epicarpo ed eventualmente fessurazioni. Difficilmente è presente il sintomo sulla bacca e raramente è in concomitanza ai sintomi fogliari. I sintomi nel durame sono molto evidenti e si possono presentare come aree di colore rosa che rappresentano i tentativi di difesa da parte della pianta attraverso la produzione di fitoalessine<sup>6</sup>, inoltre vi è la formazione di macchioline nere necrotiche dovute alle tracheomicosi e perdite di tessuto se presenti carie, associati a vasi necrotizzati e morti; di conseguenza si creano delle tensioni meccaniche che provocano degli spacchi sul fusto.

#### **2.3.2 Controllo della malattia**

I danni prodotti dalle malattie del legno derivano dalla compromissione del sistema vasale e da tossine traslocabili prodotte dai funghi. Ciò porta minore quantità e qualità della produzione e minore longevità degli impianti. Ad ora non esistono metodi di lotta diretta. Le infezioni maggiori in campo avvengono quando la pressione di malattia è alta; quindi, quando tante piante presentano i funghi. Ciò accade soprattutto in primavera (aprile - maggio) e le infezioni avvengono sempre durante una pioggia o subito dopo, il requisito fondamentale perché ciò avvenga e per poter entrare nel sistema floematico sono le ferite. Per contrastare il diffondersi della malattia è necessario utilizzare materiale di propagazione sano. Successivamente è utile effettuare potature tardive perché i conidi dei funghi vengono ostacolati dal pianto, il quale tende a spingere verso l'esterno i funghi, espellendoli. Importante è potare separatamente le piante sane da quelle malate, tenendo per ultime le piante malate disinfettando gli attrezzi per ogni arbusto, evitando così il diffondersi dell'inoculo creando danni meccanici. Se il taglio effettuato risulta di grosse dimensioni è opportuno disinfettarlo, facendo attenzione a non sigillare la ferite con del materiale impermeabile, ostruendo l'uscita dei fluidi del vegetale altrimenti si rischia di creare rigonfiamenti che

<sup>6</sup> Le fitoalessine, di natura fenolica, sono dei composti antimicrobici, prodotti a seguito di interazioni con patogeni o agenti abiotici. Non sono presenti nella pianta in condizioni di buona salute e assenza di malattia.

favoriscono la crescita dei funghi interni. Buona prassi è la pianificazione dei trattamenti fitosanitari, tipicamente subito dopo la formazione di ferite di vasta portata. Un prodotto molto comodo per disinfettare queste ferite è il rame che funge da batteriostatico favorendo la cicatrizzazione. Importante è evitare di usare tutori in legno poiché potrebbero ospitare agenti nocivi che favorirebbero la proliferazione dei funghi. Secondo alcuni studi è possibile risanare i ceppi con sintomi a decorso lento tramite la capitozzatura delle viti appena sotto alla presenza delle carie, eliminando la parte alta infetta e permettendo una ripartenza sana (Lucin et al. 2022).
# **Capitolo 3 DEEP LEARNING**

# **3.2 Introduzione al Deep Learning**

La tecnologia di apprendimento automatico alimenta molti aspetti della società moderna: dalle ricerche sul web al filtraggio dei contenuti sui social network alle raccomandazioni sui siti di e-commerce, ed è sempre più presente in prodotti di consumo come fotocamere e smartphone. I sistemi di apprendimento automatico vengono utilizzati per identificare oggetti nelle immagini, trascrivere il parlato in testo, abbinare notizie, post o prodotti con gli interessi degli utenti e selezionare risultati di ricerca pertinenti. Sempre più spesso queste applicazioni fanno uso di una classe di tecniche chiamate DL (Deep Learning)(Google 2023). Le tecniche convenzionali di apprendimento automatico erano limitate nella loro capacità di elaborare i dati naturali nella loro forma grezza. Per decenni, la costruzione di un sistema di riconoscimento di modelli o di apprendimento automatico ha richiesto un'attenta progettazione e una notevole esperienza per progettare un estrattore di caratteristiche che trasformasse i dati grezzi, come i valori dei pixel di un'immagine (Khan et al. 2012), in una rappresentazione interna adeguata o in un vettore di caratteristiche da cui il sottosistema di apprendimento, spesso un classificatore<sup>7</sup>, possa rilevare o classificare modelli nell'input. L'apprendimento della rappresentazione è un insieme di metodi che consente a una macchina di essere alimentata con dati grezzi e di scoprire automaticamente le rappresentazioni necessarie per il rilevamento o la classificazione. I metodi di apprendimento profondo sono metodi di rappresentazione-apprendimento con più livelli di rappresentazione, ottenuti componendo moduli semplici ma non

 $7$  Sistemi basati su un insieme di regole, corrispondenti a fatti simili ad istruzioni di controllo (se ho X esegui Y), tali regole variano in base alla risposta dell'ambiente alle quali sono applicate, le migliori vengono mantenute, le altre eliminate

lineari che trasformano ciascuno la rappresentazione a un livello (a partire dall'input grezzo) in una rappresentazione a un livello superiore, leggermente più astratto. Con la composizione di un numero sufficiente di tali trasformazioni, è possibile apprendere funzioni molto complesse. Per le attività di classificazione, livelli superiori di rappresentazione amplificano gli aspetti dell'input che sono importanti per la discriminazione e sopprimono le variazioni irrilevanti. Un'immagine, si presenta sotto forma di un array di valori di pixel, e le caratteristiche apprese nel primo strato (Layer) di rappresentazione rappresentano tipicamente la presenza o l'assenza di bordi in particolari orientamenti e posizioni nell'immagine. Il secondo strato in genere rileva i motivi individuando particolari disposizioni dei bordi, indipendentemente da piccole variazioni nelle posizioni dei bordi. Il terzo strato può assemblare motivi in combinazioni più grandi che corrispondono a parti di oggetti familiari, e gli strati successivi rileverebbero gli oggetti come combinazioni di queste parti. L'aspetto chiave del deep learning è che la progettazione di questi livelli di funzionalità non è effettuata da ingegneri umani, ovvero, vengono appresi dai dati utilizzando una procedura di apprendimento generico. Il DL sta facendo grandi progressi nella risoluzione di problemi che hanno resistito per molti anni ai migliori tentativi della comunità dell'intelligenza artificiale. Si è rivelato molto efficace nella scoperta di strutture complesse in dati ad alta dimensione ed è quindi applicabile a molti domini della scienza, degli affari e del governo. In generale il DL, oltre a battere i record nel riconoscimento delle immagini e nel riconoscimento vocale ha battuto altre tecniche di apprendimento automatico nella previsione dell'attività di potenziali molecole di farmaci analizzando i dati dell'acceleratore di particelle ricostruendo i circuiti cerebrali e prevedendo gli effetti delle mutazioni nel DNA non codificante sull'espressione genica e sulla malattia. Forse più sorprendentemente, il deep learning ha prodotto risultati estremamente promettenti per vari compiti nella comprensione del linguaggio naturale, in particolare la classificazione degli argomenti, l'analisi dei sentimenti, la risposta alle domande e la traduzione linguistica (DeepL SE 2023).

### **3.2.1 Tipologia di reti neurale**

Apprendimento profondo o approfondito, questo è il significato di DL, sottocategoria del ML (Machine Learning), come base ha l'apprendimento dei dati

26

non forniti dall'uomo ma bensì da una serie di livelli creati da algoritmi partendo da uno basso e ad ogni epoca crea un livello nuovo in base alle proprie necessita creando una vera e propria rete neurale gerarchica. Il funzionamento del DL si rifà al funzionamento dei neuroni del nostro cervello ed è la tecnica che si avvicina di più al ragionamento umano. Le reti neurali del cervello umano ci permettono di avere la capacità di comprendere quello che ci circonda fornendo quindi risposte adattive in base alle esigenze che ci vengono poste. Quindi, la struttura di una rete neurale di un IA funziona analogamente a quella del nostro cervello, dove ogni neurone è in grado di ricevere più informazioni contemporaneamente ed elaborare un risultato in risposta al raggiungimento di una soglia che darà un determinato risultato che verrà reindirizzato ad un altro neurone. Un risultato efficace dipenderà dal numero di iterazioni di questi neuroni, maggiore sarà tale numero, migliore sarà il risultato. Attualmente sono presenti quattro tipologie di reti neurali.

#### *Tabella 3: tipologie di reti neurali*

**Perceptron**: modello feedforward cioè con impulsi unidirezionali che vanno da input ad output passando tramite nodi (neuroni artificiali) dinamici che hanno un peso (forza di connessione tra nodi) variabile che consente alla macchina di apprendere. Campo di applicazione limitato, calcola semplici funzioni

**Perceptron multistrato (MLP)**: è una versione migliorata del modello Perceptron, dove si aggiunge uno strato nascosto di nodi multidirezionali creando una rete feedforward non lineare permettendo l'elaborazione di qualsiasi funzione (Bento 2021)

**Error Back-Propagation (EBP)**: algoritmo di retro-propagazione dell'errore che consiste nell'apprendimento automatico di una rete neurale, modificando il peso dei nodi in base alla selezione di un peso ottimale nel caso vi sia una corretta convergenza di valori all'interno del nodo (Haule 2020)

**Self-Organizing Maps (SOM)**: modello sia feedforward che feedback, è in grado di modificare la configurazione della propria mappa di nodi e il loro peso in base agli elementi in ingresso, i nodi con minor peso si avvicinano e quelli con più peso si allontanano fornendo il miglior percorso ovvero la miglior risposta in tempi più brevi (Khazri 2019)

#### **3.2.2 Tipologia di apprendimento**

In questo caso abbiamo i tre tipi di apprendimento: supervisionato, non supervisionato e per rinforzo che funzionano in maniera analoga all'apprendimento del Machine Learning. Nel sistema supervisionato vengono forniti valori di ingresso e valori di uscita e la rete, analizzando questi dati, l'algoritmo cerca di apprendere i valori che si accomunano. Utilizzando il meccanismo EBP la macchina è in grado di modificare i pesi dei nodi in modo da ottenere risultati corretti scartando quelli incorretti o incoerenti. Importante è la supervisione di un operatore istruito che deve essere in grado di fornire i giusti valori di ingresso senza dover perdere la generalizzazione del risultato finale che darebbe falsi positivi perché il modello non è più in grado di interpretare l'elemento assegnato; quindi, bisogna evitare di creare modelli troppo sofisticati e dettagliati. Questo tipo di apprendimento è utilizzato anche dalle reti MLP. Il sistema non supervisionato contiene solo variabili di ingresso e la rete deve saper creare di cluster rappresentativi per categorizzare tali elementi ma grazie alla rete SOM i pesi dei nodi sono in grado di variare dinamicamente in base a futuri dati in ingresso. Infine, il sistema per rinforzo consiste nell'apprendimento tramite iterazione con l'ambiente, la rete apprende in base al risultato da ottenere, quindi, pensiamo ad una mappa dinamica dove vengono salvati i nodi, i pesi all'interno di essa, tramite le azioni corrette, avvicinano il valore verso il risultato desiderato e allontano i pesi che ne comportano un fallimento. Quindi, un algoritmo per rinforzo cerca di creare una rete neurale verso il risultato sperato tramite una politica di incentivi e disincentivi (Manera 2020).

#### **3.2.3 Differenza tra ML e DL**

Le differenze tra ML e DL si basano sul formato di dati iniziale, il quale prevedere nel caso dell'ML dei dati strutturati e codificati che sono liberi nel caso del DL, il database nel ML contiene un numero contenuto di valori poiché l'algoritmo è formulato da un addestratore umano invece nel DL c'è un sistema di auto-apprendimento e quindi sono necessari molti più valori iniziali per poter definire una possibile rete neurale di algoritmi. Tendenzialmente, il campo di applicazione dell'ML vede semplici compiti di routine invece il DL prevede l'esecuzione di compiti più complessi (Manera 2020).

28

# **3.3 YOLO (You Only Look Once)**

YOLO (Redmon et al. 2015) è un algoritmo che rileva e riconosce gli oggetti in un'immagine (anche in un flusso video in tempo reale). Questo algoritmo è stato elaborato nel 2015 e con gli anni successivi ha visto molteplici revisioni portandolo a nuove versioni tramite comunità informatiche mondiali, creando aggiornamenti sempre più precisi e sempre più veloci. Prima di YOLO, le R-CNN erano tra i metodi più comuni per rilevare oggetti, ma erano lente e non così utili per le applicazioni in tempo reale. Il rilevamento degli oggetti in YOLO viene eseguito come un problema di regressione e fornisce le probabilità di classe delle immagini rilevate in rettangoli chiamati *BoundingBox*.

L'algoritmo YOLO utilizza reti neurali convoluzionali (CNN) per rilevare oggetti a lui noti, previo allenamento. Il vantaggio di questo algoritmo, come suggerito dal nome, richiede solo una singola propagazione in avanti attraverso una rete neurale per rilevare tali oggetti. Ciò significa che la previsione dell'immagine viene eseguita in un'unica volta tramite l'algoritmo. Tramite la CNN si possono prevedere contemporaneamente varie probabilità di classe e riquadri di delimitazione all'interno dello stesso fotogramma. Tenendo conto delle varie versioni, l'algoritmo di YOLO si basa su alcuni elementi in comune tra cui, blocchi residui, regressione delle *bounding box* e *l'Intersezione su Unione* (IoU).

#### **3.3.1 Funzionamento**

Il primo passo che effettua l'algoritmo è la divisione in griglie dell'immagine ogni cella appartenente ha una dimensione definita  $L * L$ , se in questa cella avviene il rilevamento parziale di un oggetto seguirà la regressione della *bounding box*. La Bounding Box (BB) è un rettangolo che evidenzia l'oggetto interessato, le informazioni principali corrispondono a, larghezza (*w*), altezza (*h*), classe di appartenenza dell'oggetto identificato (*c*) e la posizione (*w,h*) del centro del rettangolo rispetto all'intera immagine. Tale identificazione avviene in una sola regressione identificando tutti gli elementi della bounding box. Il passaggio finale è effettuato tramite IoU, dove YOLO mira a delimitare l'intero perimetro dell'oggetto individuato.

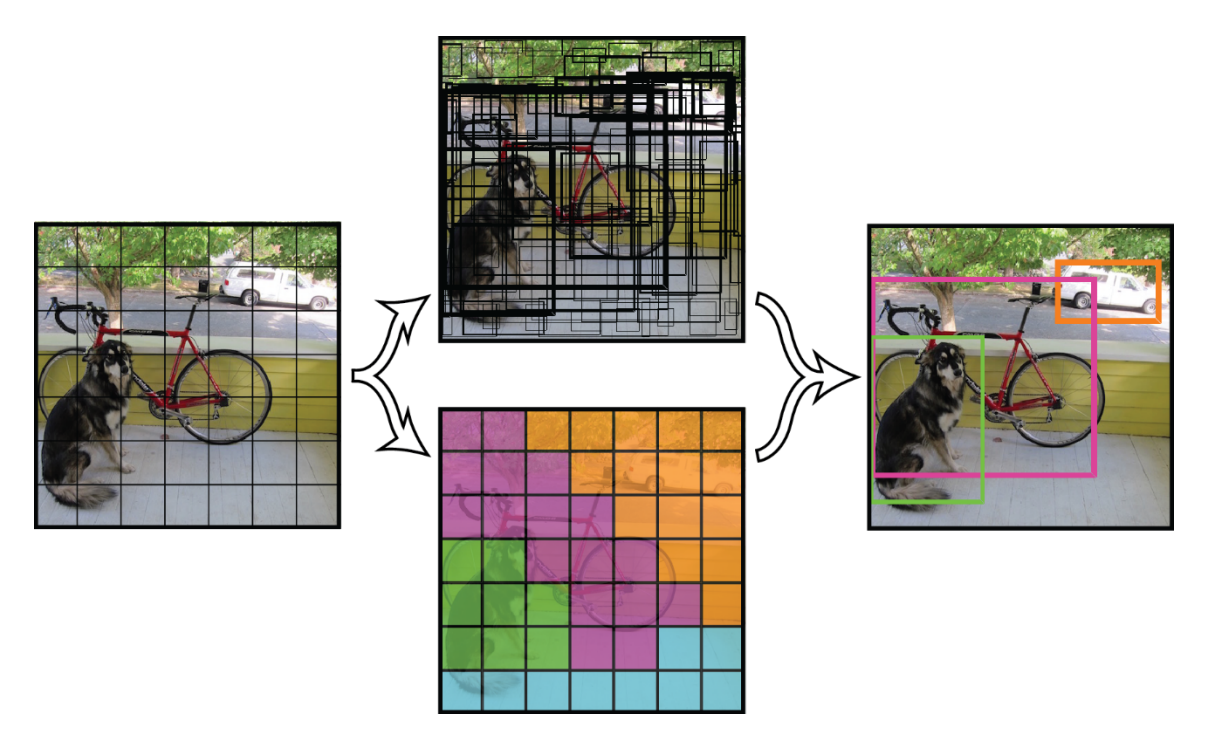

*Figura 19: funzionamento YOLO (Fonte: https://pjreddie.com/darknet/yolov1/)*

Lo IoU garantisce che i riquadri di delimitazione previsti siano uguali ai riquadri reali degli oggetti. Questo processo elimina i riquadri di delimitazione non necessari che non soddisfano le caratteristiche degli oggetti noti al modello. Il rilevamento finale consisterà in riquadri di delimitazione unici che si adattano perfettamente agli oggetti individuati.

# **3.3.2 Versioni precedenti di YOLO**

Dalla sua fondazione le successive varianti hanno subito dei ritocchi che possono essere riassunti con determinate modifiche

| <b>Versione</b>       | <b>Uscita</b> | <b>Specifiche nuove</b>                          |  |
|-----------------------|---------------|--------------------------------------------------|--|
| <b>YOLO (DarkNet)</b> | 2015          | Prima versione                                   |  |
| YOLO <sub>v2</sub>    | 2017          | Risoluzione più elevata, aumento di precisione   |  |
| YOLO <sub>v3</sub>    | 2018          | Modifica rete backbone, modifica dei livelli per |  |
|                       |               | identificare oggetti più piccoli                 |  |
| YOLO <sub>v4</sub>    | 4/2020        | Introduzione dell'augmentation                   |  |
| YOLO <sub>v</sub> 5   | 6/2020        | Repository a parte costantemente aggiornata      |  |
| PP-YOLO               | 8/2020        | Miglioramento delle prestazioni                  |  |
| Scaled YOLOv4         | 11/2020       | Implementazione reti Cross Stage Partial         |  |

*Tabella 4: Versioni di YOLO* (Roboflow 2022)

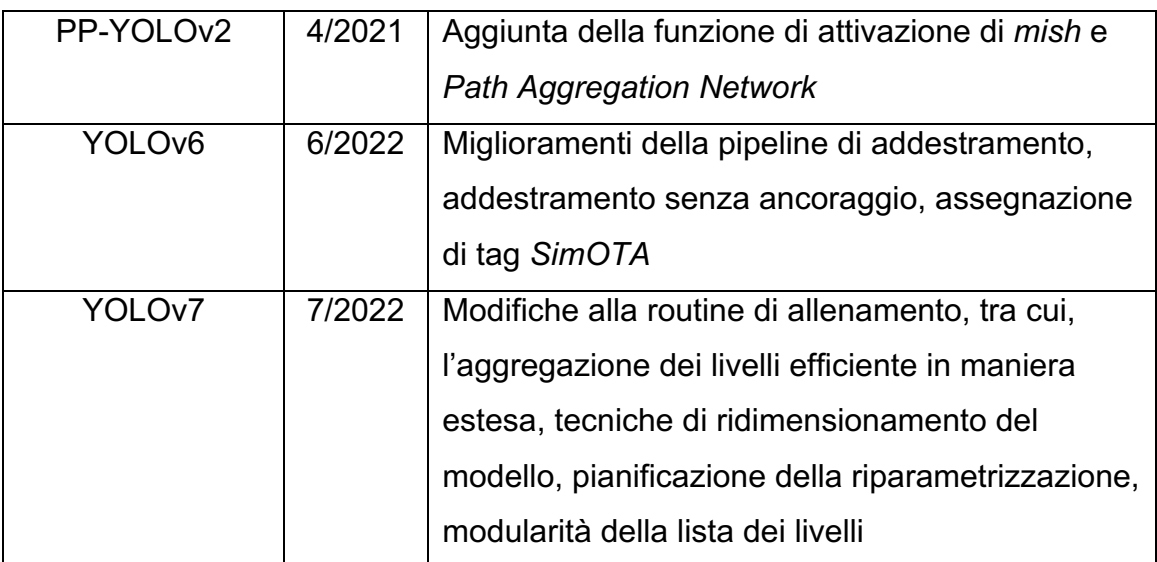

## **3.3.3 YOLOv7**

La versione scelta per lo sviluppo di questa tesi corrisponde a YOLOv7 (Wang et al. 2022), la variazione rispetto ai modelli precedenti comprende la progettazione dell'algoritmo con l'utilizzo di nuovi metodi che modificano la strategia di addestramento, in modo che il rilevamento di oggetti in tempo reale possa migliorare notevolmente l'accuratezza del rilevamento senza aumentare il costo dell'inferenza<sup>8</sup>. Successivamente è stato studiato un approccio a nuove soluzioni per l'evoluzione dei metodi di rilevamento degli oggetti, dove sono stati riscontrati dei problemi per quanto riguarda alla riparametrizzazione del modello originale e come viene assegnata l'etichetta dinamica creando nei livelli di output. Nuovi metodi di "estensione" e "ridimensionamento composto" per l'algoritmo che possono utilizzare in maniera più efficace dei parametri e calcoli, tra cui il metodo che, può ridurre circa il 40% dei parametri e il 50% del calcolo del rilevatore di oggetti in tempo reale all'avanguardia con una velocità di inferenza più rapida e una maggiore precisione di rilevamento. Con la riparametrizzazione del modello si ha l'unione di diversi moduli in un unico, può essere ottenuta in due modi, uno consiste nell'addestrare più modelli identici con dati di addestramento diversi e quindi calcolare la media dei pesi di più modelli addestrati, l'altro consiste nell'eseguire una media ponderata dei pesi dei diversi modelli a diversi numeri di

<sup>8</sup> L'inferenza è un procedimento di deduzione delle caratteristiche di una popolazione, partendo da una rilevazione effettuata su campioni limitati, attraverso la stima dei parametri o tramite il controllo delle ipotesi di essi. (https://www.treccani.it/vocabolario/inferenza/)

iterazione. Per il ridimensionamento del modello consiste nel ridurre le dimensioni del modello per adattarlo a più dispositivi differenti, la risoluzione (dimensione dell'immagine di input), la profondità (numero di strati), la larghezza (numero di canali) e lo stage (numero di feature "piramide"), in modo da ottenere un buon compromesso per la quantità di parametri di rete, calcolo, velocità di inferenza e accuratezza. A differenza di tutti gli altri modelli, questo non analizza in modo indipendente il fattore di ridimensionamento individuale. Quindi lo scopo principale del ridimensionamento del modello è regolare alcuni attributi del modello e generare modelli di scale diverse per soddisfare le esigenze di diverse velocità di inferenza. Tutto questo è possibile perché il rapporto tra il canale di input e il canale di output sarà minore il che può portare a una diminuzione dell'utilizzo dell'hardware del modello.

# **3.3.4 Performance YOLOv7**

YOLOv7 è addestrato sul dataset di MS COCO partendo da zero, ovvero senza l'utilizzo di altri dataset con pesi precedentemente addestrati. Tramite questo allenamento sono usciti i seguenti risultati riportati nella pubblicazione ufficiale. Attualmente YOLOv7 supera i predecessori nella velocità e precisione del riconoscimento all'interno della fascia dei 5 - 160 FPS<sup>9</sup>. La precisione con questa versione è arrivata a 56,8% AP<sup>10</sup> rispetto a tutti gli altri rilevatori d'oggetti superiori a 30 FPS.

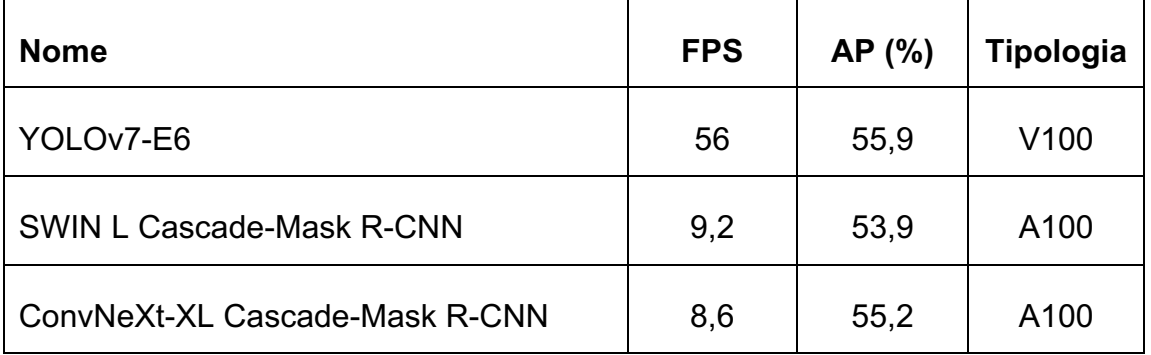

*Tabella 5: performance di YOLOv7 rispetto alle R-CNN11*

<sup>9</sup> FPS: *Fotogrammi per secondo*, sequenza di immagini che vengono trasmesse in un secondo all'interno di un flusso video

<sup>10</sup> AP: *Average Precision* è la media ponderata dei punteggi di Precision raggiunti a ciascuna soglia della curva PR, con l'aumento del Recall dalla soglia precedente utilizzata come peso

<sup>11</sup> R-CNN: *Region-based Convolutional Neural Network*, rilevatore di oggetti (2014), richiede un costo computazionale elevato, ogni regione proposta di un'immagine deve essere successivamente classificata da una rete convoluzionale

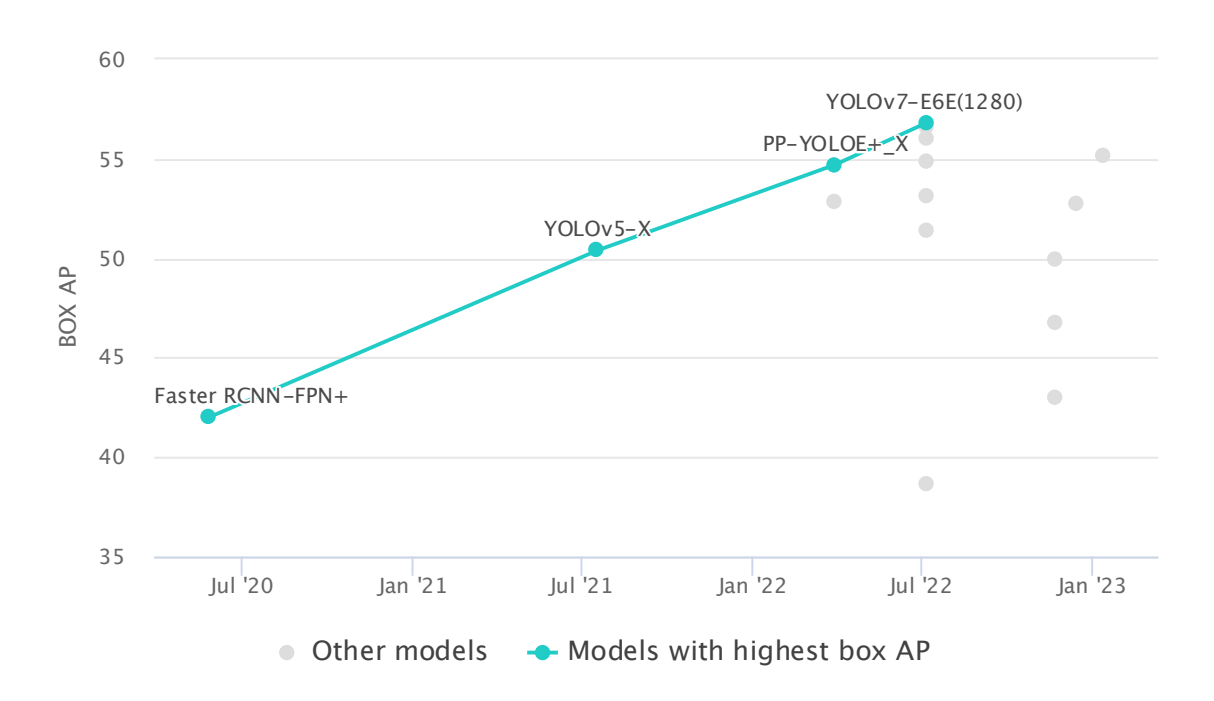

*Figura 20: Benchmark di YOLOv7 rispetto i predecessori. Fonte: https://paperswithcode.com/sota/real-time-object-detection-on-coco*

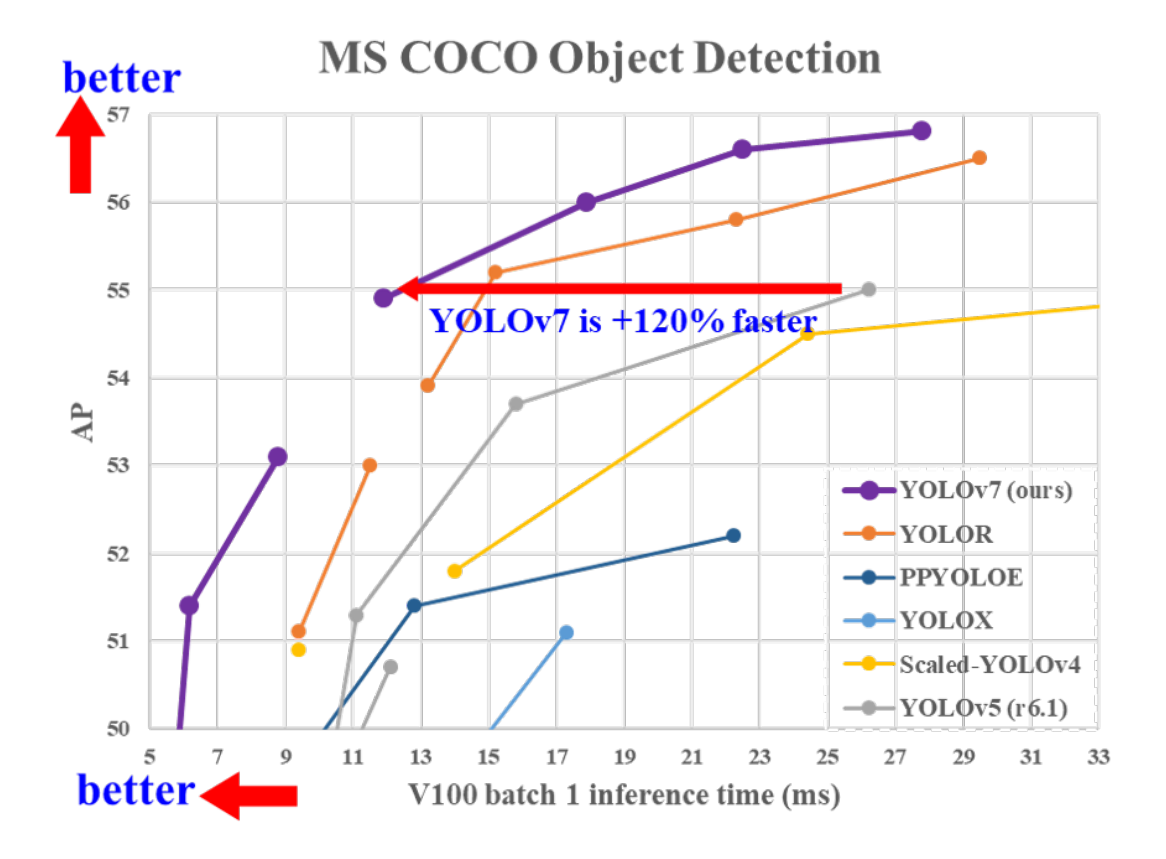

*Figura 21: grafico miglioramento delle prestazioni di YOLOv7 rispetto ai predecessori*  (Wang et al. 2022)

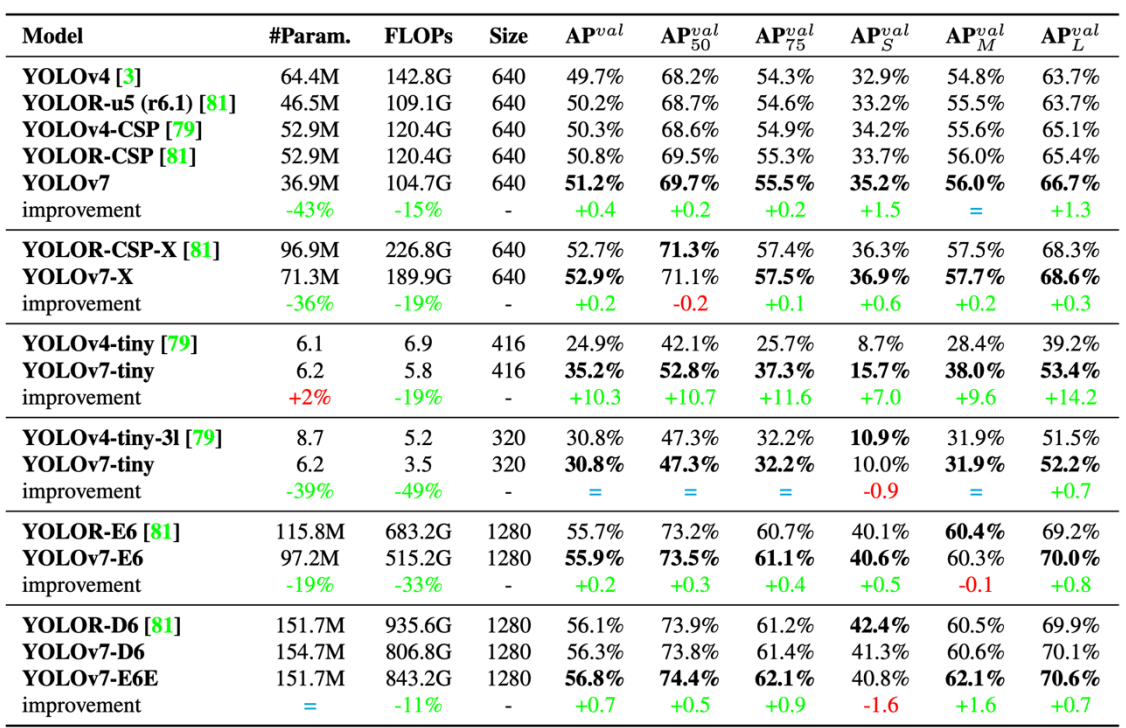

*Figura 22: Parametri della precisione media di YOLOv7 rispetto ai predecessori* (Wang et al. 2022)

# **Capitolo 4 MATERIALI E METODI**

# **4.1 Componenti utilizzati**

Una volta identificati i luoghi migliori dove è possibile trovare le piante colpite dalla malattia è stato possibile utilizzare il drone, DJI Mini 3 Pro, un quadricottero avente un sensore CMOS da 1/1.3" con 48MP (8064 × 6048 pixel effettivi), lunghezza focale 6,72 mm e rapporto focale ƒ/1.7, il quale ha permesso, ad un'altitudine di 60 metri dal livello di decollo e una distanza di 80 metri, di avere una vista più ampia; grazie all'alta risoluzione è possibile scegliere quelle piante che, viste dall'alto, presentano i sintomi ricorrente ai danni da FD. Importante è osservare come spesso le piante colpite sono concentrate in più spot, ma con più elementi vicini tra loro, formando delle macchie con differenza gradazione di colore, in questo caso della varietà Glera tendente ad un ingiallimento. Successivamente è stato usato un iPhone XS avente sensore con 12MP (2160 × 3840 pixel effettivi) da 1/2.55" e rapporto focale ƒ/1.8, filtro IR ibrido. Un altro dispositivo utilizzato è la fotocamera Nikon D5300 avente sensore CMOS in formato DX (formato APS-C di sensore fotografico di 23,6×15,7 mm) da 24,1 MP (6000× 4000 pixel effettivi) senza filtro low-pass. La lunghezza e il rapporto focale erano variabili dall'utilizzo dell'obbiettivo inserito nella fotocamera.

# **4.2 Zona di prelievo**

La presenza di Flavescenza Dorata si concentra nelle coltivazioni con impianti ad alta densità di piante dove c'è poca presenza di barriere naturali, tra cui boschi, elementi montuosi o collinari e bacini idrici. In Italia esistono le zone a identificazione geografica, come le colline del prosecco situate nella zona di

35

Valdobbiadene, in queste zone sono presenti, tendenzialmente, le stesse tipologie di vitigno, come il Glera, uva atta alla produzione di Prosecco DOCG (Denominazione di Origine Controllata Garantita), uva bianca, quindi con manifestazione specifica nella sintomatologia di FD.

## **4.2.1 Identificazione del luogo**

Per ottenere un dataset utile per gli obiettivi della tesi è importante la precisione della fase di campionamento del materiale di analisi, dove, delle foglie con sintomatologia specifica corrispondente alla patologia vengano individuate. Quindi, le zona di produzione viticola di Valdobbiadene, San Vito al Tagliamento, Pordenone, Cessalto, Colli Euganei risultano molto interessanti, essendo alcuni dei territori più colpiti da FD, permettendo di trovare una grossa quantità di campioni con le più svariate differenze utili per allenare il modello e quello che è l'algoritmo di identificazione. In queste zone sono presenti zone collinari e pianeggianti, permettendo la presenza molti elementi di ricerca, corrispondenti alle piante sintomatiche, esse possono trovarsi in zone ombreggianti o soleggiate, zone ventilate o statiche e zone con boschetti o vigneti incolti nelle vicinanze oppure, dove spesso risiede l'insetto vettore quando non si trova nel vigneto.

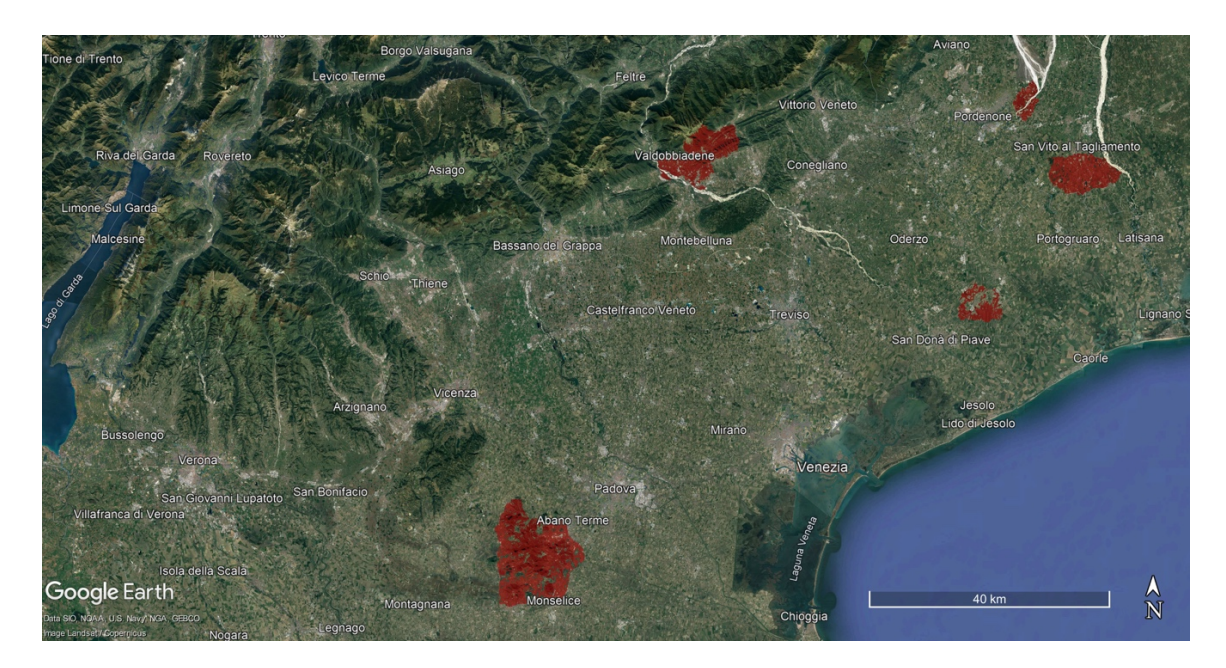

*Figura 23: zone campionamento georeferenziate tramite Google Earth®*

# **4.3 Campionamento**

Molto importante è avere campioni dettagliati e rappresentativi simili tra di loro ma che si differenziano per caratteristiche ambientali e circostanti; quindi, bisogna prestare attenzione ai fattori che influenzano il prelievo corretto (Laurik-Feuerstein et al. 2022).

## **4.3.1 Risoluzione**

La risoluzione del campione è importante perché permette di avere più dettagli della peculiarità del sintomo, ovvero, un'immagine digitale di altezza e larghezza 1000 pixel per lato, conterrà più informazioni rispetto ad una di 100 pixel per lato. In questo caso i pixel aggiuntivi possono racchiudere informazioni come dei puntini presenti nella foglia che potrebbero confermare la presenza di sintomi fogliari oppure evitare confusione tra altri sintomi. Se pensiamo come nel caso della FD sia importante osservare le bollosità sulla superfice fogliare e anche la presenza di leggeri tratti decolorati vediamo come la risoluzione della foto permetta meglio la distinzione di questi fattori.

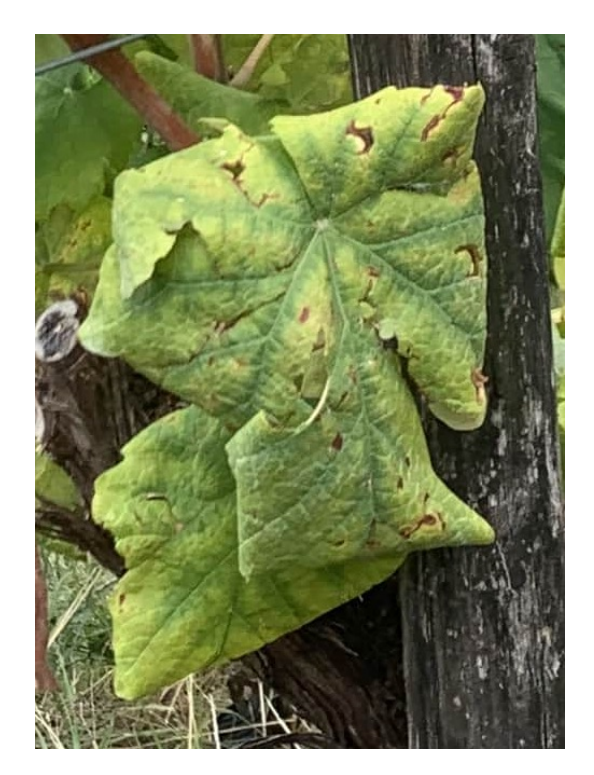

*Figura 24: foglia ad alta definizione, permette una buona identificazione dei sintomi*

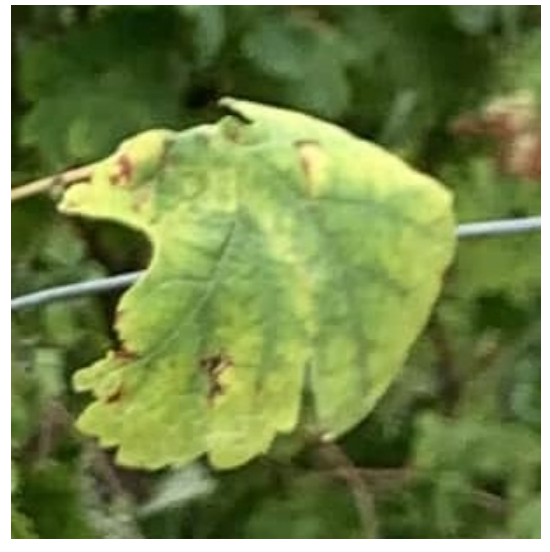

*Figura 25: foglia a bassa risoluzione, è difficile identificare i sintomi*

#### **4.3.2 Presenza di fattori esterni**

Partendo dal presupposto che più elementi ci sono da analizzare su un dataset, più il modello risulterà preciso, questi elementi devono racchiudere con più precisione possibile i sintomi senza disturbi da altre fonti. Un disturbo consiste in un dettaglio esterno alla sintomatologia, come la presenza di rotture meccaniche, scottature da fitofarmaci o scottature solari. Questi dettagli devono essere il più possibile scartati per evitare che l'algoritmo dell'IA confonda quei dettagli con possibili sintomatologie legate ai danni della malattia, nel nostro caso della FD. Allo stesso tempo è importante che il modello riconosca la malattia anche con la presenza di queste fonti esterne; quindi, alcuni elementi del dataset conterranno i sintomi della flavescenza e elementi di disturbo nella stessa foglia o nelle foglie adiacenti al campione.

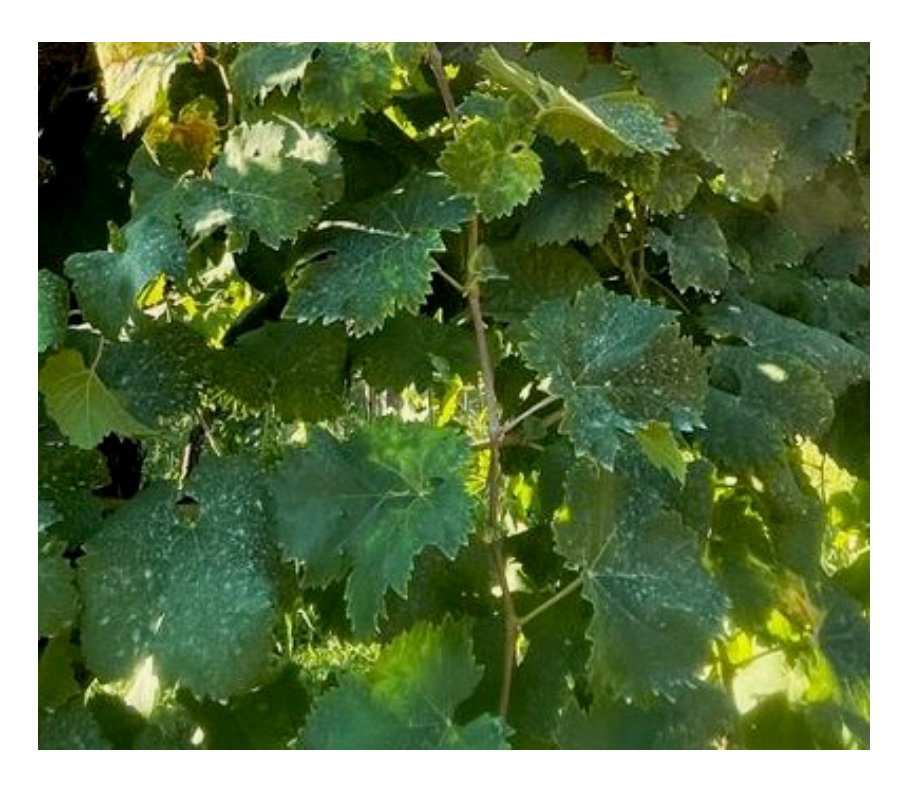

*Figura 26: foglie ricoperte di macchie dovute alla presenza di residui di prodotti fitosanitari*

### **4.3.3 Luminosità ed esposizione**

Un altro elemento importante è la luce, una foglia sana sotto la luce diretta del sole ha una riflettanza diversa da una all'ombra, quindi il colore risulterà diverso, per l'uomo può significare poco ma per l'IA può essere vista come una decolorazione, la quale porterebbe ad un risultato diverso da quello aspettato. Inoltre, le foglie non sono in grado di deviare completamente la luce; quindi, molta di essa passerà attraverso i tessuti della stessa comportando un effetto diverso se la posizione del sensore ottico sarà posto controluce.

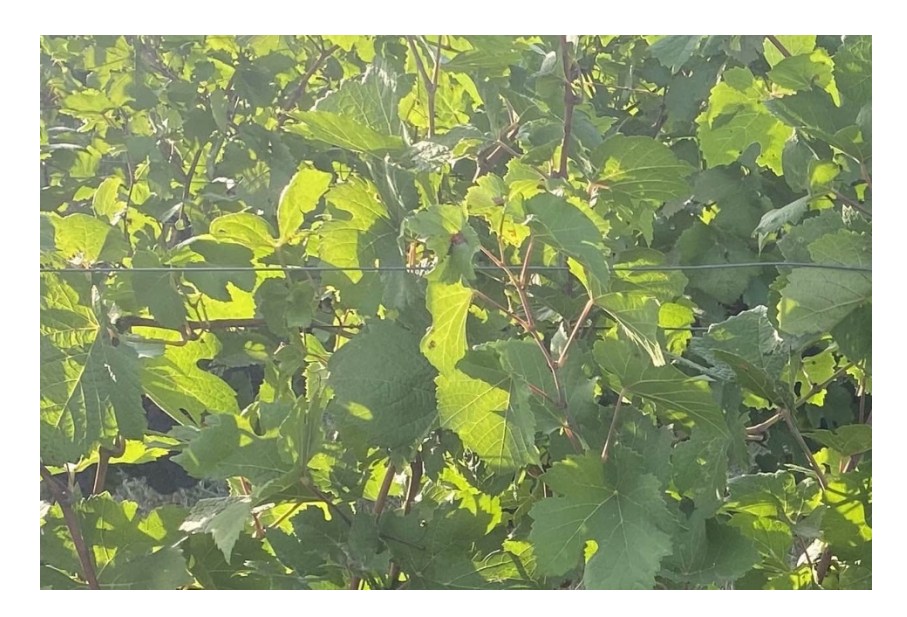

*Figura 27: le foglie attraversate dalla luce solare che modifica la riflessione del colore tipico della foglia sana, compromettendo l'identificazione delle sintomatologie*

Sempre in merito alla luce naturale sappiamo che essa può variare in base all'orario dell'analisi. Infatti, nei momenti della giornata corrispondente all'alba e al tramonto la luce ambientale sarà diversa, comportando una riflettanza diversa, comportando un'errata analisi da parte dell'IA. Se con la luce del sole allo zenit due foglie, una sana e una sintomatica, tenderanno ad avere due colori diversi, questa variazione sarà meno spiccata nelle ultime fasi solari della giornata, rendendole simili. Questo perché le cellule tendono a riflettere determinate lunghezza d'onda e altre tende ad assorbirle per procurarsi l'energia necessaria ad effettuare il ciclo di fotosintesi.

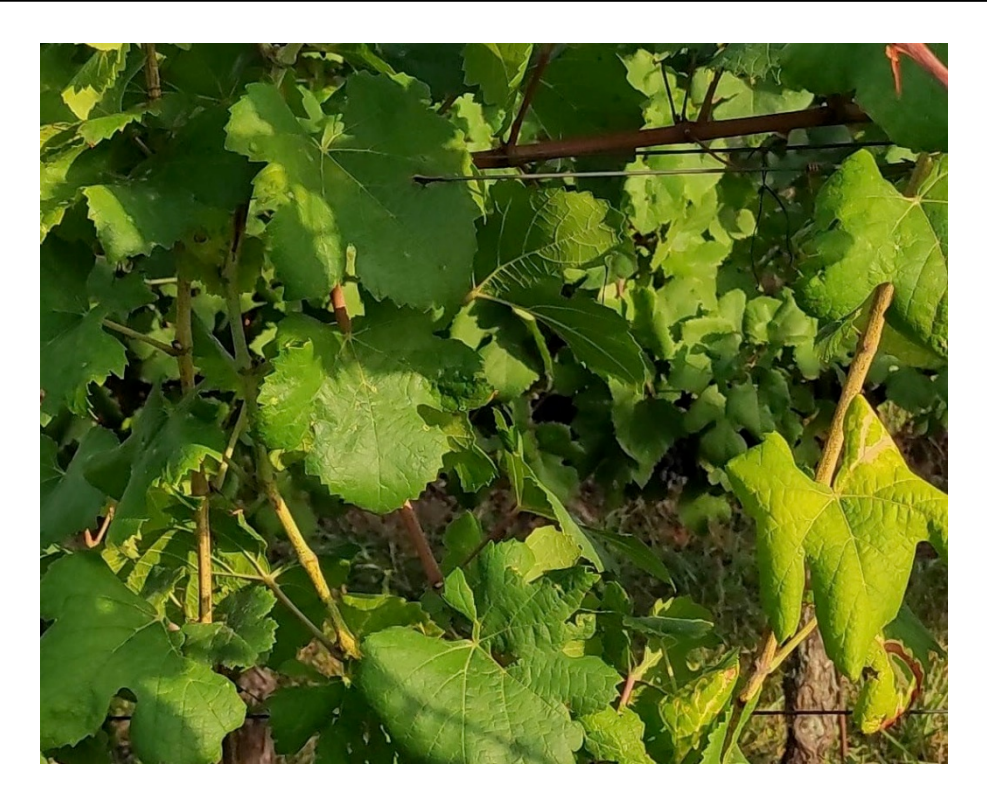

*Figura 28: il momento in cui viene effettuata un'analisi è importante per la luce riflessa e poi percepita dal sensore, durante le ore del giorno oppure in condizioni metereologiche sfavorevoli*

#### **4.3.4 Messa a fuoco**

La messa a fuoco è importante per ottenere il massimo risultato dalla risoluzione della foto, ovvero che una foto può avere una risoluzione altissima ma se sfocata non permetterà di vedere con precisione i dettagli, evitando così di riscontrare le sintomatologie della foglia, riguardo il progetto in questione. Al contrario, anche se una foto ha una discreta risoluzione ma con una buona messa a fuoco permetterà un risultato sicuramente migliore del precedente.

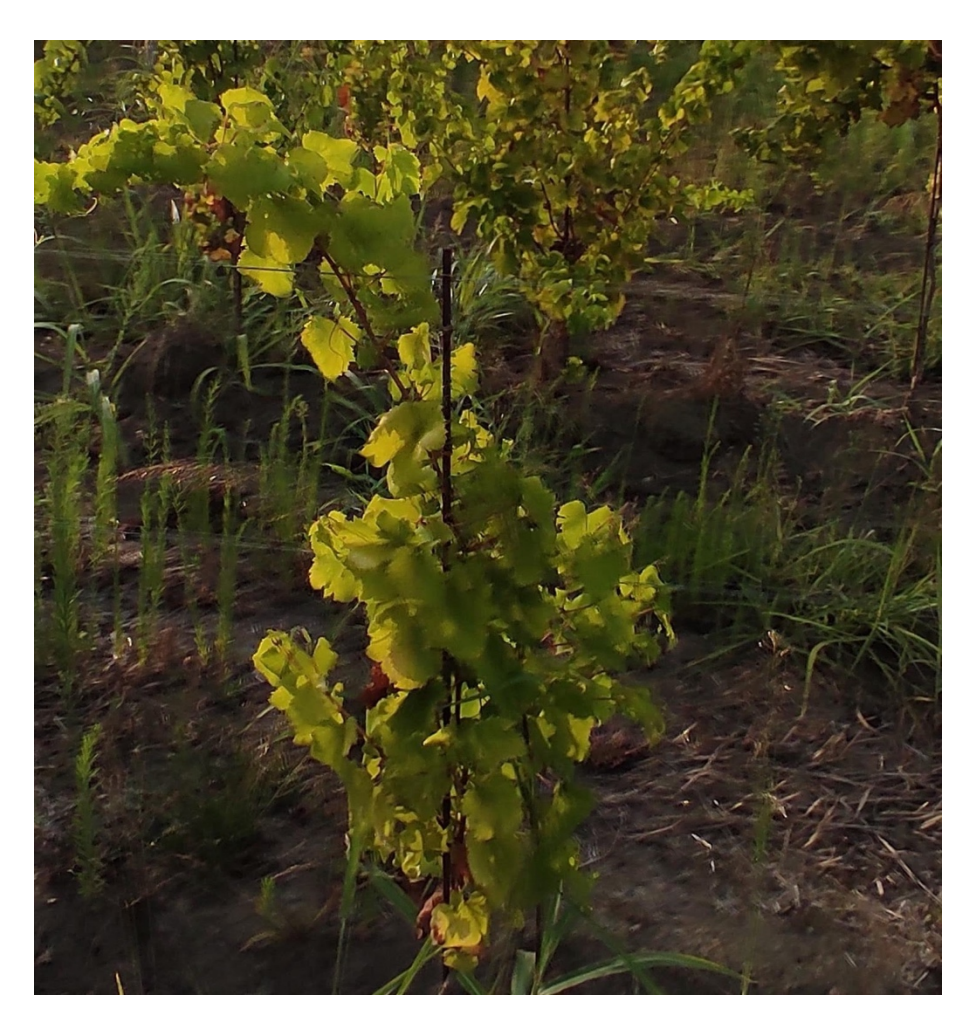

*Figura 29: dettagli sfocati compromettono l'identificazione della forma e dei colori della foglia*

## **4.3.5 Disposizione nello spazio**

Ogni volta che un oggetto viene analizzato risulta diverso per ogni campione, quando il modello dovrà analizzare un nuovo test la grandezza, la rotazione, e altre caratteristiche saranno differenti rispetto ai campioni con cui è stato creato l'algoritmo, per tale motivo nel momento della progettazione è utile fornire più angolature della stessa foglia con le stesse sintomatologie. Essendo l'arrotolamento verso il basso una caratteristica importante per identificare la malattia, questo dettaglio può essere più marcato o meno in base alla fase fenologica, che può essere confuso anche con uno stress idrico. Non è detto che una foglia arrotolata verso il basso sia affetta da FD, ma se sono presenti altri sintomi allora la percentuale di successo nell'individuazione della malattia aumenta. Importante è, quindi, fornire più prospettive delle foglie sintomatiche,

poiché discostano da quella che è la forma tipica della vite, nel caso di questo progetto, del vitigno Glera.

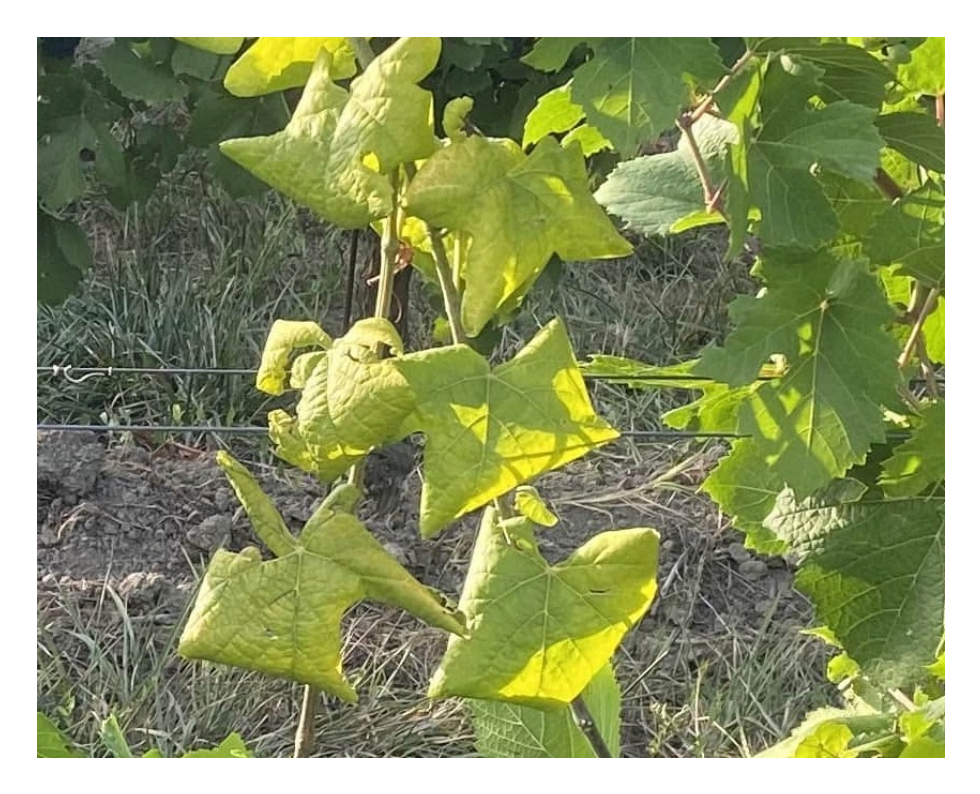

*Figura 30: durante il campionamento bisogna prelevare campioni utili all'identificazione della curvatura del perimetro fogliare*

## **4.3.6 Distinzione tra sintomatologie simili**

Il dettaglio più importante è la ricerca delle sintomatologie simili e la forzatura nel dimostrare che corrispondono ad un altro risultato. Nel caso di questo progetto le caratteristiche simili corrispondo alle decolorazioni, soprattutto quelle più accentuate nelle nervature, corrispondente al Mal dell'esca. Insieme alle malattie simili è giusto considerare tutte quelle malattie in campo, classiche fungine, da escludere, come l'Erinosi (bollosità), Peronospora e le scottature, che vengono classificate come "altre" senza, quindi, rendere meno preciso o rallentare il modello dedicato alla FD.

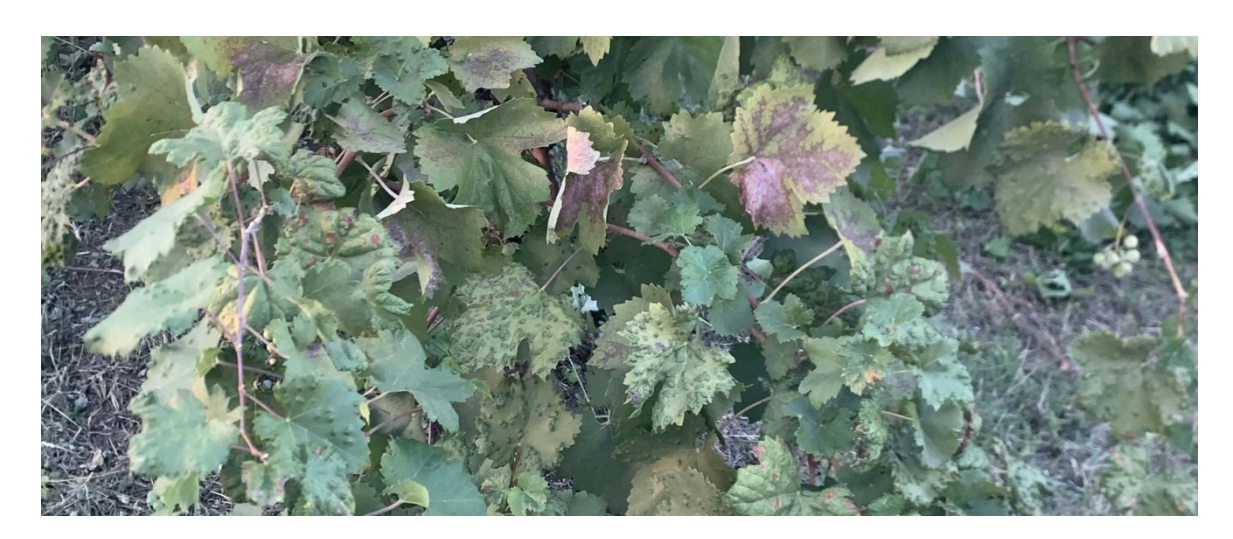

*Figura 31: durante il riconoscimento degli oggetti, bisogna trovare gli elementi da escludere per favorire l'addestramento del modello ad un determinato oggetto*

# **4.4 Labeling**

Lo scopo principale di questo progetto è la creazione di un modello IA in grado di riconoscere una foglia di vite sana da una affetta da FD. Per effettuare questo riconoscimento bisogna scegliere l'approccio iniziale su cui l'algoritmo lavorerà, ovvero, come l'IA riceverà le informazioni e risponderà a sua volta. Generalmente gli algoritmi possono essere di vario tipo, dalla traduzione di un testo all'identificazione di un oggetto 3D, nel nostro caso l'IA avrà il compito di riconoscere le sintomatologie e risponderci con il risultato della presenza della malattia.

## **4.4.1 Scelta approccio iniziale**

La scelta per la creazione di un modello di IA deve essere rivolta al suo futuro scopo, ovvero, si parla di *Image Classification* (classificazione) se da un'immagine si ottiene un singolo risultato appartenente alla media degli oggetti o all'oggetto principale della foto; altrimenti, si parla di *Object Detection* (rilevamento degli oggetti), quando da una singola foto vogliamo individuare tutti gli elementi presenti nell'immagine contenuti nel modello utilizzato (Wang et al. 2011). Quindi, in base alla nostra necessita è possibile scegliere la classificazione (Image classification) piuttosto che il rilevamento (Object Detection) se avessimo come sorgente una singola foto e volessimo sapere se è presente o no la malattia

all'interno dell'immagine, con questa metodologia si utilizzano meno risorse del sistema e si ottengono risultati più ottimali poiché avviene una media dei risultati. Con l'utilizzo del rilevamento è possibile, invece, analizzare tutti gli elementi presenti nella foto o frame di un video. Per avere gran parte di queste potenzialità è necessario usare i modelli preallenati più adattai al nostro scopo, ai quali si applicano dei pesi che aiutano a determinare l'importanza di una variabile data, intesa come importanza dell'elemento assegnato, i pesi grandi contribuiscono in modo più significativo all'output rispetto ad altri input con pesi più leggeri, successivamente, tutti gli input vengono moltiplicati per i rispettivi pesi e quindi sommati per creare un algoritmo più preciso. Quindi i pesi forniscono una misura di quanto "contano" tali input nei neuroni della rete neurale che vengono calcolati utilizzando dei campioni più dettagliati che aumentano il valore del risultato e permettono all'IA di capire cos'è inerente o no al nostro interesse.

Un altro vantaggio di cui tenere conto è la possibilità di individuare questi oggetti anche all'interno di uno stream video, in grado di salvare la posizione degli elementi già controllati e creando una matrice di risultati consultabile su scala geolocalizzata(Zhao et al. 2019). Tutto questo sarebbe più utile se avessimo un dispositivo aggiunto ad una macchina operatrice, in grado di monitorare più frequentemente gli impianti sotto studio.

#### **4.4.2 Funzionamento Object Detection**

Ogni classe ha le sue caratteristiche speciali che aiutano a definire la classe, ad esempio come vengono assegnati i cerchi, partendo dal presupposto che sono rotondi. Il rilevamento di queste classi utilizza queste funzioni speciali, ad esempio, quando si cercano cerchi, si cercano oggetti che si trovano a una distanza particolare da un punto (cioè il centro) e se tale distanza resta costante per tutta l'area. Allo stesso modo, quando si cercano quadrati, sono necessari oggetti che sono perpendicolari agli angoli e hanno la stessa lunghezza dei lati. Importante è notare una variazione di colore, che sia nella scala dei colori o nella scala di grigi, che permetta all'algoritmo di definire le forme usando la variazione del colore stesso, e definendolo come perimetro della forma. Questo approccio verrà usato per identificare specifiche variazioni di colore e di forma di una foglia sana rispetto ad una infetta.

44

#### **4.4.3 Selezione degli oggetti**

Tramite l'utilizzo di due applicazioni *Python*, *Label Studio* e *labelImg*, sono stati inseriti tutti i 340 campioni di cui 30 non etichettati, corrispondenti alle fotografie effettuate alle piante con presenza di sintomatologia di Flavescenza dorata e Mal dell'Esca, le piante sane e quelle con altri sintomi erano prive di etichette, permettendo una classificazione come elementi non necessari. Successivamente, una ad una, le foto, sono state classificate manualmente sotto supervisione, ovvero un soggetto definito come supervisore etichetta manualmente i campioni, la macchina automaticamente impara dalle caratteristiche evidenziate ed elabora un modello predittivo. Il supervisore è importante per accertare l'autenticità del risultato consentendo di individuare gli oggetti utili all'allenamento dell'IA. Per classificazione manuale si intente l'atto di disegnare manualmente le Bounding Box che delimiteranno l'oggetto di studio.

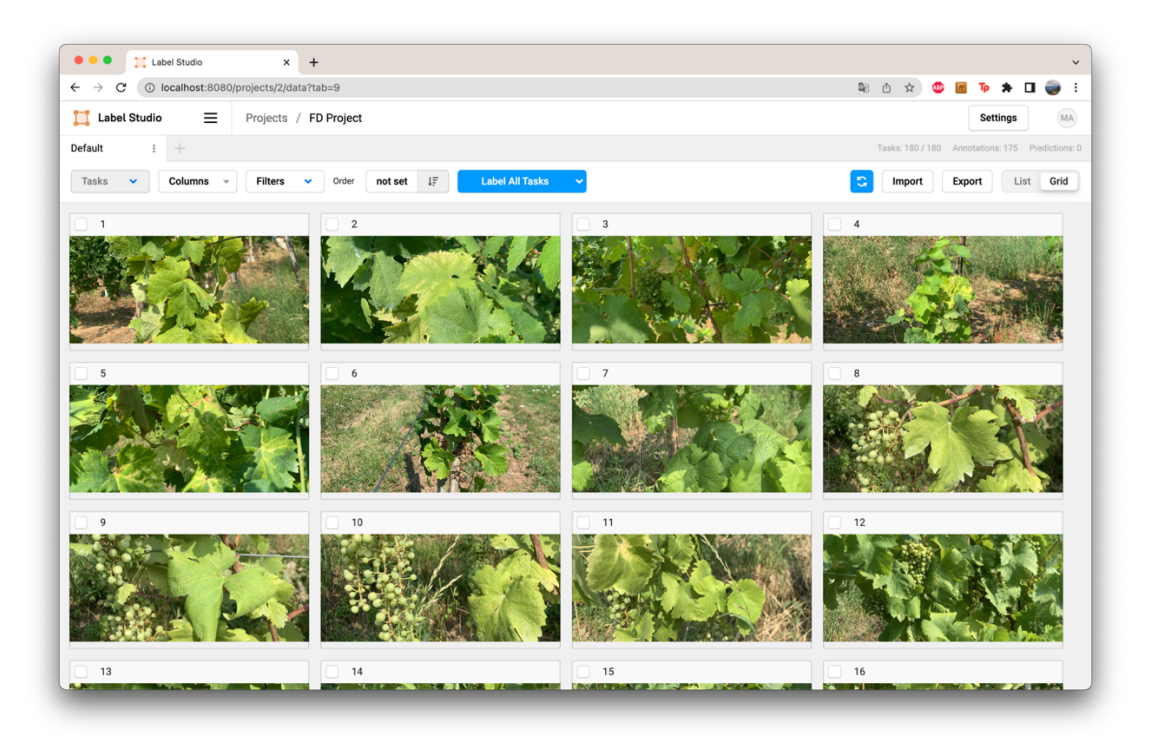

*Figura 32: schermata applicativo per l'etichettatura (Label Studio)*

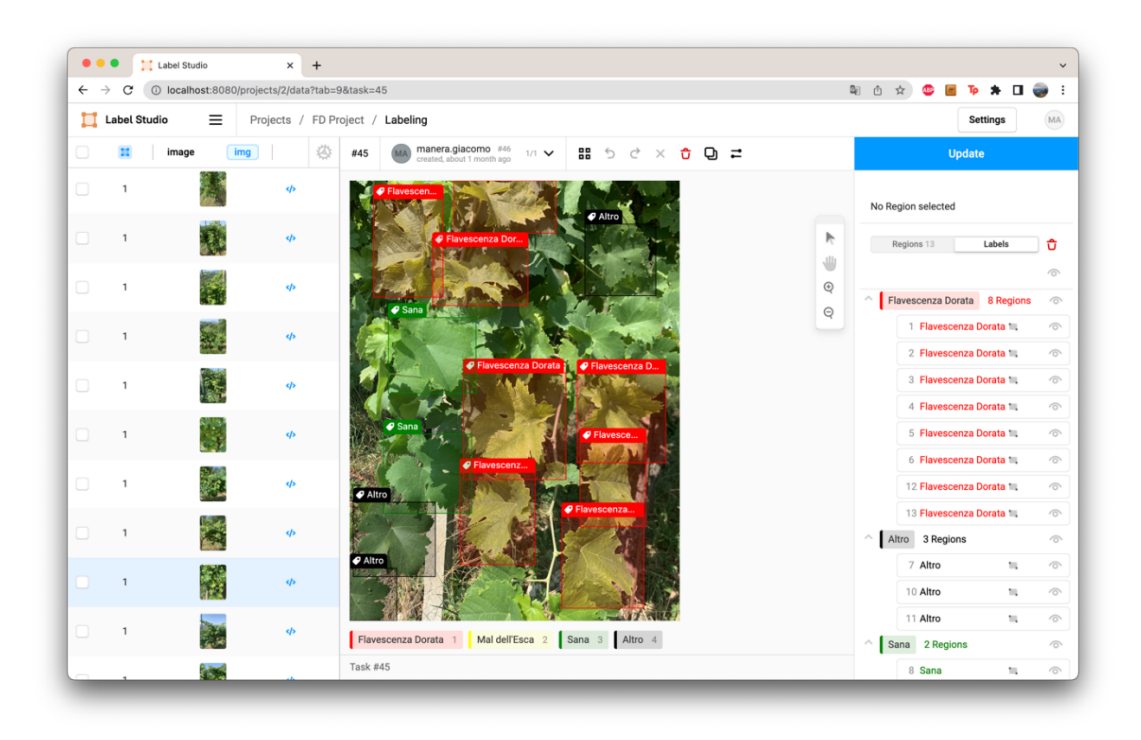

*Figura 33: schermata creazione delle Bounding Box (Label Studio)*

Terminato il processo di *labeling* è stata effettuata l'esportazione del dataset in formato YOLO in modo tale che sia possibile procedere all'allenamento. Come elementi è presente un file contenente i label (ovvero le classi delle malattie, cioè i nomi); una cartella contenente tutte le immagini del dataset con il loro nome originale; una cartella con file di testo, nominati come le foto della precedente cartella, contenenti delle stringhe, una per ogni elemento individuato, queste sono formate da un vettore di 2 elementi il quale contiene gli elementi necessari per l'individuazione dell'oggetto nella foto del campione tra cui classe di appartenenza, posizione e dimensione del rettangolo disegnato tramite Label Studio; infine, un file contenente le note delle classi, identificativo e nome associato. Successivamente i file sono stati suddivisi in maniera casuale, rimuovendo l'errore umano, per popolare le cartelle di Train (allenamento), Test e Validation (validazione) utilizzate dall'algoritmo per completare gli step dell'allenamento intero.

# **4.5 Iperparametri**

Gli iperparametri (dall'inglese *hyperparameters*) sono parametri posti in preallenamento per consentire un miglior addestramento, essi controllano il processo di allenamento, vengono usati nel momento dell'*Augmentation* del dataset per aumentarne la dimensione in maniera virtuale, copiando e modificando le impostazioni dei campioni già esistenti, come: rotazione, luminosità, contrasto, inclinazione, scala, zoom e mosaicatura o mascheratura (Ottoni et al. 2023).

# **4.6 Training**

Successivamente alla fase di labeling avviene la parte di training, ovvero, l'allenamento del modello, in questa fase avviene l'apprendimento iniziale che unisce la parte teorica del codice Python alla parte pratica dei campioni identificati nella fase precedente. Questa fase inizia con l'identificazione di quelli che sono gli elementi utili al programma per dividere il processo in fasi dedicate, vengono inserite per ogni classe almeno 2000 elementi dei campioni che descrivono in maniera più esaustiva l'elemento importante della classe stessa, quindi, per ogni classe appartenente al modello bisognerà avere un numero minimo di campioni con le più svariate differenze dello stesso senza compromettere dettagli analoghi ad altre classi. I campioni all'interno del dataset contengono gli elementi di identificazione BB, inseriti manualmente sotto supervisione nella fase di labeling.

#### *Tabella 6: suddivisione del dataset per l'allenamento tramite YOLO*

**Train (Allenamento)**:  $\frac{7}{10}$  del dataset iniziale viene impiegato per l'allenamento del modello, foto simili tra loro, migliore è l'efficacia con uno sfondo simile al futuro ambiente inerente al luogo di utilizzo del modello.

**Test**: i campioni restanti $\frac{3}{10}$  dal dataset vengono utilizzati per un primo confronto con l'allenamento effettuato, l'algoritmo provvederà a individuare gli elementi delle classi all'interno di questi campioni, successivamente li confronta con quelli inseriti manualmente per individuare un possibile scostamento e aumenterà la qualità della ricerca.

# **4.7 Validazione e analisi dei risultati**

L'ultima fase corrisponde alla validazione del modello, vengono utilizzate dei campioni estranei agli elementi usati per le altre due fasi in modo da creare un ambiente diverso da quello di allenamento per una più completa interpretazione dello stesso. Utilizzando la validazione possiamo visualizzare le statistiche inerenti.

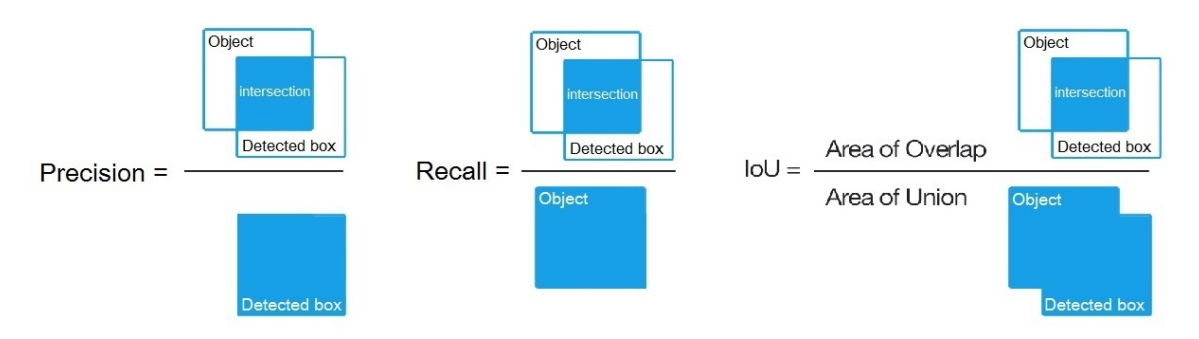

*Figura 34: formule schematiche per il calcolo delle metriche (Fonte: https://i.stack.imgur.com/JlHnn.jpg)*

## **4.7.1 Precision e Recall**

La *Precision* (Precisione) e *Recall* (Richiamo) sono valori utilizzati insieme per valutare le prestazioni dei sistemi di classificazione (Google Developers). La precisione è definita come la frazione di istanze pertinenti tra tutte le istanze recuperate. Il richiamo, invece, è indicato come la sensibilità, ovvero, la frazione di istanze recuperate tra tutte le istanze rilevanti. Un classificatore perfetto ha precisione e richiamo entrambi uguali a 1.

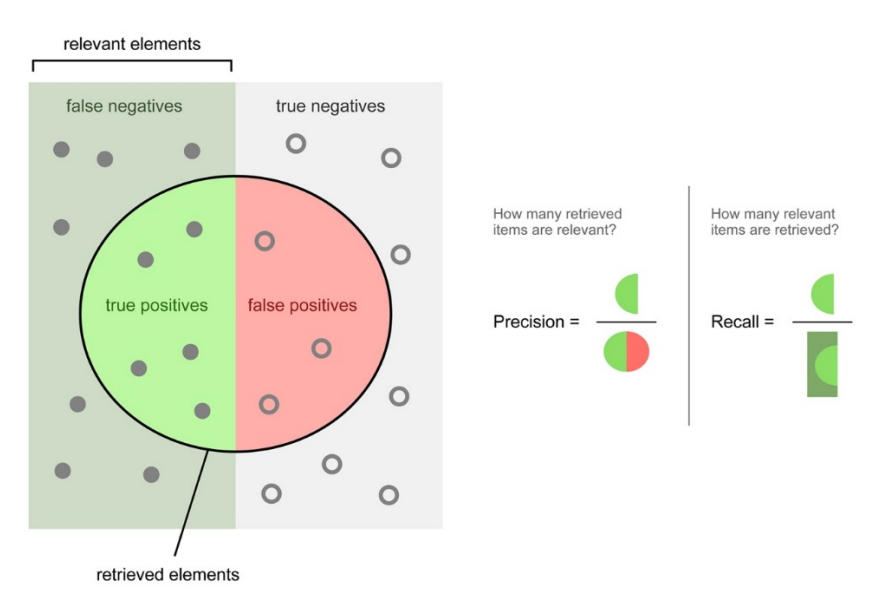

*Figura 35: schema precisione e recall (Walber - Manera)*

La precisione e la sensibilità sono spesso correlate inversamente, quando migliora la precisione tendenzialmente peggiora la sensibilità del modello. Importante è trovare un punto di equilibrio oppure ci saranno pochi risultati ma molto precisi oppure tanti risultati e poco precisi. Quindi il tutto va adattato alle necessità del caso. Entrambi vanno calcolate con i valori relativi a *mAP50*. La *precisione* è il rapporto tra il numero delle previsioni corrette di un evento (classe) sul totale delle volte che il modello lo prevede. Quando un modello è preciso per una classe, ogni volta che prevede l'evento sbaglia raramente. I falsi positivi sono pochi. Potrebbe però non prevedere tutti gli eventi ossia non essere selettivo/sensibile. I falsi negativi potrebbero essere molti anche se il modello è preciso.

 $Precisione = \frac{True~Positive}{True~Positive + False~Positive}$ 

Il *richiamo* misura la sensibilità del modello. È il rapporto tra le previsioni corrette per una classe sul totale dei casi in cui si verifica effettivamente. Quando un modello è sensibile per una classe, lo prevede ogni volta che si verifica. Potrebbe però prevederlo anche quando non si verifica. I falsi positivi potrebbero essere molti.

 $Richiamo = \frac{True \ Positive}{True \ Positive + False \ Negative}$ 

#### **4.7.2 IoU (intersect over union)**

Intersezione su unione è una metrica di valutazione utilizzata per misurare l'accuratezza di un rilevatore di oggetti su un particolare set di dati. In genere lo IoU viene utilizzato per valutare le prestazioni dei rilevatori di oggetti e dei rilevatori di reti neurali convoluzionali tra cui YOLO, tuttavia, l'algoritmo effettivo che viene utilizzato per generare le previsioni non ha importanza perché lo IoU è semplicemente una metrica di valutazione. Infatti, qualsiasi algoritmo che genera riquadri di delimitazione di previsione come output può essere valutato utilizzando questa valutazione.

Per applicare la formula dello IoU e per valutare un rilevatore di oggetti sono necessari i riquadri di delimitazione reali inseriti manualmente nel processo di test che indicano dove si trova l'oggetto nello spazio del campione. Successivamente

49

servono i riquadri individuati dal modello. Se sono presenti questi set di riquadri allora si può calcolare lo IoU, il quale alla fine è solo un'equazione.

La formula dello IoU ha come numeratore l'area di sovrapposizione tra il riquadro di delimitazione previsto e il riquadro di delimitazione della verità fondamentale, al denominatore, invece, l'area racchiusa dal riquadro di delimitazione previsto dal modello sommata al riquadro di delimitazione inserito manualmente previamente. Dividendo le due aree si ottiene l'intersezione sull'unione.

 $IoU = \frac{Area~sovrapposta~dei~riquad.}{Area~di~unione~dei~riquad.}$ 

#### **4.7.3 mAP (mean Average Precision)**

Dopo che il modello è stato addestrato o messo a punto sul dataset di addestramento, viene modificato in base a quanto si comporta rispetto ai dati di convalidazione e test. La scelta della metrica o statistica di valutazione dipende dal tipo di problema e dalla sua applicazione rispetto al modello in questione.

La metrica più utilizzata per i problemi di rilevamento degli oggetti è il mAP (punteggio medio di precisione medio). Poiché nel rilevamento degli oggetti l'obiettivo non è solo quello di classificare correttamente gli oggetti nell'immagine, ma anche di trovare dove si trova nell'area dell'immagine, quindi, non si può semplicemente utilizzare le metriche di classificazione dell'immagine come Precisione e Richiamo. Il mAP viene calcolato prendendo l'AP<sup>12</sup> medio su tutte le classi e/o le soglie IoU complessive, a seconda delle diverse sfide di rilevamento esistenti.

$$
mAP = \frac{1}{n} \sum_{k=1}^{k=n} AP_k
$$

 $12$  La precisione media (AP) è un modo per riassumere la curva di richiamo della precisione in un singolo valore che rappresenta la media di tutte le precisioni. L'AP è la somma ponderata delle precisioni ad ogni soglia dove il peso è l'aumento del richiamo.

## **4.7.4 Punteggio F1**

Utilizzando la curva del punteggio F1, è possibile visualizzare l'equilibrio tra precisione e richiamo e determinare un punto di progettazione migliore per ogni allenamento del modello. Per comprendere il calcolo del punteggio F1, dobbiamo prima esaminare una matrice di confusione<sup>13</sup>.

|              | A | <b>TP</b>       | <b>FN</b> |
|--------------|---|-----------------|-----------|
| Valore reale | B | <b>FP</b>       | <b>TN</b> |
|              |   | A               | В         |
|              |   | Valore predetto |           |

*Tabella 7: Matrice di confusione di una classificazione binaria*

Il punteggio F1 è una metrica di valutazione del machine learning che misura l'accuratezza di un modello. Combina i punteggi di precisione e richiamo di un modello. La metrica di accuratezza calcola quante volte un modello ha effettuato una previsione corretta nell'intero set di dati. Questa può essere una metrica affidabile solo se il set di dati è bilanciato per classe; ovvero, ogni classe del set di dati ha lo stesso numero di campioni. Tuttavia, i set di dati del mondo reale sono fortemente sbilanciati in classi, rendendo spesso questa metrica impraticabile. L'accuratezza calcola quante volte un modello ha effettuato una previsione corretta nell'intero set di dati.

Tenendo conto che la precisione e il richiamo offrono un compromesso, ovvero che una metrica varia a scapito dell'altra, una maggiore precisione comporta un giudizio più severo che dubita anche dei campioni effettivi positivi dal set di dati, riducendo così il punteggio di richiamo. D'altra parte, un maggiore richiamo comporta un giudizio lassista che consente il passaggio di qualsiasi campione che assomigli a una classe positiva, il che rende i campioni negativi

<sup>&</sup>lt;sup>13</sup> Tramite una matrice di confusione rappresenta le prestazioni predittive di un modello su un set di dati. Grazie ad essa, si possono definire le varie metriche come accuratezza, precisione, richiamo e punteggio F1.

*Esempio*: classe binaria, positivi e negativi, saranno presente quattro componenti: True Positive (TP), False Positive (FP), True Negative (TN), False Negative (FN).

classificati come "positivi", riducendo così la precisione. Il punteggio F1 combina precisione e richiamo usando la loro media armonica, e massimizzare il punteggio F1 implica massimizzare contemporaneamente sia la precisione che il richiamo. Pertanto, il punteggio F1 è la scelta corretta per valutare i modelli.

$$
F1 = 2 \cdot \frac{precisione \cdot richiamo}{precisione + richiamo}
$$

#### **4.7.5 Curva ROC e AUC**

Una curva della ROC(Machine Learning - Google Developers) (receiver operating characteristic curve) è un grafico che mostra le prestazioni di un modello di classificazione in tutte le soglie di classificazione. Questa curva traccia i parametri percentuali dei valori di richiamo corrispondenti a TPR (True Positive Rate) insieme al FPR (False Positive Rate) per le varie soglie di classificazione.

$$
TPR = \frac{TP}{TP + FN} \qquad FPR = \frac{FP}{FN + TN}
$$

Abbassando questa curva, vengono classificati più elementi positivi, aumentando a sua volta così i falsi positivi e i veri positivi, aumentando la sensibilità ma perdendo la precisione.

Per calcolare i punti in una curva ROC, bisogna valutare molte volte un modello di regressione logistica con diverse soglie di classificazione, creando problemi di efficienza, per risolvere questa fallanza esiste un algoritmo più efficiente basato sull'ordinamento chiamato AUC (Area Under the ROC Curve).

AUC misura l'intera area bidimensionale sotto la curva ROC, essa fornisce una misurazione del rendimento di tutte le possibili soglie di classificazione. Un modo per interpretarla è la probabilità che il modello classifica un esempio positivo casuale in modo più elevato rispetto a un esempio negativo casuale. Quindi, l'AUC rappresenta la probabilità della disposizione casuale di un elemento TP rispetto ad un elemento FP.

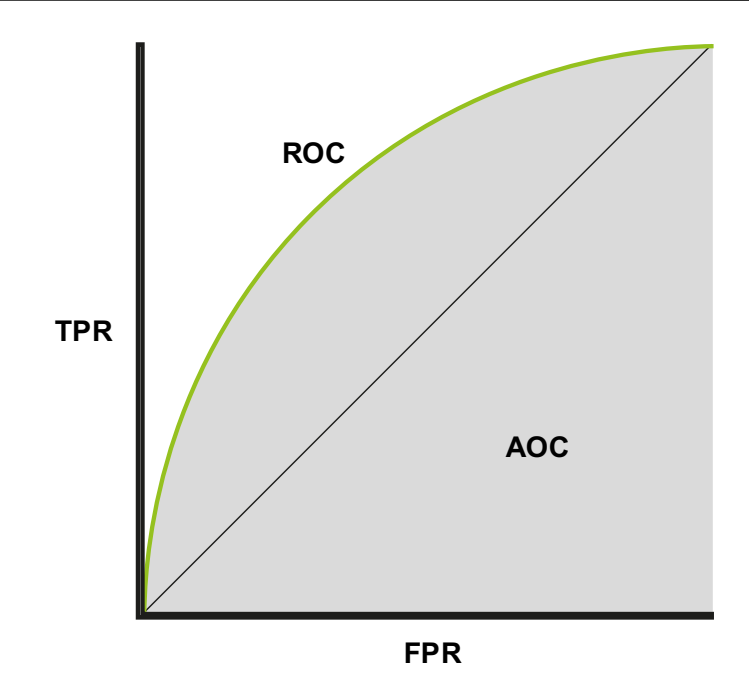

*Figura 36: schema apprendimento curva ROC e area AOC*

Il valore dell'AUC è compreso tra 0 e 1, in un modello in cui tutte le previsioni sono errate il valore di è 0, al contrario, se sono tutte corrette il valore è 1.

L'utilità dell'AUC deriva dal fatto che è *scale-invariant*14, poiché misura il ranking delle previsioni, anziché i valori assoluti. Un'altra motivazione riguarda il fatto che l'AUC è *classification-threshold-invariant* ovvero che misura la qualità delle previsioni del modello, indipendentemente dalla soglia di classificazione scelta.

Nel caso dovessero servire output ben calibrati è difficile definirli correttamente tramite l'AUC, da qui deriva la sua limitazione. Un esempio è il caso in cui ci siano elevate disparità nella differenza tra FN rispetto ai FP, può essere fondamentale ridurre al minimo un tipo di errore di classificazione e quindi AUC non è una metrica utile per questo tipo di ottimizzazione.

<sup>14</sup> scale-invariant (Invarianza di scala): una caratteristica per cui la forma non cambia se si modificano le lunghezze di un fattore comune.

# **Capitolo 5 RISULTATI**

# **5.1 Preparativi**

Il dataset utilizzato per l'allenamento era formato dal seguente numero di elementi contenente le foglie del vitigno Glera:

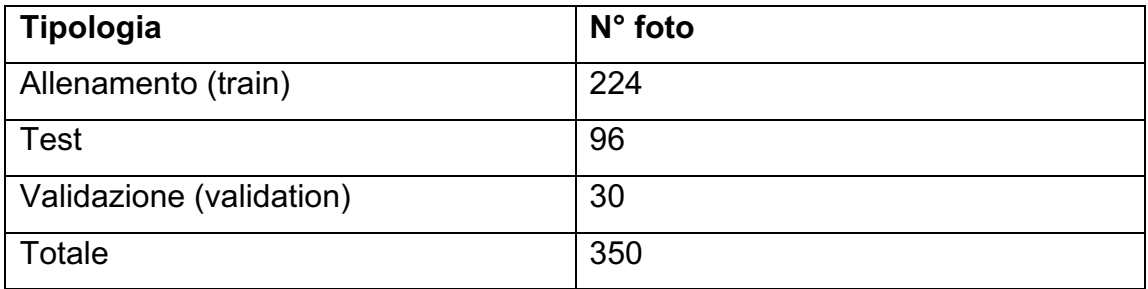

Come definito in precedenza, il set è stato diviso in  $\frac{7}{10}$  per la parte dell'allenamento e in  $\frac{3}{10}$  per la parte di test, successivamente sono stati inseriti 30 campioni completamente estranei dalle risorse precedenti in modo tale da non creare scenari già visualizzati durante il processo di allenamento.

Per allenare un'IA sono possibili più opzioni di utilizzo del campione, le più importanti sono l'utilizzo di un'immagine per ogni singola foglia oppure una foto più estesa comprendente più campioni, in modo tale da sfruttare lo sfondo per creare un algoritmo più complesso. Per questo progetto sono state utilizzate 320 fotografie contenenti 20 *Bounding Box* ognuna di media, ottenendo un valore di circa 6400 campioni. Tramite l'utilizzo della piattaforma Google Colab<sup>15</sup> sono stati

<sup>&</sup>lt;sup>15</sup> Colaboratory, o in breve "Colab", è un prodotto di Google Research. Colab permette di eseguire codice Python tramite il browser adatto per il ML, analisi dei dati e formazione. Fornisce l'accesso a macchine virtuali in cloud, comprende anche GPU dedicate all'IA.

effettuati i passaggi per la creazione del modello in grado di riconoscere la Flavescenza dorata e la Mal dell'esca. La macchina virtuale a disposizione aveva a disposizione una NVIDIA A100-SXM4-40GB (GPU basata su architettura NVIDIA Ampere).

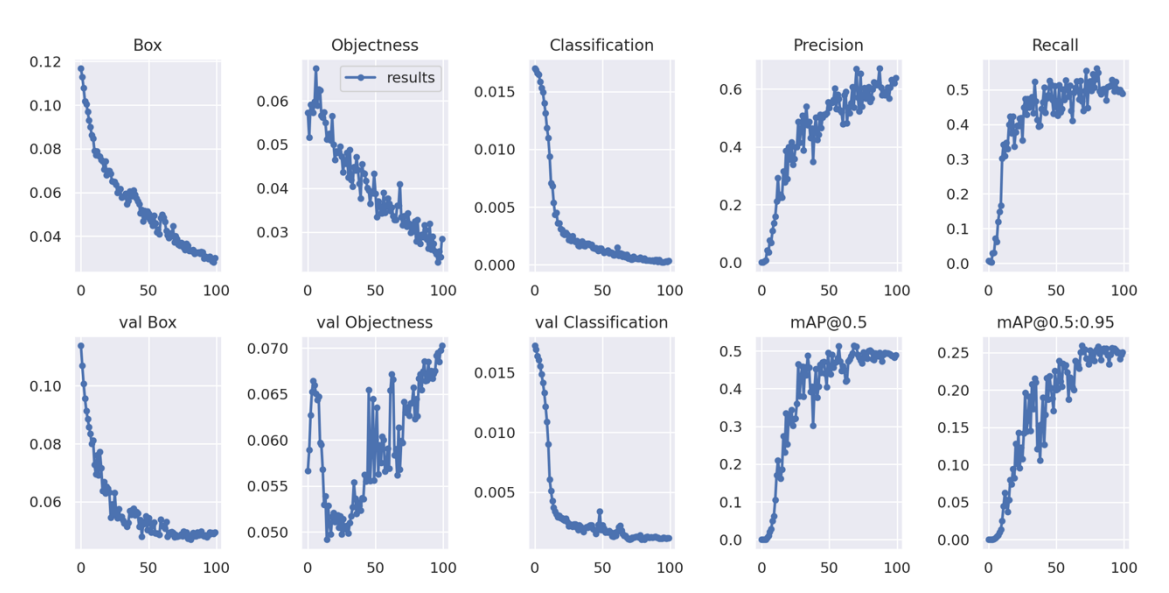

# **5.2 Risultati dell'allenamento**

I grafici rappresentati mostrano l'andamento dell'addestramento e della validazione del modello, da questi si possono ricavare alcune considerazioni, tra cui la velocità di apprendimento, la precisione e il richiamo (Kasper-Eulaers et al. 2021). Si può notare come prima di 50 epoche ci sia stata la maggior parte dell'addestramento, nelle epoche successive si nota un assestamento con un leggero miglioramento fino ad ottenere valori accettabili. Si può associare questo rapido apprendimento alla quantità di dettagli presenti per ogni singolo campione, grazie ad essi servono meno immagini per apprendere più informazioni.

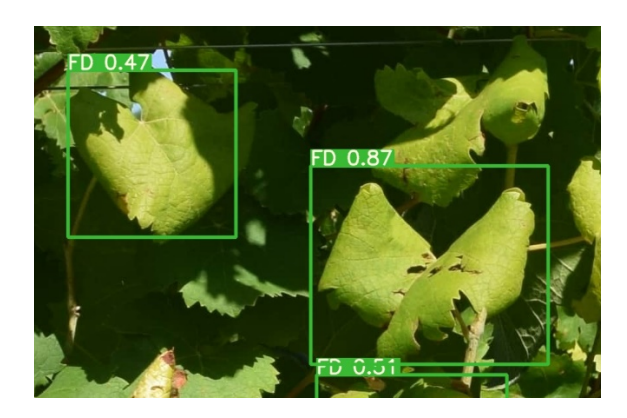

*Figura 37: Bounding Box rilevata con il dettaglio di due foglie*

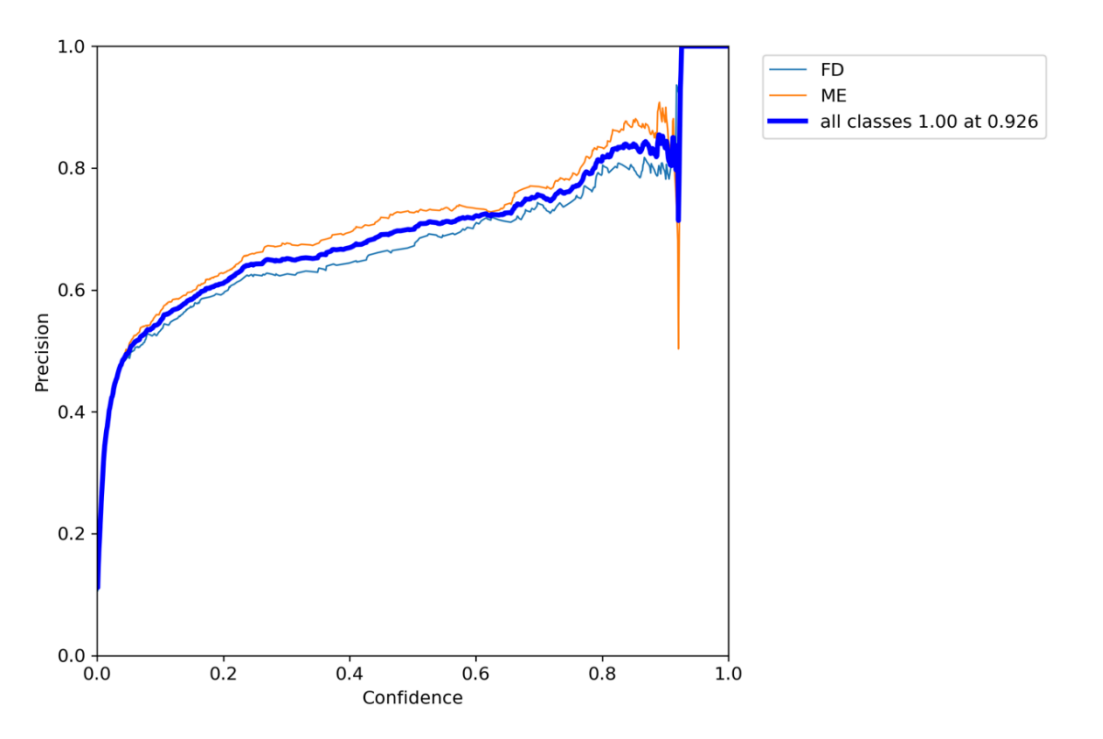

**5.2.1 Curva Precisione**

Il grafico precedente mostra che quasi tutto quello che poteva imparare dal dataset lo ha appreso, tale apprendimento avviene in maniera esponenziale alla partenza e successivamente rallenta e prosegue in maniera quasi lineare.

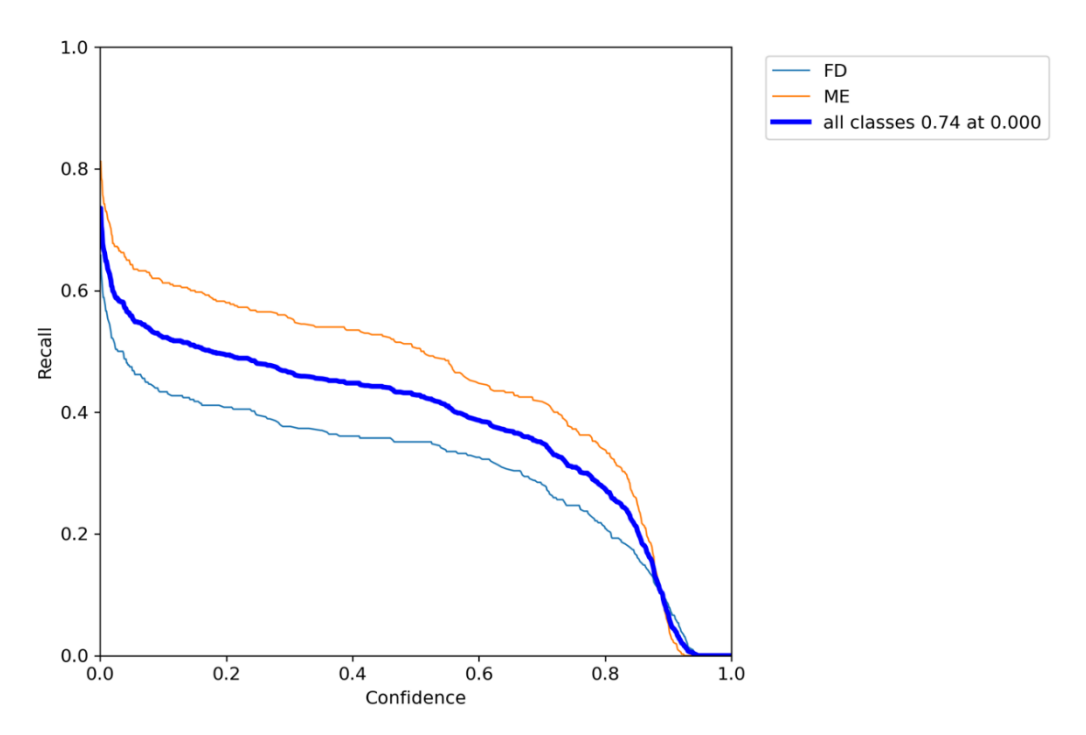

#### **5.2.2 Curva Richiamo**

Il grafico precedente mostra che tutte gli elementi sintomatici venivano individuati

**5.2.3 Curva PR**

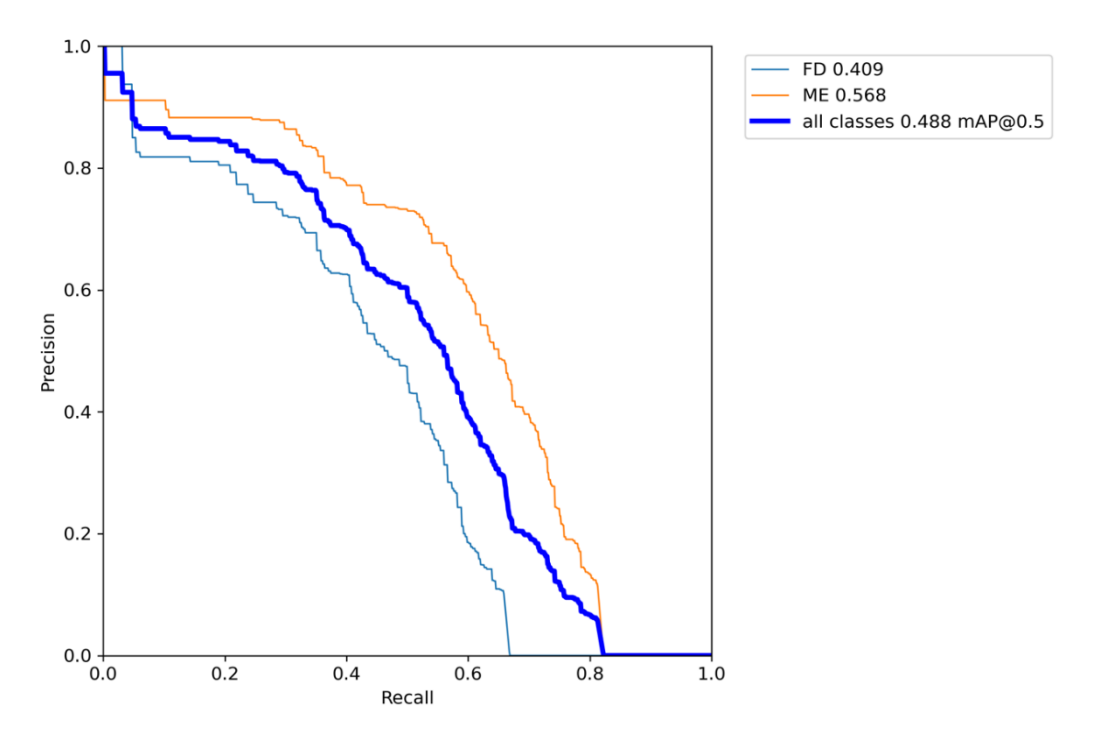

Il grafico precedente mostra come i migliori risultati si ottengono nel range del richiamo 0.488 (mAP corrisponde all'area sotto alla funzione di colore blu).

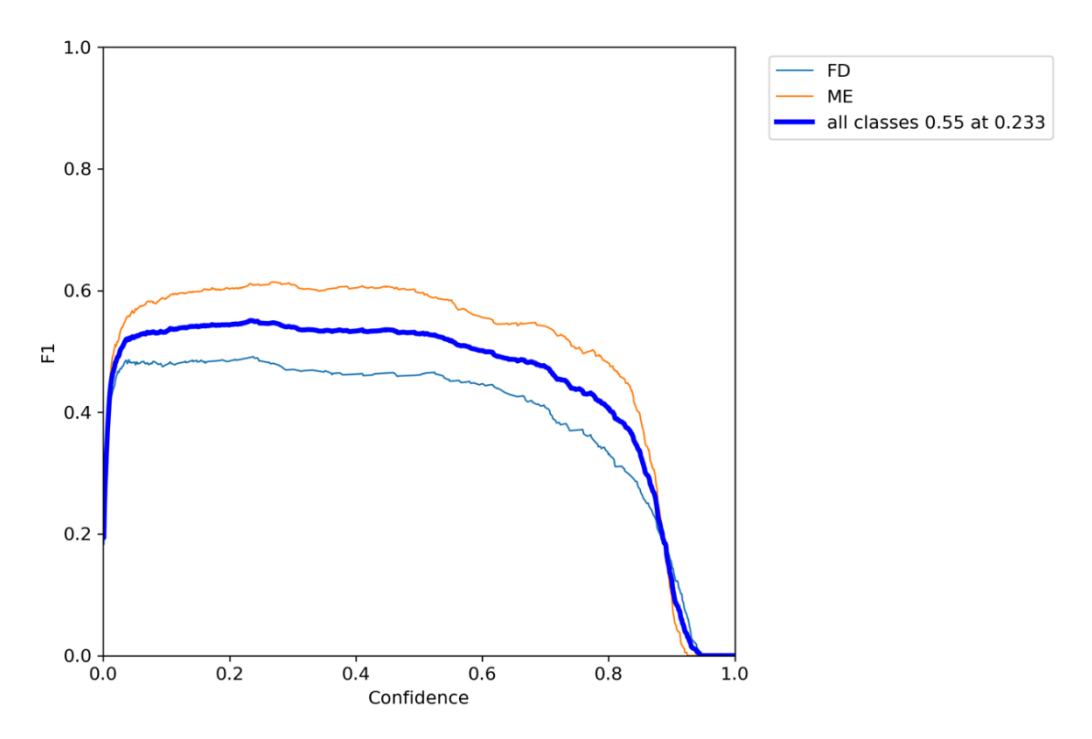

**5.2.4 Curva F1**

Il grafico precedente mostra come il valore massimo di F1 è 0.55 e che la confidenza in questo valore è nel range di 0.05 a valori di circa 0.7, quindi descrive una maggior sicurezza su individui individuati che magari sono meno dei reali.

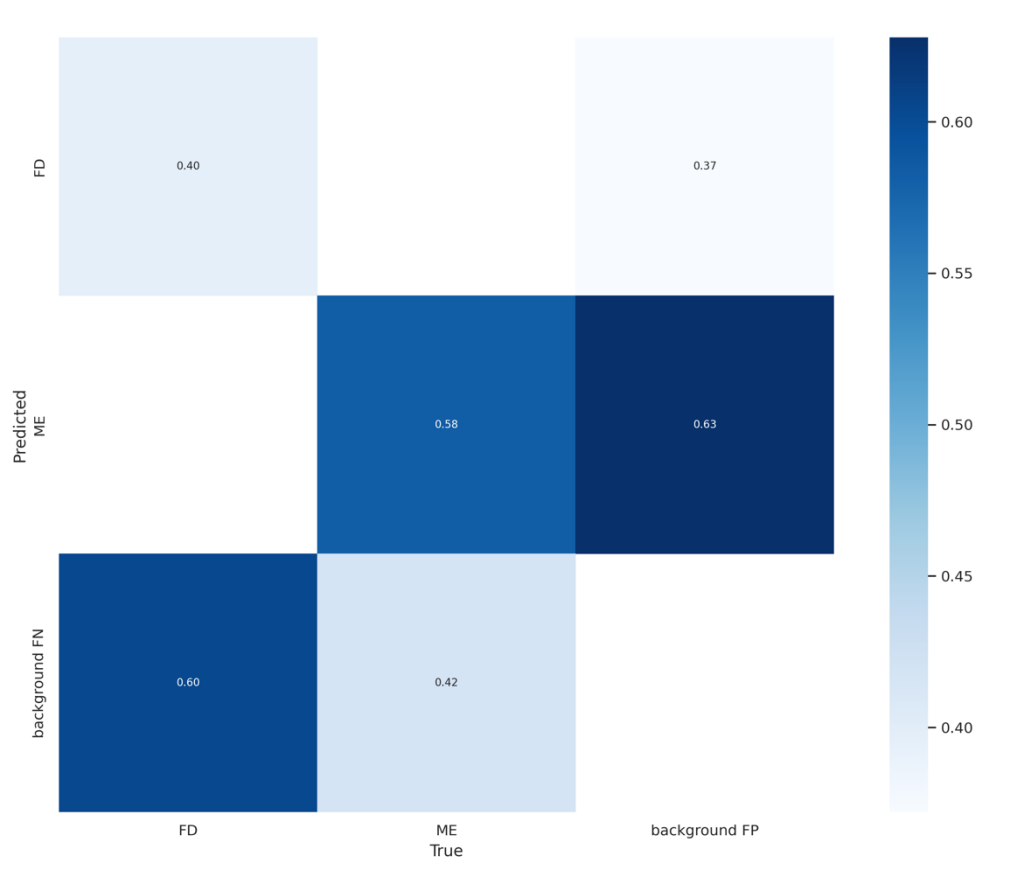

### **5.2.5 Matrice di confusione**

Con la matrice di confusione si determina l'efficacia del modello rispetto al labeling effettuato a mano, secondo questa matrice i valori di FD rispetto a quelli inseriti dal tecnico sono solo del 40%, anche se bisogna considerare che questa percentuale la malattia era considerata sempre presente.

# **5.3 Batch di previsione e istruzione**

Successivamente vengono mostrati due tipologie di foto, contenenti le *Bounding Box* inserite manualmente, confrontate con quelle predette dal modello, il quale non era a conoscenza delle stesse al momento dell'analisi ma solo dopo il rilevamento per migliorare la precisione e il richiamo, questo processo avviene durante la fase di test del modello.

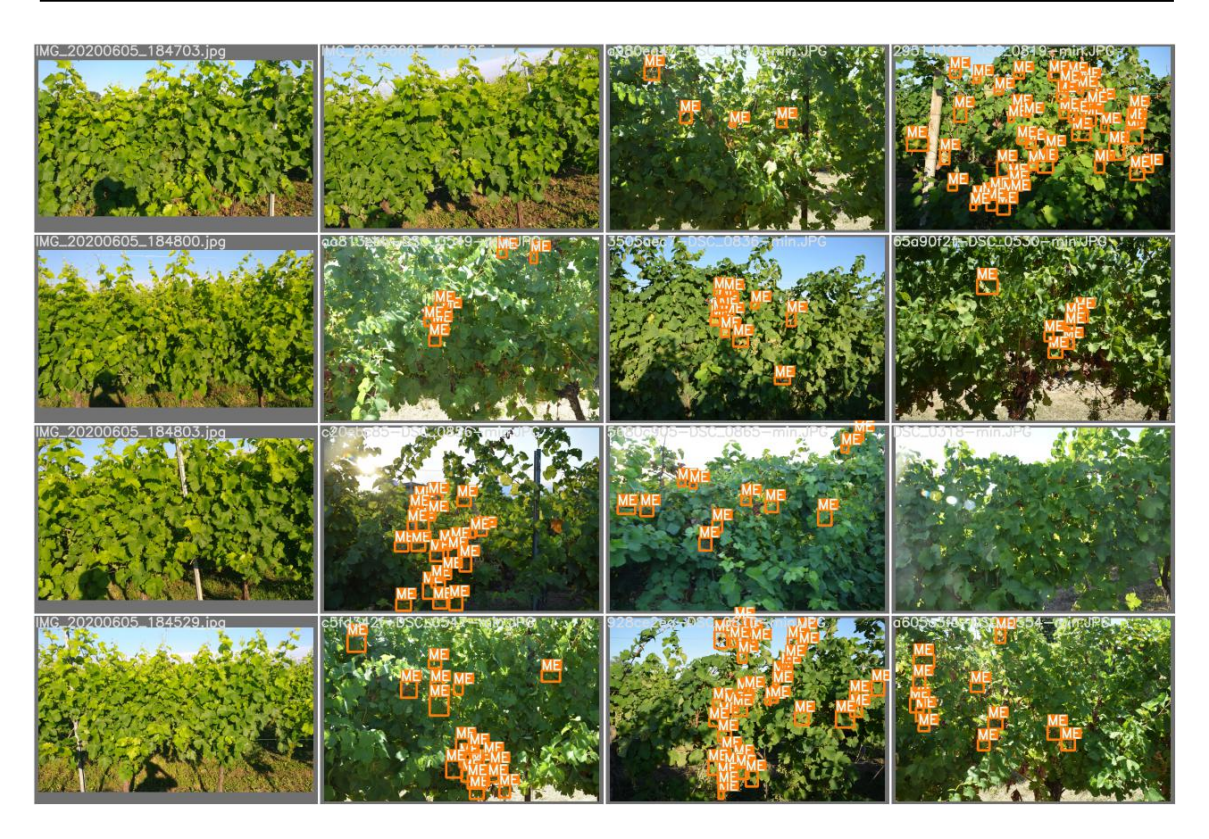

*Figura 38: Output Batch a 16 campioni YOLOv7. Immagini etichettate manualmente*

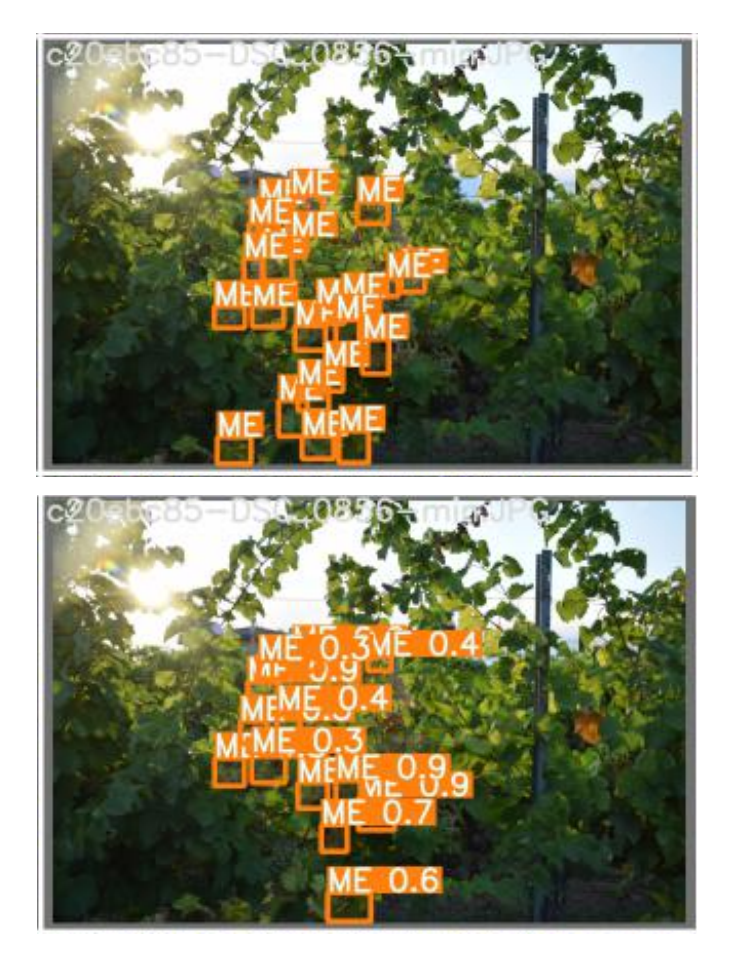

*Figura 39: Box generate da un tecnico (in alto) e Box generate dal modello (in basso)*

## **5.4 Risultati della validazione**

La parte della validazione consiste nell'accertamento del corretto funzionamento del modello, in questa fase sono state utilizzate 30 immagini, divise in 3 parti da 10 immagini: 10 contenenti FD, 10 contenenti ME e 10 sane. Lo scopo di tale divisione mira ad evidenziare i possibili errori commessi dal modello, poiché il tecnico è a conoscenza dei fatti e l'IA no, in modo tale da creare analisi più precise. Queste fotografie comprendono scenari diversi rispetto agli elementi usati durante l'allenamento e il test, evitando così, di creare situazioni simili e facili da individuare per il modello stesso. In seguite sono state generate metriche associate agli oggetti individuati e metriche associate alle immagini.

#### **5.4.1 Metriche PyTorch**

*TensorBoard* è uno strumento in grado di registrare le metriche di PyTorch, con esso è possibile visualizzare grafici, istogrammi e visualizzazioni di incorporamento. Nel caso della tesi è servito per confrontare anche la differenza dei risultati con configurazioni diverse degli iperparametri. Nei seguenti grafici saranno distinte due tipologie di funzione per due impostazioni differenti: con il colore rosso viene segnalato il modello finale della tesi, con il colore azzurro viene identificato il modello con l'iperparametro "*Loss OTA*" attivo, con questo confronto si cerca di evidenziare quanto siano delicate queste modifiche alle impostazioni dell'allenamento facendo riferimento all'ambiente di studio quale il vigneto. Il modello finale salvato corrisponde alle migliori impostazioni individuate.

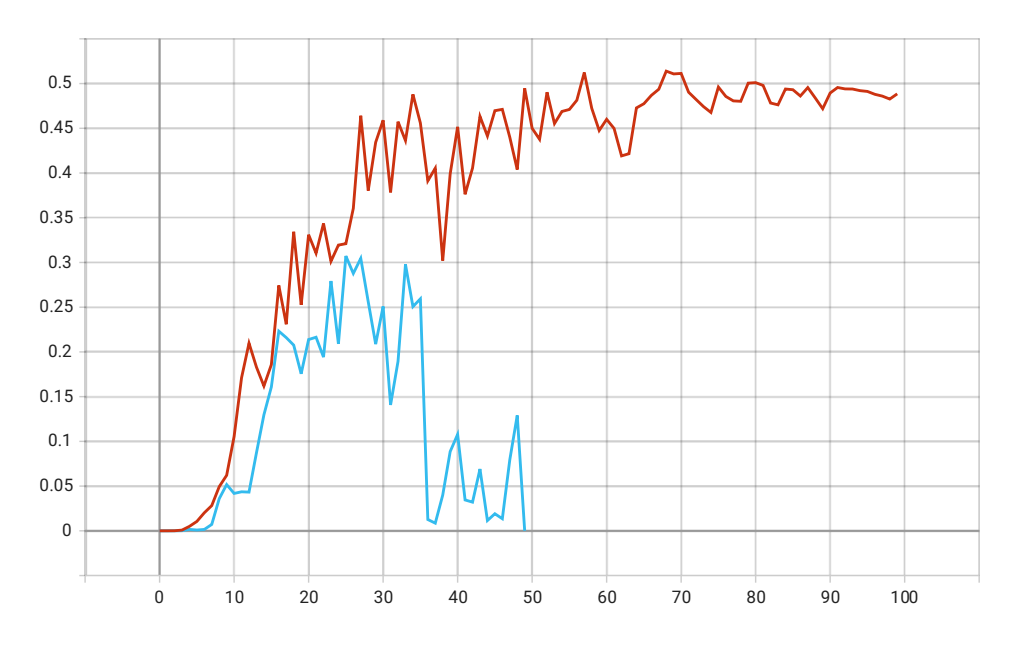

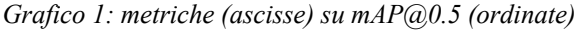
Osservando i grafici *mAP* si nota un aumento costante del valore associato, che indica un miglioramento lineare fino ad arrivare al punto massimo di 30 epoche in cui rallenta. Da qui si fa riferimento ai grafici di precisione e di richiamo che mostrano l'aumento della percentuale di individuazione, generalmente ogni due epoche, poco alla volta, apprende nuove informazioni, fino a trovare dettagli in comune con elementi non corrispondenti e quindi diminuendo tale precisione, ritornando a modificare i parametri precedenti. Con il richiamo invece mostra come tende a trovare gli stessi elementi più facili da individuare, perché contengono sintomi più marcati. Si può notare che la variante L.OTA, confonde troppo i sintomi generando più errore, annullando l'allenamento precedente.

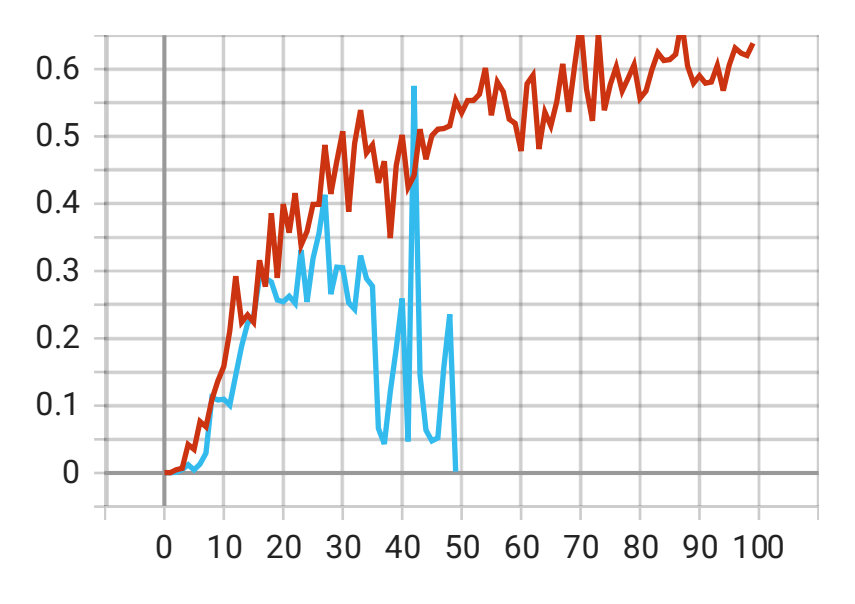

*Grafico 2: metriche (ascisse) su precisione (ordinate)* 

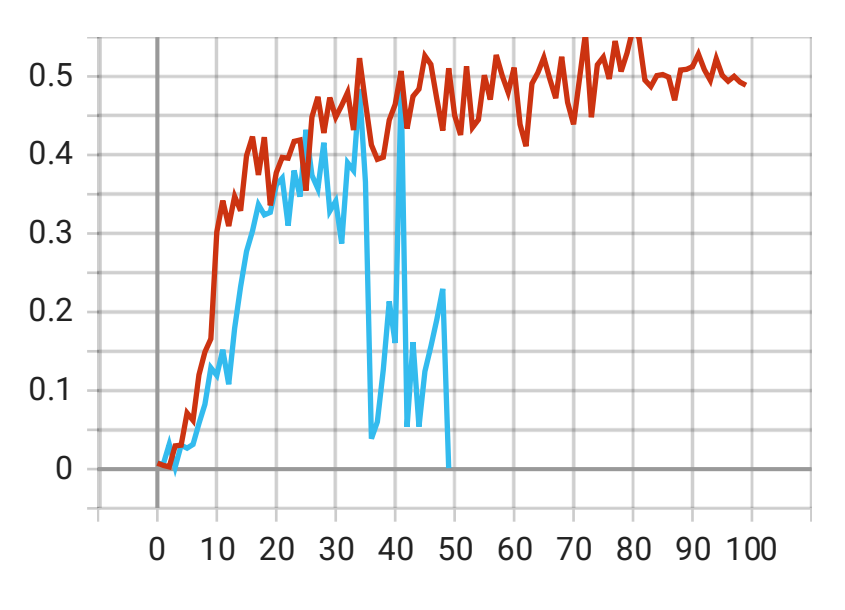

*Grafico 3: metriche (ascisse) su richiamo (ordinate)*

#### *Metriche set di allenamento*

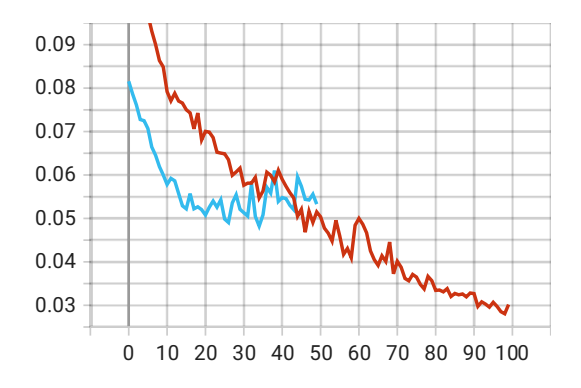

*Grafico 4: box loss, differenza di dimensione delle Box predette rispetto a quelle reali, minore è meglio*

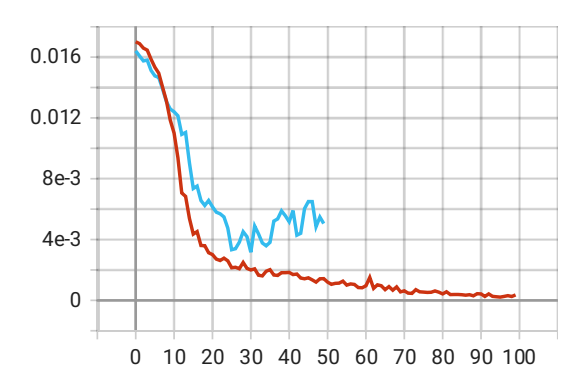

*Grafico 5: cls loss, errore associato all'assegnazione della classificazione, le classi individuate corrispondono alla realtà*

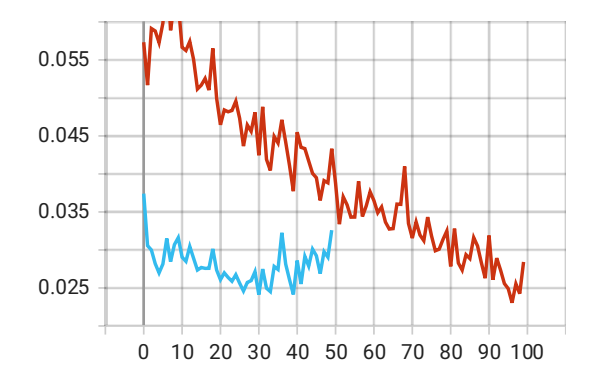

*Grafico 6: obj loss, errore associato all'individuazione dell'oggetto Bounding Box, delle dimensioni del centro e misure dei lati* 

*Metriche set di validazione*

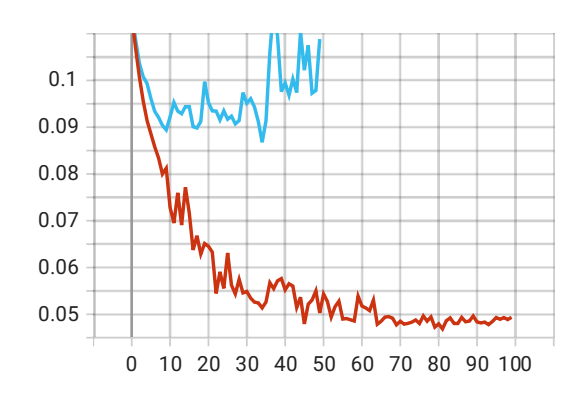

*Ordinate: percentuale di errore Ascisse: numero di metriche*

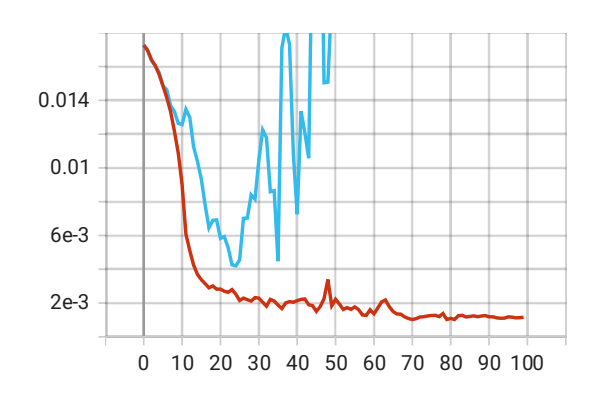

*Ordinate: percentuale di errore Ascisse: numero di metriche*

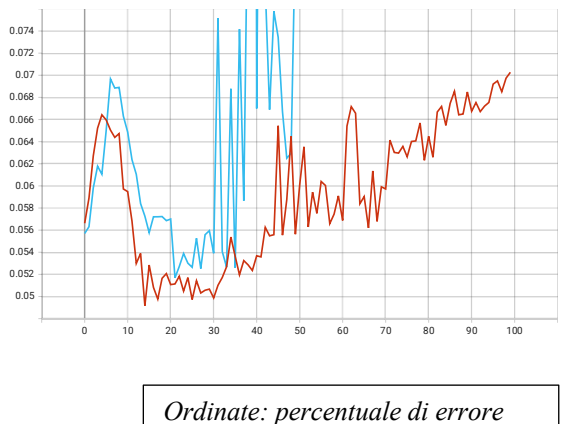

*Ascisse: numero di metriche*

Dai grafici si può notare come il modello corrispondente alla funzione di colore azzurra è stato interrotto preventivamente poiché i valori registrati divergevano troppo rispetto al risultato desiderato.

## **5.4.2 Metriche tramite foglio di calcolo**

Tramite un foglio di calcolo (disponibile nel capitolo APPENDICI) sono stati effettuati i calcoli per estrapolare i valori delle matrici di confusione e FPS riguardanti i 30 campioni della validazione del modello. Lo scopo di questa analisi mira ad individuare la presenza di FD e ME all'interno della chioma dell'albero di *Vitis Vinifera,* quindi, anche se la posizione effettiva della *Bounding Box* non è del tutto corretta è importante che venga rilevata la sintomatologia, dato che se è presente anche in parte allora la pianta verrà classificata come infetta.

## *Matrice di confusione - completo*

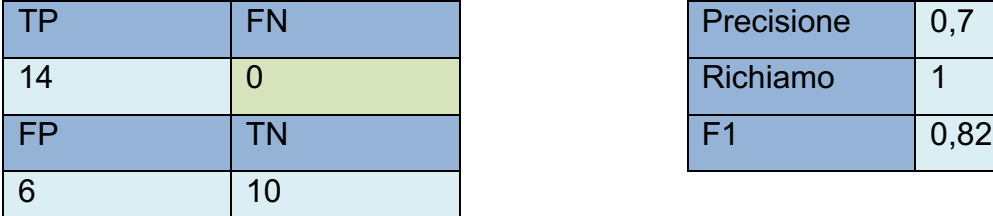

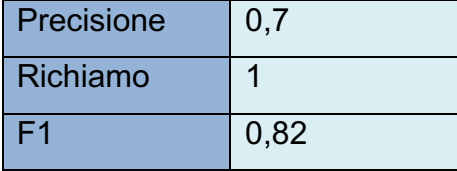

*Non sono state individuate foglie sane considerate infettate.*

## *Matrice di confusione – Flavescenza dorata*

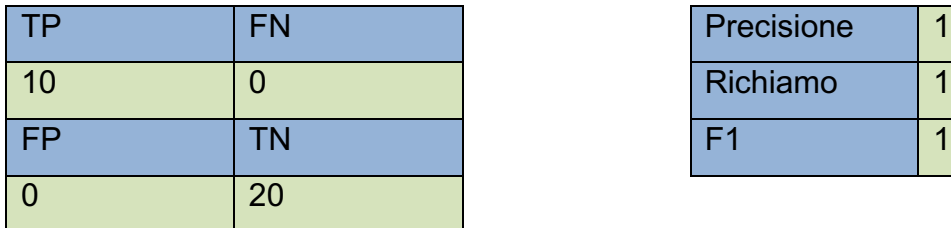

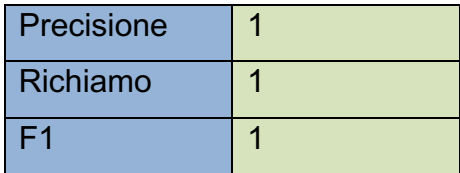

*In ogni immagine che conteneva Flavescenza dorata, almeno una foglia sintomatica è stata individuata.*

## *Matrice di confusione – Mal dell'esca*

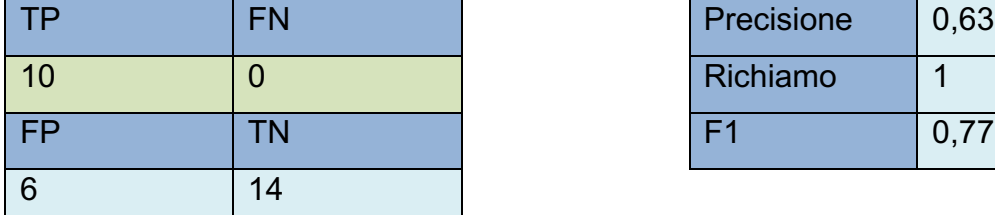

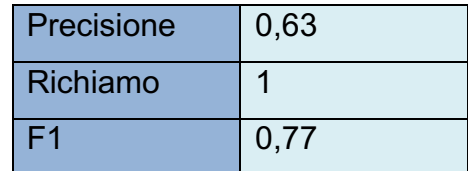

*Tutte le immagini contenenti sintomi di Mal dell'esca sono state individuate dal modello, alcune foto con altri sintomi sono stati considerati Mal dell'esca.*

## **5.4.3 FPS**

Durante la validazione vengono elaborati anche i valori utili per il calcolo degli FPS (Frame Per Second), informazione importante per l'elaborazione di un possibile flusso video, più alto è il valore degli FPS migliore sarà la fluidità del riconoscimento, questo valore è generalmente proporzionale alla potenza di calcolo del dispositivo che utilizza il modello. Come valore d'uscita la media è 60,4 FPS con deviazione standard pari a 5,32 FPS.

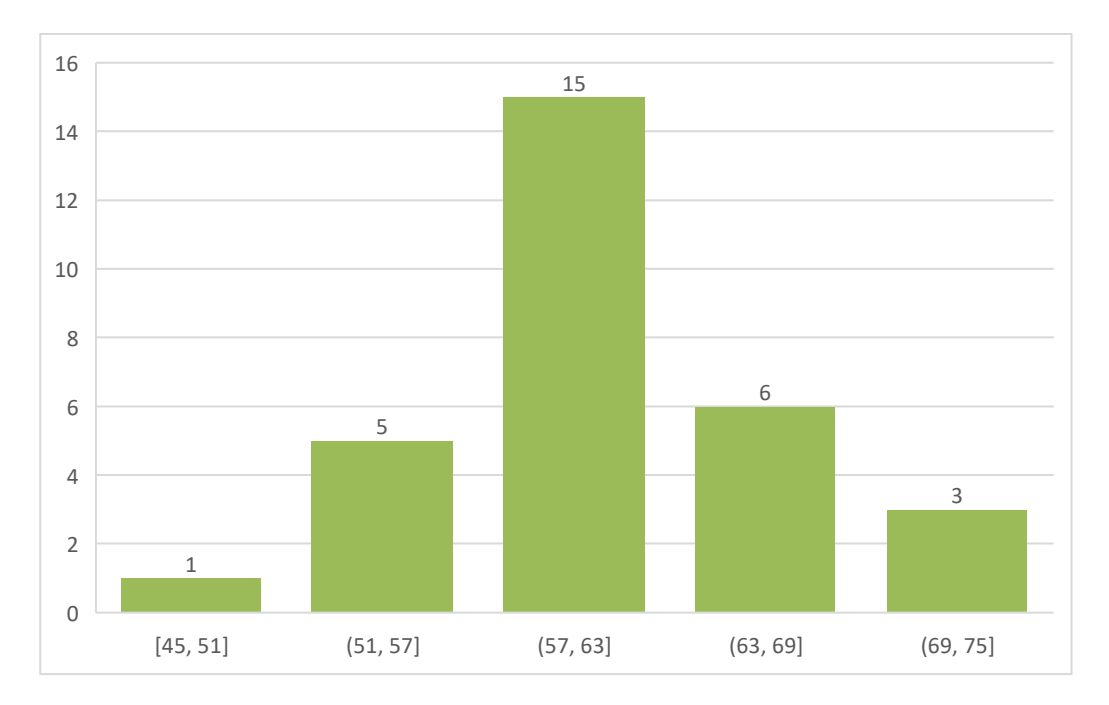

*Grafico 7: andamento FPS nel modello*

## **5.4.4 Considerazioni finali**

Come risultato della validazione, nonostante il numero limitato di campioni, il modello è in grado di individuare con molta accuratezza le malattie, il 100% delle volte ha trovato FD e anche ME e le piante sane non hanno dato riscontri di sintomi. L'unico errore è risultato quando delle *Box* corrispondenti a FD hanno dato anche ME, ma, analizzando a mano i campioni è risultata la presenza di zone necrotiche simili per FD che per ME.

# **Capitolo 6 DISCUSSIONI**

## **6.1 Differenze con altri Object Detection**

Tramite YOLO, algoritmo atto al riconoscimento degli oggetti si è in grado di identificare determinate sagome all'interno di un fotogramma poiché vi è un visibile cambiamento di colore. Questo cambiamento di colore è molto importante in campo poiché lo sfondo tende a creare disturbi rispetto al campione stesso da identificare. Un lavoro svolto con le galline ovaiole e il loro comportamento e delle risposte fisiologiche, importante nel caso di possibili allerte, utilizza YOLOv4 per il tracciamento dei campioni. In questo studio l'obiettivo era quello di monitorare lo stato di benessere, ottenendo molto successo nella conta dei capi ma meno per quanto riguardo l'azione del bagno di terra<sup>16</sup>, il quale era reso più difficile proprio per il problema delle condizioni del soggetto rispetto allo sfondo, un altro problema riguardava anche la posizione che assumevano, poiché analizzando un singolo fotogramma non si poteva dedurre l'effettivo movimento del soggetto durante l'azione del bagno di terra. Il modello ha sempre identificato diversi comportamenti con gradi di accuratezza diversi ma sempre elevati.

| <b>Azione</b>     | mAP (%) |
|-------------------|---------|
| Accoppiamento     | 94,72   |
| In piedi          | 94,57   |
| Alimentazione     | 93,10   |
| <b>Diffusione</b> | 92,02   |
| Combattimenti     | 88,67   |
| <b>Bere</b>       | 86,88   |

<sup>&</sup>lt;sup>16</sup> Attività di benessere eseguita dalle galline, azione atta per creare una barriera contro parassiti, introduce componenti del terreno nel piumaggio e garantire una protezione naturale

## **DISCUSSIONI**

Il problema vero dello sfondo si pone quando i colori del campione sono molto simili allo sfondo, un altro studio fatto sulla conta dei grappoli della vite dimostra quanto, nonostante l'ambiente ostile, un modello correttamente addestrato possa essere vantaggioso nell'ambito dell'agricoltura. questa volta sono stati utilizzati i modelli YOLOv5 e YOLOv4 per confrontare i diversi mAP e F1. YOLOv5 ha dimostrato più precisione ma la necessità di un calcolo più rapido ha portato YOLOv4-tiny, con il rapporto precisione-velocità, in testa. Importante è stata la reale individuazione dei grappoli occlusi.

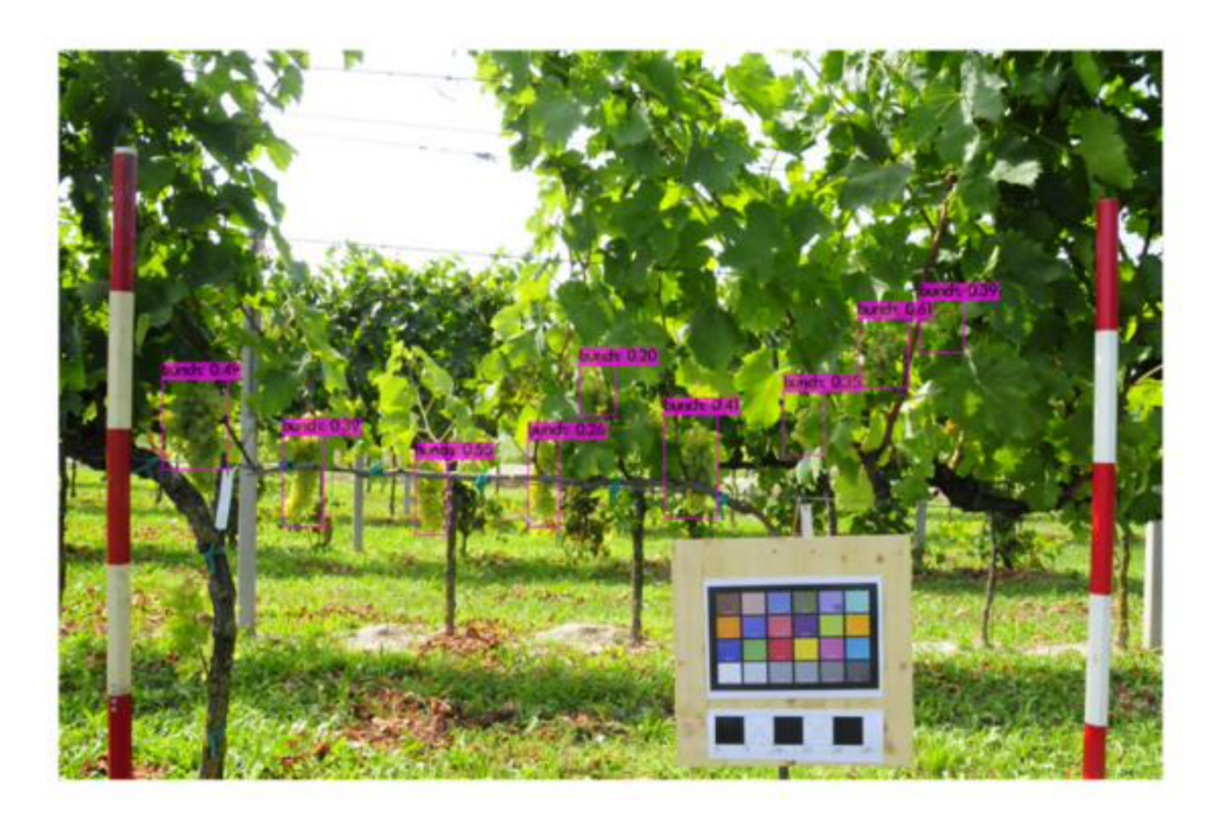

*Figura 40: Bounding Box riguardanti la conta dei grappoli*

Nella figura precedente si può notare l'efficacia del modello YOLOv5x nell'individuare i grappoli, nonostante la colorazione simile foglia-grappolo, per questo motivo è stata posta una tabella di colori di riferimento, in grado di normalizzare tutti i campioni per un allenamento più preciso.

La differenza tra questo studio e la tesi in questione si rifà nella precisione dei dettagli della singola foto, poiché richiede una risoluzione più elevata la foglia con sintomatologia.

## **6.2 Valutazione dell'efficacia del modello**

Lo sviluppo di un elaborato simile a questa tesi, nell'individuazione dei sintomi fogliari, è quello riguardante al riconoscimento delle malattie della pianta di cetriolo (Zhang et al. 2019), la quale però rispetto alla vite è una pianta annuale. La pianta di cetriolo tipicamente presenta meno problematiche di gestione rispetto alla vite, la quale necessita di un periodo di pausa appena interrata (le barbatelle richiedono circa 3 anni, i barbatelloni da 1 a 2 anni) il che porta la gestione e il monitoraggio della stessa in primo piano. Anche in questo studio risulta elevata l'importanza dello sfondo, poiché può essere sinonimo di confusione nel rilevamento, per questo i campioni ottenuti per l'allenamento prevedevano tre tipologie di sfondo da meno a più complesso per aumentare l'efficacia del modello.

La tabella sottostante riporta la quantità di immagini per ogni classe e la sua complessità: BC (Bassa Complessità), MC (Media Complessità), AC (Alta Complessità);

| <b>Classe</b>                          | <b>BC</b> | <b>MC</b> | <b>AC</b> | <b>Totale</b> |
|----------------------------------------|-----------|-----------|-----------|---------------|
| Macchie fogliari<br>batteriche         | 512       | 506       | 566       | 1584          |
| Peronospora                            | 488       | 702       | 482       | 1672          |
| Sane                                   | 540       | 412       | 296       | 1248          |
| Retro - Macchie<br>fogliari batteriche | 432       | 388       | 278       | 988           |
| $Retro-$<br>Peronospora                | 382       | 630       | 283       | 1295          |
| Retro - Sane                           | 188       | 224       | 279       | 591           |

*Tabella 8: quantità di campioni del dataset delle foglie di cetriolo*

Oltre la quantità di campioni che permettono un miglior apprendimento è stata valutata la modifica dei livelli a metà del modello di EFDet (efficient detection model), ovvero un modello con una backbone (dorsale, collegamento interno alla rete neurale) efficiente per aumentare velocità e precisione rispetto a modelli preallenati. Con l'utilizzo di EFDet migliora l'effetto del rilevamento delle foglie di cetriolo in sfondi complessi tramite l'unione delle mappe delle caratteristiche a diversi livelli. I risultati sperimentali ottenuti mostrano che il modello ha una forte robustezza anche in presenza di sfondi complessi. Utilizzando questo metodo di personalizzazione, inoltre, si è dimostrato che i parametri e pesi sono più piccoli, utili per applicazioni reali, in dispositivi mobili.

| <b>Modello</b>         | <b>Volume modello (MB)</b> | FLOPs(G) | $mAP(\% )$ |
|------------------------|----------------------------|----------|------------|
| YOLO <sub>v3</sub>     | 234.00                     | 155.20   | 82.21      |
| YOLOv3-ASFF            | 253.63                     | 30.14    | 84.36      |
| YOLO <sub>v4</sub>     | 244.01                     | 25.39    | 85.57      |
| YOLOv <sub>5</sub> (S) | 26.95                      | 16.40    | 85.31      |
| <b>EFDet</b>           | 7.72                       | 0.14     | 85.52      |
| <b>YOLOv7</b>          | 142.10                     | 26.40    | 48.9       |

*Tabella 9: confronto delle performance di YOLOv7 rispetto ad altri modelli*

## **6.3 Investimento aziendale**

In ambito produttivo è essenziale un ritorno da un investimento, essendo questo progetto una soluzione volta al monitoraggio e al miglioramento delle pratiche contro le avversità causate da patogeni, si può considerare un ritorno delle spese derivanti dall'acquisto di tecnologie innovative come l'IA. La classica soluzione sta nell'avvalersi di un tecnico specializzato, ovvero l'agronomo, questo però ha un determinato costo; quindi, il più delle volte non viene preso in considerazione da un agricoltore, il quale non lo ritiene opportuno, poiché per un intervento efficace è necessario che si presenti almeno due volte all'anno per

monitorare lo stato generale degli appezzamenti. Da qui la possibilità di utilizzare il modello sviluppato durante questa tesi, in grado di svolgere parzialmente il lavoro del tecnico, riducendo le spese da ambo le parti. Affrontando uno studio è risultato che sono presenti alcune variabili statiche e dinamiche per dimostrare la convenienza di utilizzare in combinata il modello riducendo la richiesta dell'agronomo, arrivando ad un compromesso utile per mantenere efficiente la produzione in campo.

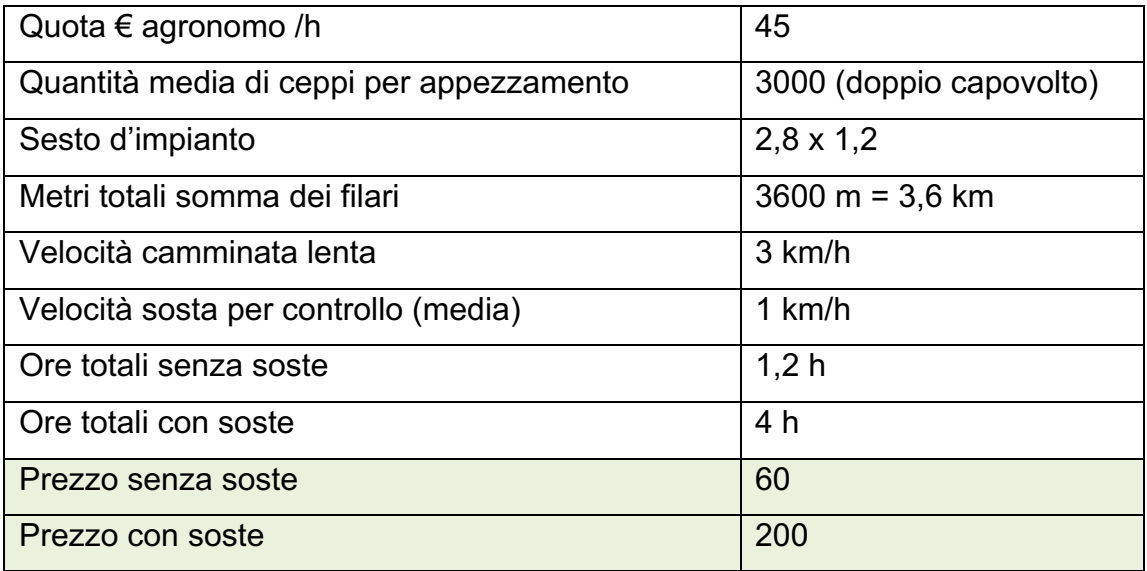

Tenendo conto di questi calcoli, si prova ad immaginare un'azienda con una SAU di 10Ha, e che venga chiamato un agronomo 2 volte all'anno:

$$
10 \, (Ha) * 200 \, (\epsilon) * 2 \, (volte\, all'anno) = 4000 \, \epsilon
$$

In questo caso per una corretta consulenza da parte di un agronomo ci saranno 4000€ di spesa, che dovrà essere compensata da una maggior produzione influenzata dal servizio dell'agronomo.

Vediamo ora due configurazioni per un dispositivo hardware in grado di supportare il modello di IA. I prezzi sono calcolati secondo una possibile configurazione ideale, poiché tendono a variare quotidianamente in base alla disponibilità.

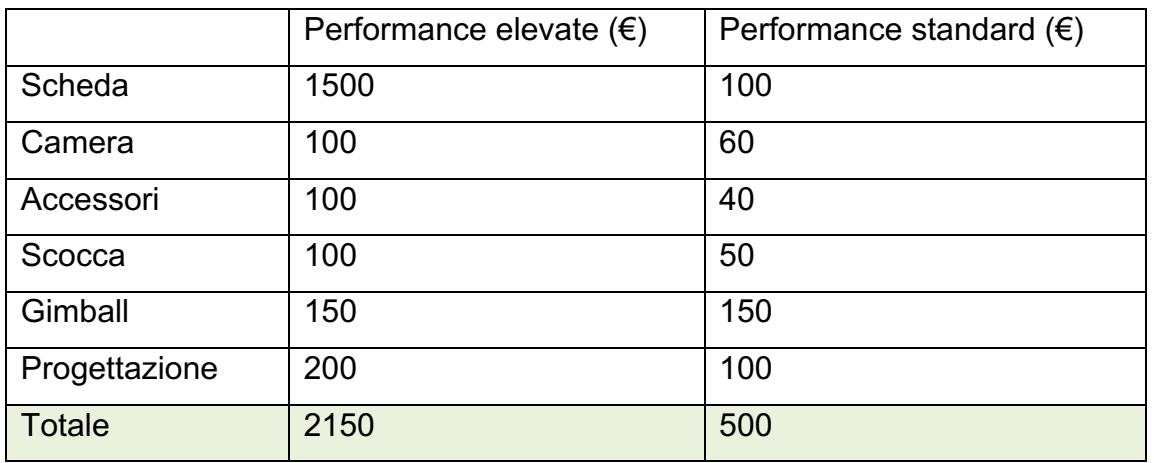

Le opzioni variano in base alla potenza di calcolo della scheda, nella configurazione "performance elevate" è previsto l'utilizzo di un modulo Jetson AGX Xavier Industrial con architettura NVIDIA Volta (512 core NVIDIA CUDA e 64 core Tensor) in grado di elaborare flussi video ad alta risoluzione e FPS alti (2x8K30 (H.265) | 4x4K60 (H.265) | 8x4K30 (H.265) | 18x1080p60 (H.265) | 36x1080p30 (H.265) | 24x1080p30(H.264)) tenendo conto dei risultati effettuati durante lo sviluppo di questa tesi permette ottimi risultati, la versione industrial, inoltre, permette di lavorare in condizioni più estreme, tra cui temperature più elevate (possibili durante il lavoro estivo) secondo uno studio (Nguyen et al. 2022) tramite questa scheda si è in grado di ottenere:

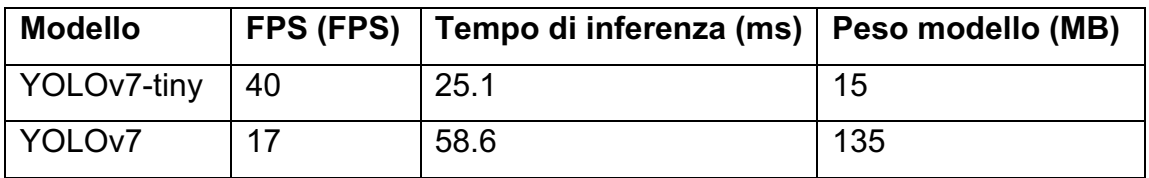

Importante è ricordare che la versione YOLOv7 standard ha più accuratezza rispetto alla versione YOLOv7-tiny e che la dimensione dell'immagine impatta esponenzialmente le performance del rilevamento, più grande è il frame più richiederà tempo nell'individuare le *Bounding Box*.

La versione con "performance standard" prevede l'utilizzo di un Raspberry Pi 4 model B con un processore Broadcom BCM2711 (SoC Cortex-A72 (ARM v8) quad-core a 64 bit a 1,5GHz) e memoria di tipo SDRAM LPDDR4 da 8GB. Tale versione avrà meno performance data dalla componentistica meno adeguata alla

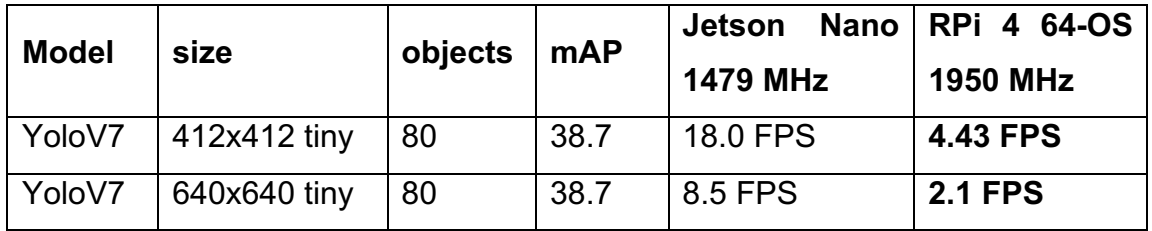

rilevazione degli oggetti in tempo reale. Secondo questa tabella è possibile notare come le prestazioni siano parecchio inferiori (Q-engineering 2023).

In questo confronto viene utilizzata la scheda meno performante della Nvidia, ovvero la Jetson Nano, grazie a questa si hanno valori quattro volte superiori rispetto alla scheda Raspberry Pi 4. Questa differenza è data dalla architettura più indirizzata verso il riconoscimento di oggetti da parte della Jetson.

Infine, per giustificare un possibile investimento nell'acquisto di una componentistica hardware dedicata e il modello della tesi sono stati fatti dei conti all'interno di un foglio di calcolo dove evidenzia si evidenzia che nel migliore delle ipotesi, acquistando la configurazione più blanda c'è il rientro delle spese in un anno anche per un agricoltore in possesso di 3 Ha di terreno, nel caso l'agronomo venisse 1 volta nell'arco dello stesso anno, dove con l'agronomo si ha una spesa di circa 200€/Ha e la componentistica hardware più economica comporta una spesa di circa 600€. Invece provando la configurazione più performante per rientrare dall'investimento se si chiama un tecnico 1 volta sola in 1 anno sono necessari avere almeno 13 Ha, se venisse chiamato 2 volte all'anno il valore dei terreni necessari dimezza arrivando a 7 Ha minimi.

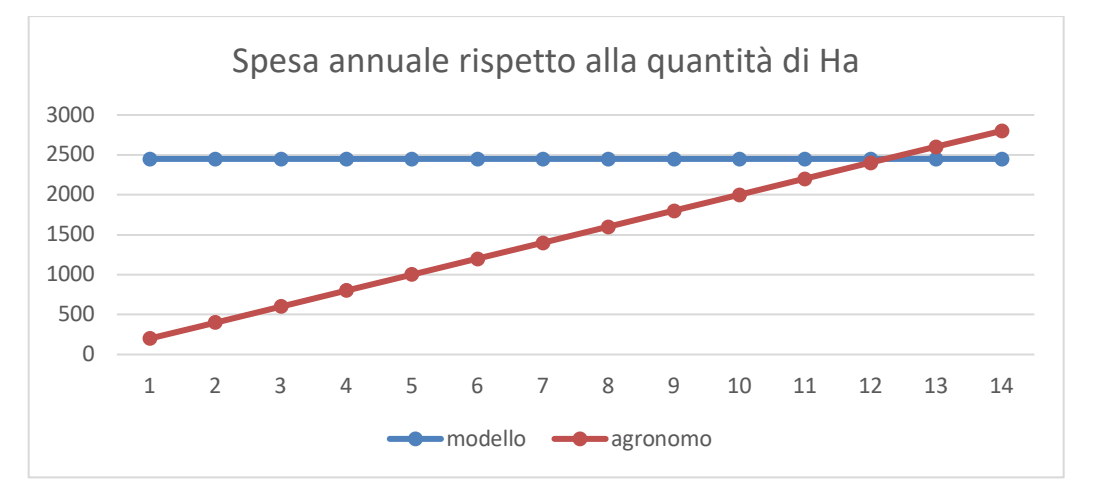

*Grafico 8: Esempio di spesa annuale per soluzione*

Nel grafico precedente si può notare come il modello ha un prezzo fisso iniziale che si mantiene costante per tutto l'anno e gli anni a seguire avranno solo un prezzo fisso corrispondente all'aggiornamento del modello stesso, impostato per i miglioramenti e possibili correzioni di errori. Invece, nel caso dell'agronomo sarà presente un aumento causato dalla variabile *Ha*, più sono e più costerà un agronomo. Questo progetto non ha lo scopo di sostituire completamente il modello a discapito degli agronomi, ma mira ad essere uno strumento utile per la minor chiamata di essi con la speranza di un aumento generale del settore nella richiesta di tecnici per validare i dati generati dal modello. Meno lavoro per gli agronomi ma più potenziali clienti, notando i costi più abbordabili per il monitoraggio della produzione.

# **Capitolo 7 CONCLUSIONE**

In conclusione, questo lavoro ha avuto lo scopo di valutare l'accessibilità delle nuove tecnologie, come l'IA, possa essere applicata nel settore agricolo. L'utilizzo di queste risorse permetterà un aumento del rendimento delle risorse e della gestione aziendale unito al contenimento di possibili epidemie di patogeni fornendo una risposta rapida alla possibile lotta ad essi, permettendo di semplificare ulteriormente il lavoro manuale ripetitivo e concentrandosi su quello strettamente necessario, diminuendo altresì lo spreco di tempo e risorse, le quali scarseggiano sempre di più.

Grazie ai risultati ottenuti, mAP 49,8%, 148,1MB di peso del modello e una media di 60,4 FPS, possiamo dimostrare che grazie ad un sensore ottico che fornisce un flusso video si riesca ad individuare quelle che sono patologie contagiose nella produzione viticola, riducendo la quantità di lavoro necessaria al monitoraggio ripetitivo umano. Inoltre, si è in grado di geolocalizzare i valori in uscita, consentendo la creazione di uno storico contenente tutti i risultati (LeafRecognizer 2023).

73

# **Capitolo 8 APPENDICI**

In questa sezione vengono riportati alcune immagini e l'elaborazione statistica della validazione del modello sperimentale descritto nella tesi.

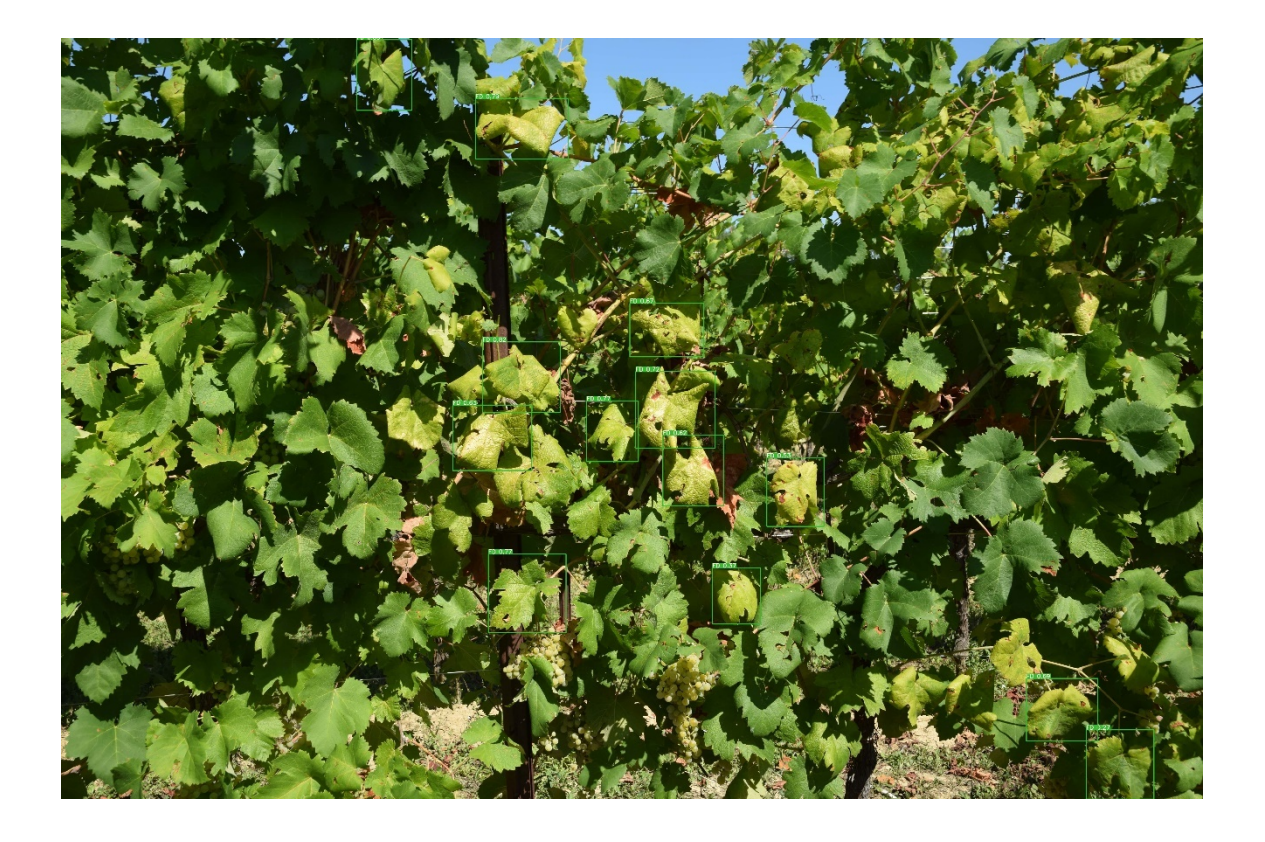

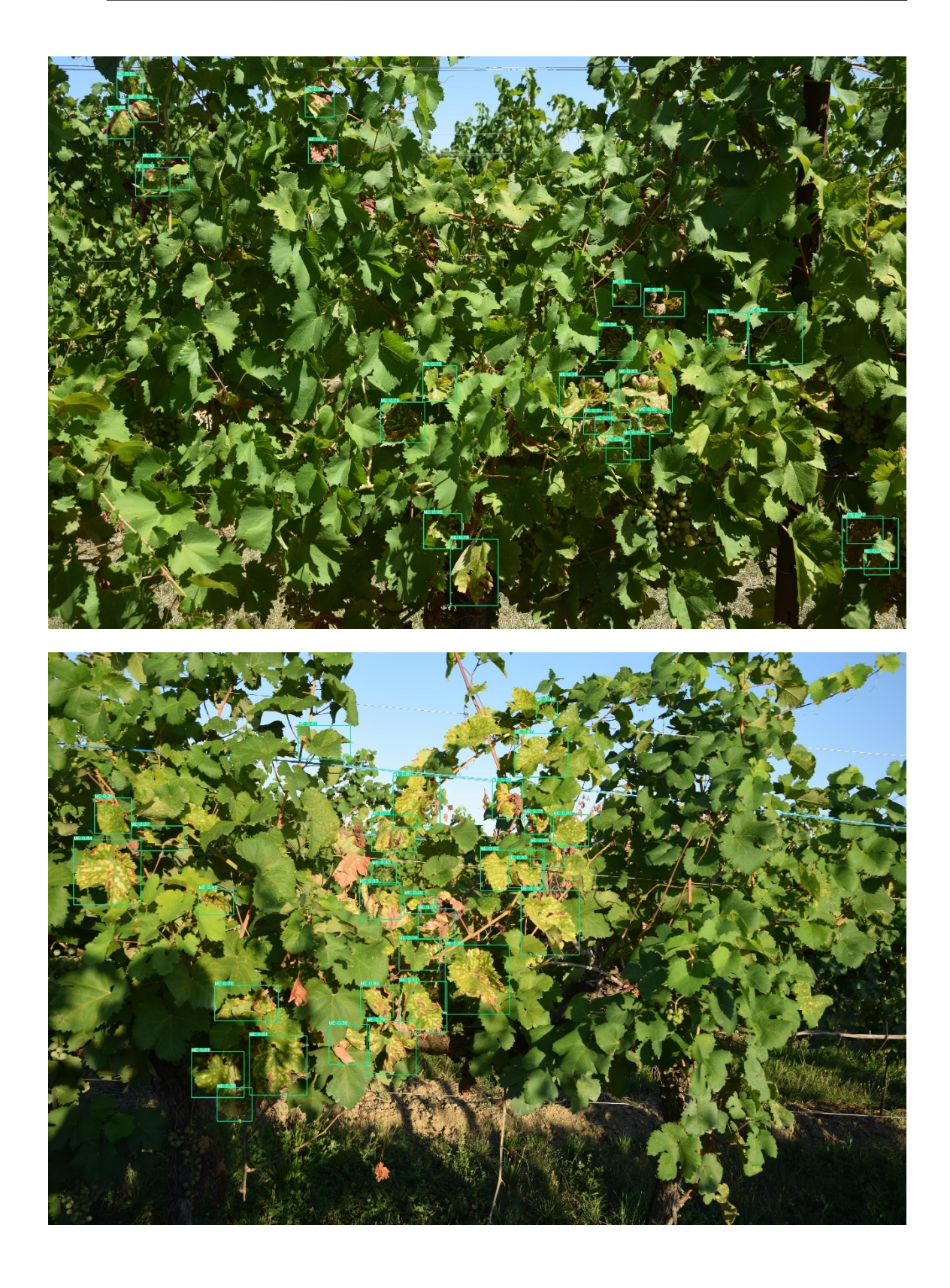

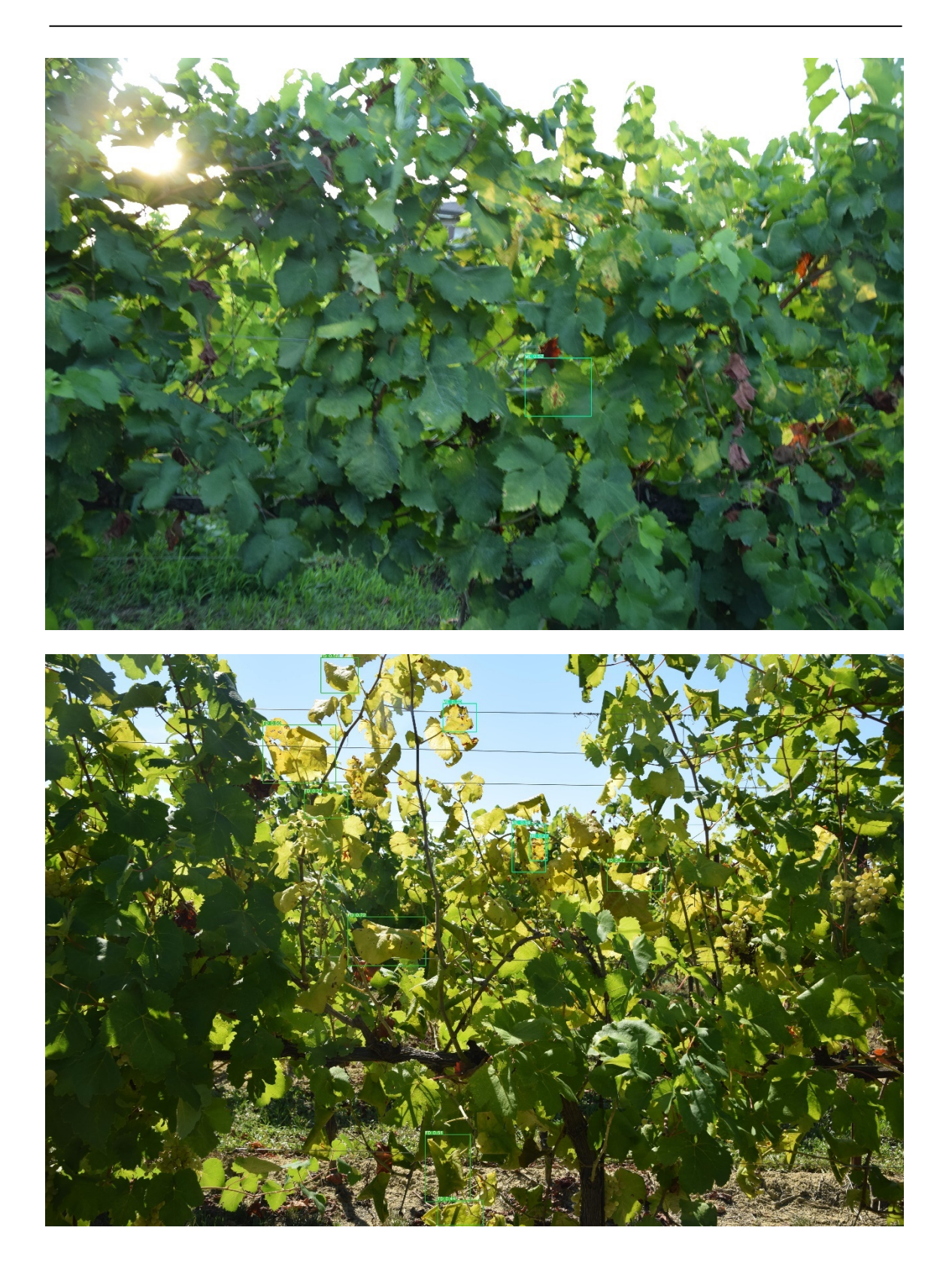

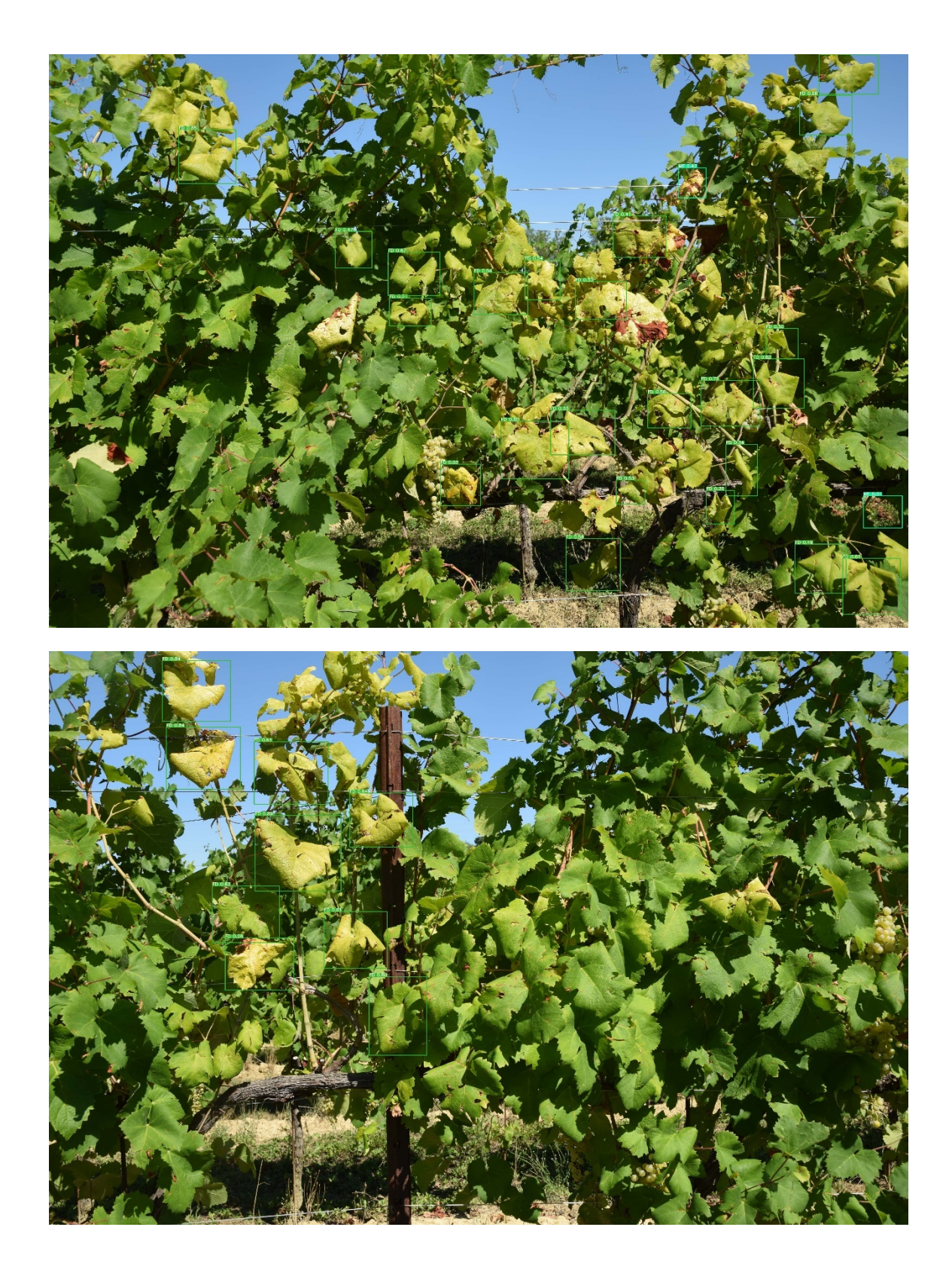

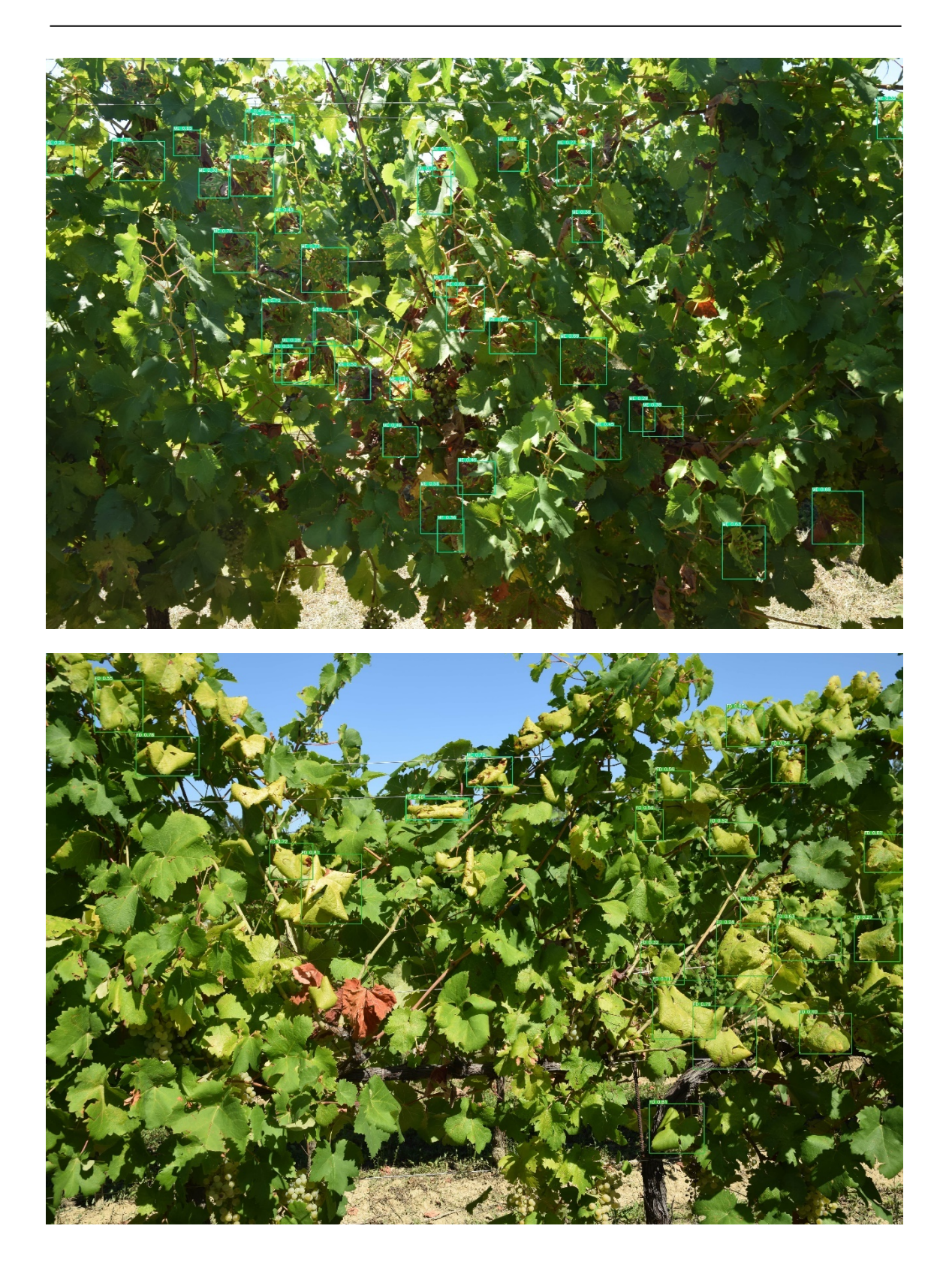

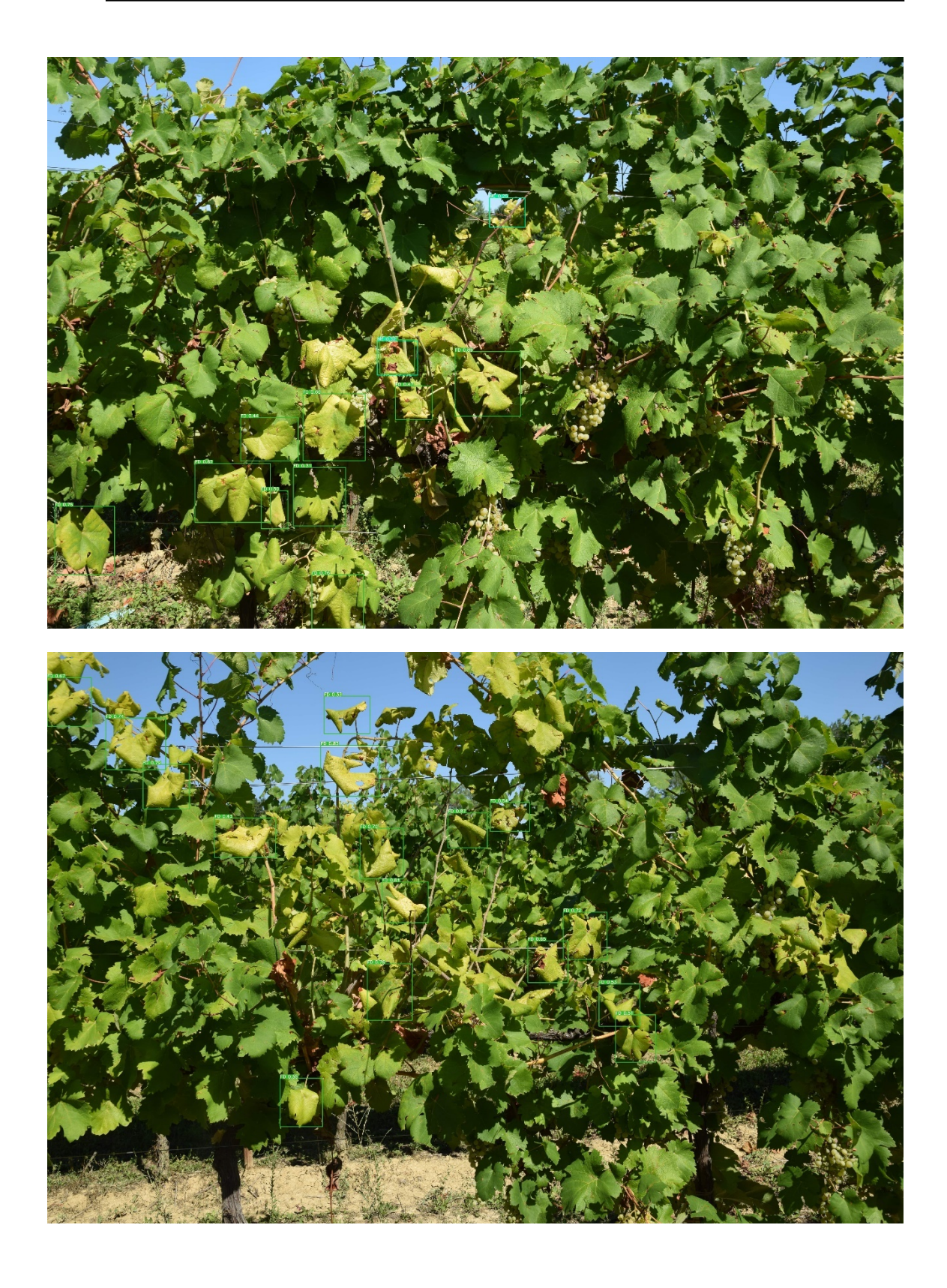

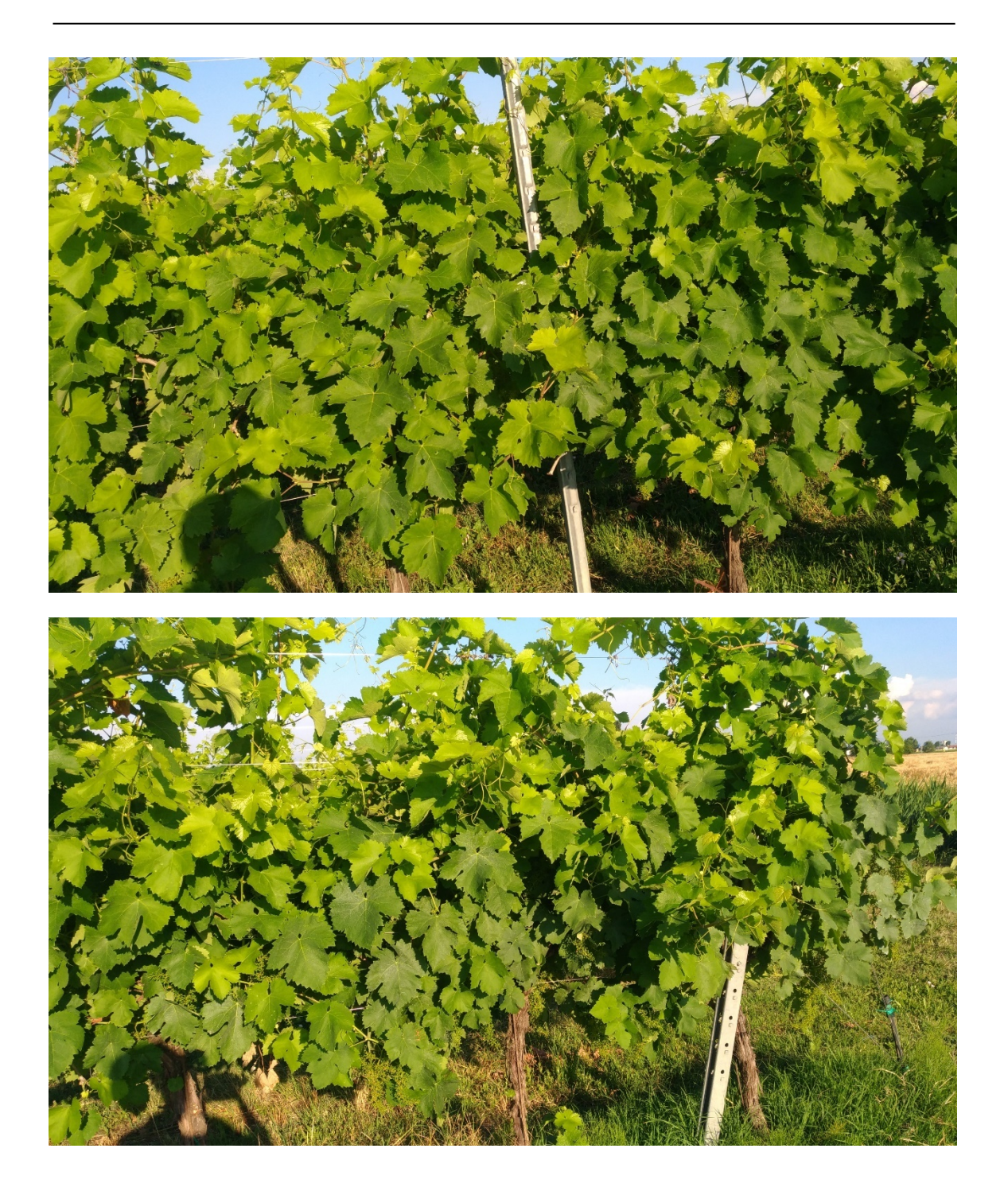

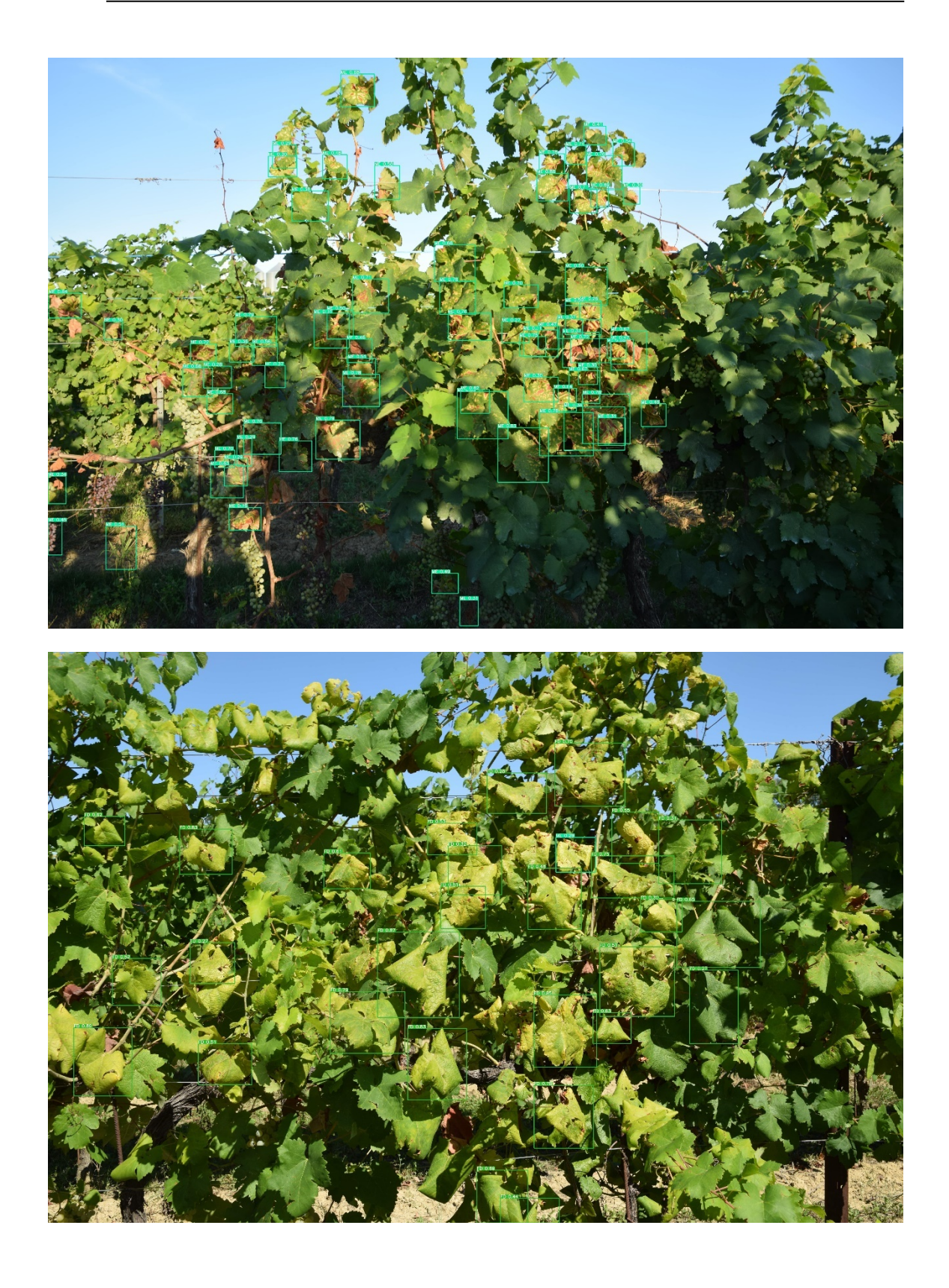

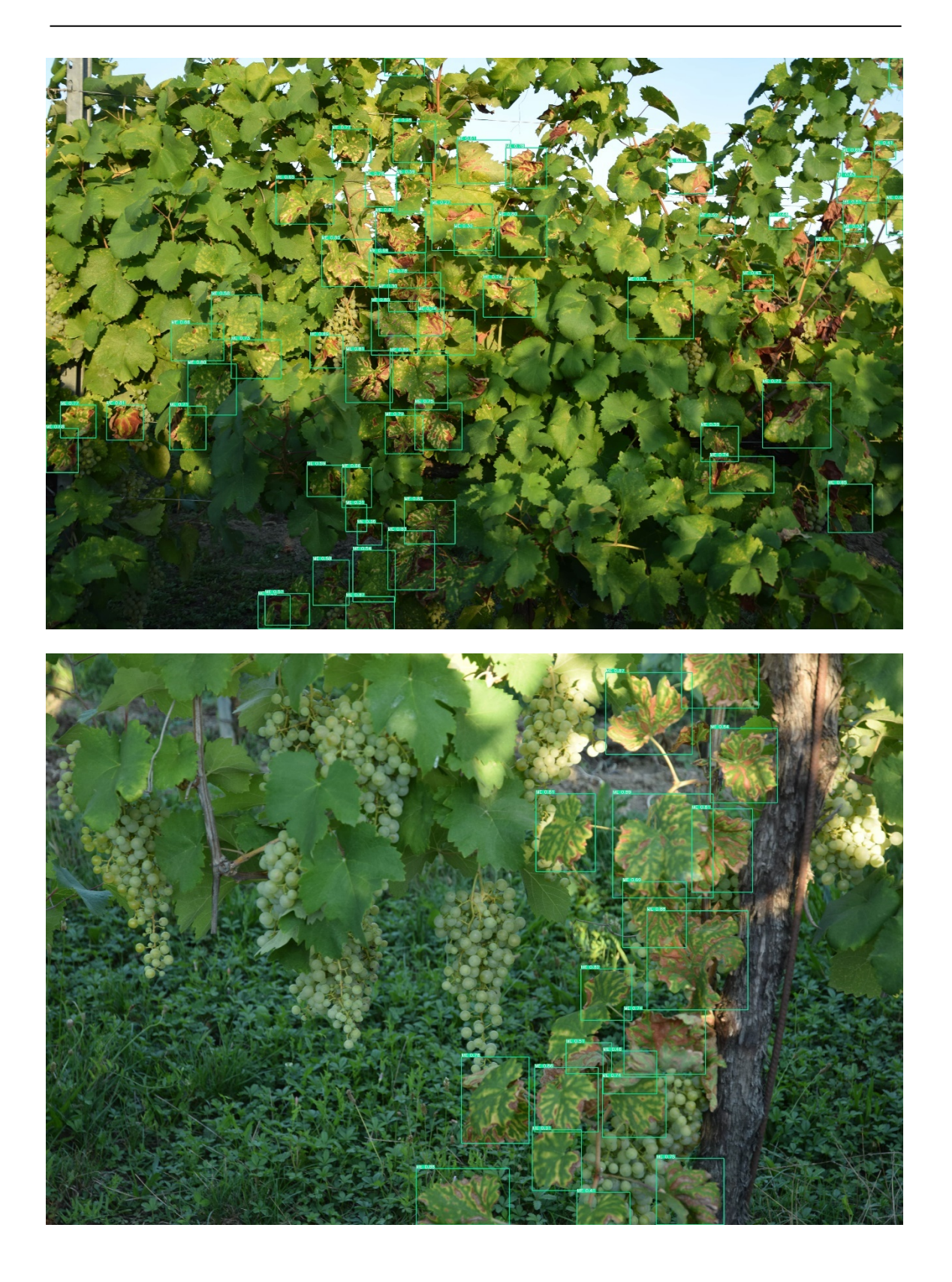

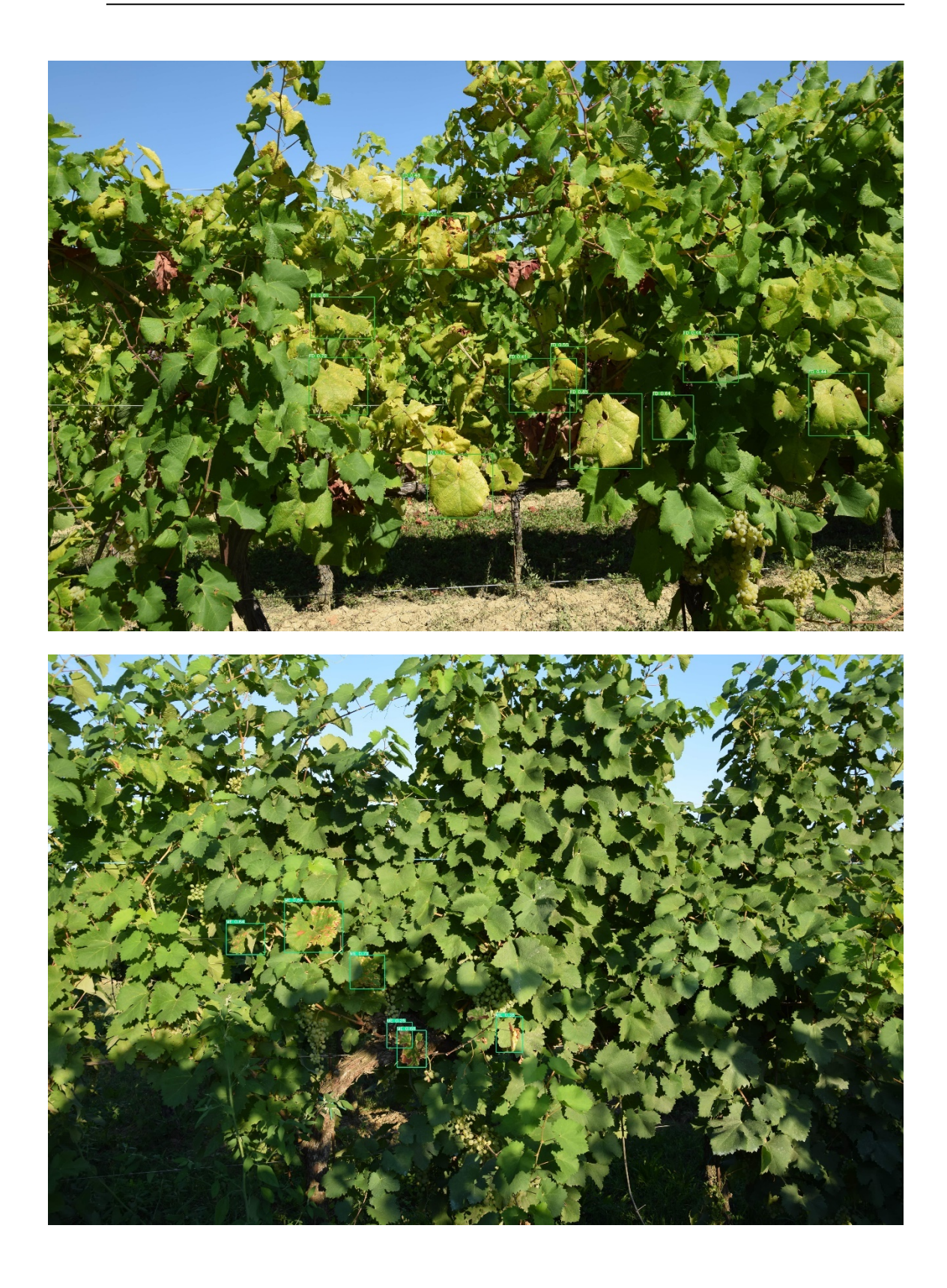

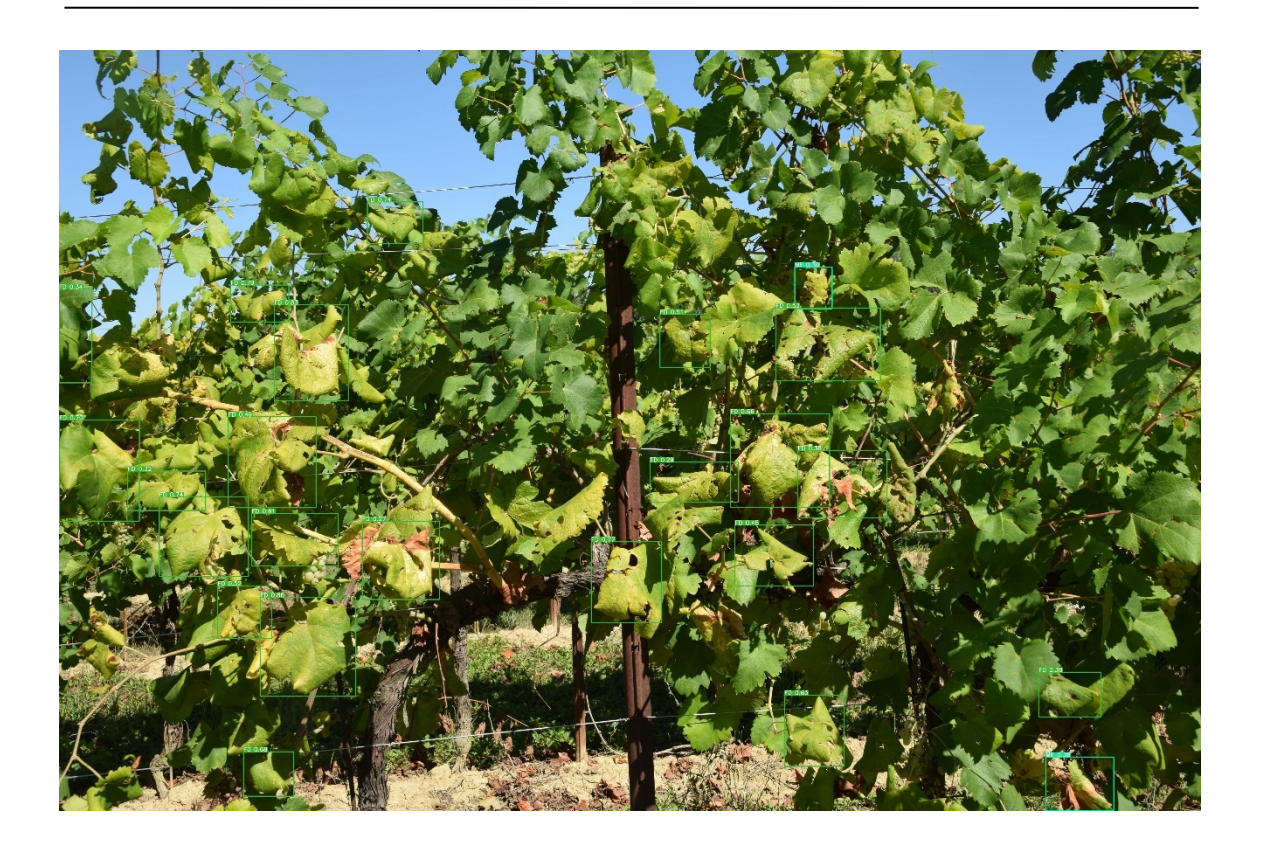

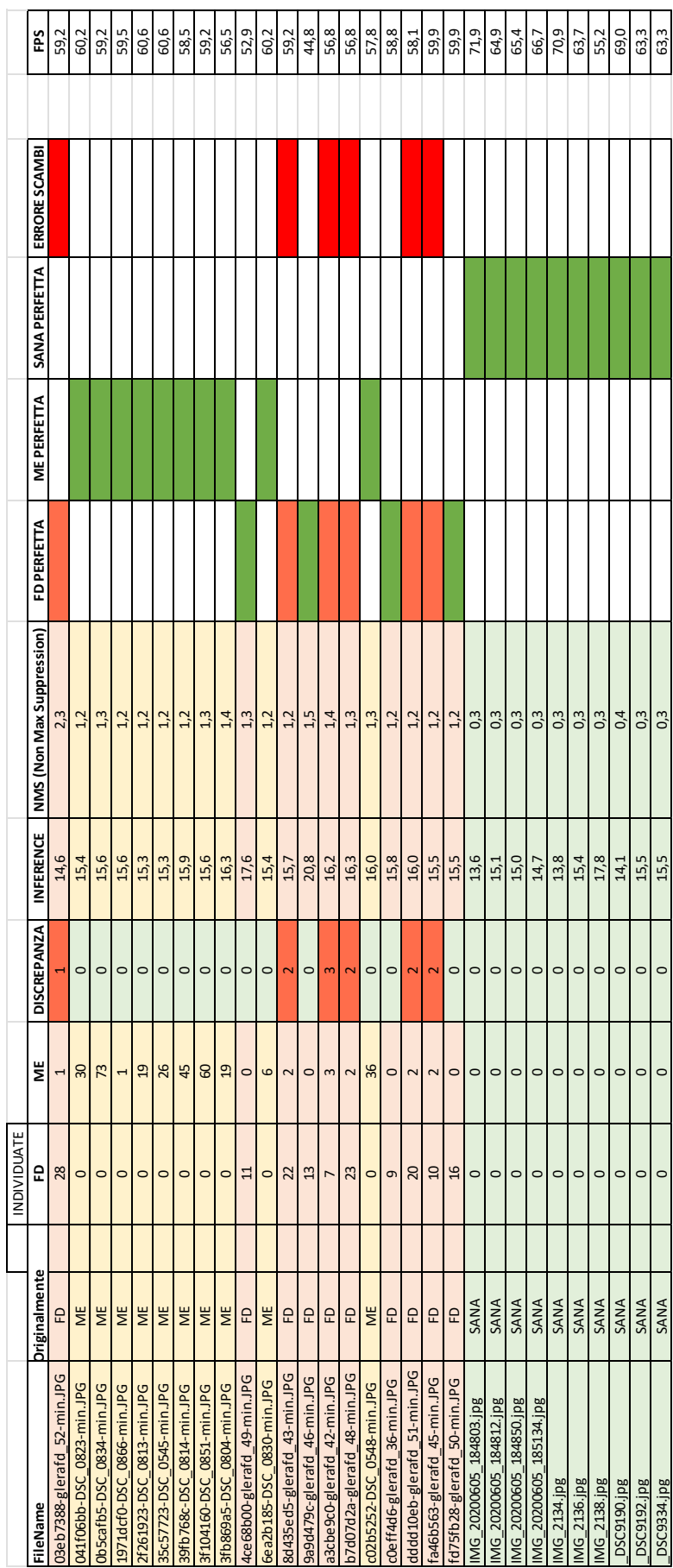

FOGLIO DI CALCOLO VALIDAZIONE FOGLIO DI CALCOLO VALIDAZIONE

## **Capitolo 9 BIBLIOGRAFIA**

- AEA Agenzia europea dell'ambiente (2022) La natura in Europa. In: Segnali 2021. https://www.eea.europa.eu/it/publications/aea-segnali-2021-la-natura. Accessed 15 Dec 2022
- AVEPA (2021) Condizionalità. In: AVEPA. https://www.avepa.it/condizionalita. Accessed 15 Dec 2022
- Bento C (2021) Multilayer Perceptron Explained. In: Towards Data Science. https://towardsdatascience.com/multilayer-perceptron-explained-with-a-reallife-example-and-python-code-sentiment-analysis-cb408ee93141. Accessed 6 Feb 2023
- Bressan A, Larrue J, Applicata EP-E et, 2006 undefined (2006) Patterns of phytoplasma-infected and infective Scaphoideus titanus leafhoppers in vineyards with high incidence of Flavescence dorée. Wiley Online Library 119:61–69. https://doi.org/10.1111/j.1570-7458.2006.00391.x
- Bruno GL, Vendemia M, Marsico AD, Tommasi F (2019) Aspetti epidemiologici ed ecofisiologici del "mal dell'esca" in cultivar di Vitis vinifera L. in Puglia. Notiziario della Società Botanica Italiana

DeepL SE (2023) DeepL. https://www.deepl.com/. Accessed 6 Feb 2023

- Duso C (2022) Le cicaline che agiscono come vettori degli agenti di Giallumi della vite (Flavescenza dorata e Legno nero)
- Duso C, Mori N, Pozzebon A, et al (2010) Problemi, tendenze e innovazioni nel contenimento degli artropodi dannosi alla vite I. Tignole e cicaline. academia.edu
- Falzoi S, Lessio F, Spanna F, et al (2014) Influence of temperature on the embryonic and post-embryonic development of Scaphoideus titanus

**BIBLIOGRAFIA** 

(Hemiptera: Cicadellidae), vector of grapevine Flavescence. Taylor & Francis 60:246–257. https://doi.org/10.1080/09670874.2014.966170

- Fennimore SA, Cutulle M (2019) Robotic weeders can improve weed control options for specialty crops. Pest Manag Sci 75:1767–1774. https://doi.org/10.1002/PS.5337
- Google (2023) Teachable Machine. In: Teachable Machine. https://teachablemachine.withgoogle.com/. Accessed 6 Feb 2023
- Google Developers Classification: Precision and Recall . In: Machine Learning . https://developers.google.com/machine-learning/crash-

course/classification/precision-and-recall. Accessed 24 Jan 2023a

Google Developers Classificazione: curva ROC e AUC. In: Mach Learn. https://developers.google.com/machine-learning/crash-

course/classification/roc-and-auc. Accessed 23 Jan 2023b

Guerretta Patrick (2013) Risposta varietale della vite al Mal dell'esca

- Haule H (2020) Understanding Error Backpropagation. In: Towards Data Science. https://towardsdatascience.com/error-backpropagation-5394d33ff49b. Accessed 6 Feb 2023
- Hunter SE, Spremulli LL (2004) Mutagenesis of Arg335 in bovine mitochondrial elongation factor Tu and the corresponding residue in the Escherichia coli factor affects interactions with mitochondrial aminoacyl-tRNAs. RNA Biol 1:95–102. https://doi.org/10.4161/RNA.1.2.1034
- Kasper-Eulaers M, Hahn N, Kummervold PE, et al (2021) Short communication: Detecting heavy goods vehicles in rest areas in winter conditions using YOLOv5. Algorithms 14:. https://doi.org/10.3390/A14040114
- Khan FS, Anwer RM, van de Weijer J, et al (2012) Color attributes for object detection. In: Proceedings of the IEEE Computer Society Conference on Computer Vision and Pattern Recognition
- Khazri A (2019) Self Organizing Maps. (Kohonen's maps). In: Towards Data Science. https://towardsdatascience.com/self-organizing-maps-1b7d2a84e065. Accessed 6 Feb 2023
- Laurik-Feuerstein KL, Sapahia R, DeBuc DC, Somfai GM (2022) The assessment of fundus image quality labeling reliability among graders with different

**BIBLIOGRAFIA** 

backgrounds. PLoS One 17:e0271156.

https://doi.org/10.1371/JOURNAL.PONE.0271156

Lucin R, Gobber M, Zanzotti R (2022) Curetage e mal dell'esca: buoni risultati ma serve metodo. VITE & VINO 36–44

Manera G (2020) Applicazione del deep learning per il riconoscimento di alcune malattie della vite. Università degli studi di Padova

- Manera Giacomo (2023) LeafRecognizer. In: AI application to the identification of plant diseases. https://www.leafrecognizer.com/. Accessed 28 Jan 2023
- Marcone C (2014) Molecular biology and pathogenicity of phytoplasmas. Annals of Applied Biology 165:199–221. https://doi.org/10.1111/AAB.12151
- Marzorati M, Alma A, Sacchi L, et al (2006) A Novel Bacteroidetes Symbiont Is Localized in Scaphoideus titanus, the Insect Vector of Flavescence Dorée in Vitis vinifera. Appl Environ Microbiol 72:1467. https://doi.org/10.1128/AEM.72.2.1467-1475.2006
- Mirko Bacchiavini (2010) Utilità o l'inutilità delle capitozzature per il risanamento delle viti ammalate da legno nero. In: Consorzio Fitosanitario Provinciale. http://www.fitosanitario.re.it/pubblicazioni-e-notiziar/notiziariofitopatologico/notiziario-fitopatologico/maggio-2010/sullutilita-o-linutilitadelle-capitozzature-il-risanamento/. Accessed 4 Feb 2023
- Nguyen HV, Bae JH, Lee YE, et al (2022) Comparison of Pre-Trained YOLO Models on Steel Surface Defects Detector Based on Transfer Learning with GPU-Based Embedded Devices. Sensors 22:. https://doi.org/10.3390/S22249926
- Ottoni ALC, de Amorim RM, Novo MS, Costa DB (2023) Tuning of data augmentation hyperparameters in deep learning to building construction image classification with small datasets. International Journal of Machine Learning and Cybernetics 14:171–186. https://doi.org/10.1007/S13042-022- 01555-1/TABLES/9
- Patrizia Grillini, Rocchina Tiso (2022) Scheda tecnica riconoscimento Flavescenza dorata
- Pavan F (2020) Strategie di lotta agronomica e insetticida per il controllo dei giallumi della vite Incontro tecnico Coldiretti Treviso "Flavescenza dorata ed altri giallumi della vite." Valdobbiadene
- Q-engineering (2023) YoloV7-ncnn-Raspberry-Pi-4: YoloV7 for a bare Raspberry Pi using ncnn. In: GitHub. https://github.com/Qengineering/YoloV7-ncnn-Raspberry-Pi-4. Accessed 9 Feb 2023
- Redmon J, Divvala S, Girshick R, Farhadi A (2015) You Only Look Once: Unified, Real-Time Object Detection. Proceedings of the IEEE Computer Society Conference on Computer Vision and Pattern Recognition 2016- December:779–788. https://doi.org/10.48550/arxiv.1506.02640
- Regione del Veneto (2021) Flavescenza dorata. In: Flavescenza dorata. https://www.regione.veneto.it/web/fitosanitario/flavescenza-dorata. Accessed 4 Feb 2023
- Roboflow (2022) A Guide to YOLO Models. In: The YOLO Algorithm. https://blog.roboflow.com/guide-to-yolo-models/. Accessed 26 Jan 2023
- Schaerer S (2016) Flavescenza dorata possibile confusione
- Sergio Carraro UOF Regione Veneto, Elisa Angelini CREA Viticoltura Enologia CT, Nicola Mori – UniVR Dipartimento di Biotecnologie (2021) Giallumi della vite in Veneto
- Wang C-Y, Bochkovskiy A, Liao H-YM (2022) YOLOv7: Trainable bag-of-freebies sets new state-of-the-art for real-time object detectors. https://doi.org/10.48550/arxiv.2207.02696
- Wang X, Bai X, Liu W, Latecki LJ (2011) Feature context for image classification and object detection. Proceedings of the IEEE Computer Society Conference on Computer Vision and Pattern Recognition 961–968. https://doi.org/10.1109/CVPR.2011.5995696
- Winetwork (2017) SCHEDA TECNICA LA FLAVESCENZA DORATA : COME GESTIRE LA MALATTIA CON MAGGIOR PRECISIONE? Nelle regioni in cui è già presente la Flavescenza dorata. Winetwork
- Zhai Z, Martínez JF, Beltran V, Martínez NL (2020) Decision support systems for agriculture 4.0: Survey and challenges. Comput Electron Agric 170:105256. https://doi.org/10.1016/J.COMPAG.2020.105256
- Zhang S, Zhang S, Zhang C, et al (2019) Cucumber leaf disease identification with global pooling dilated convolutional neural network. Comput Electron Agric 162:422–430. https://doi.org/10.1016/J.COMPAG.2019.03.012

Zhao X, Pu F, Wang Z, et al (2019) Detection, tracking, and geolocation of moving vehicle from UAV using monocular camera. IEEE Access 7:101160–101170. https://doi.org/10.1109/ACCESS.2019.2929760

*Mi è doveroso dedicare questo spazio della mia tesi a tutte le persone che mi hanno supportato nel mio percorso di crescita universitaria e professionale. Inoltre, un grande ringraziamento al mio relatore Prof. Sartori e al mio correlatore Dott. Sozzi, sempre pronti a guidarmi in ogni fase della realizzazione della tesi. Grazie a voi ho accresciuto le mie conoscenze e le mie competenze.*